# User's Guide User's Guide

# Standard Automation Interface

Version 2.0.00

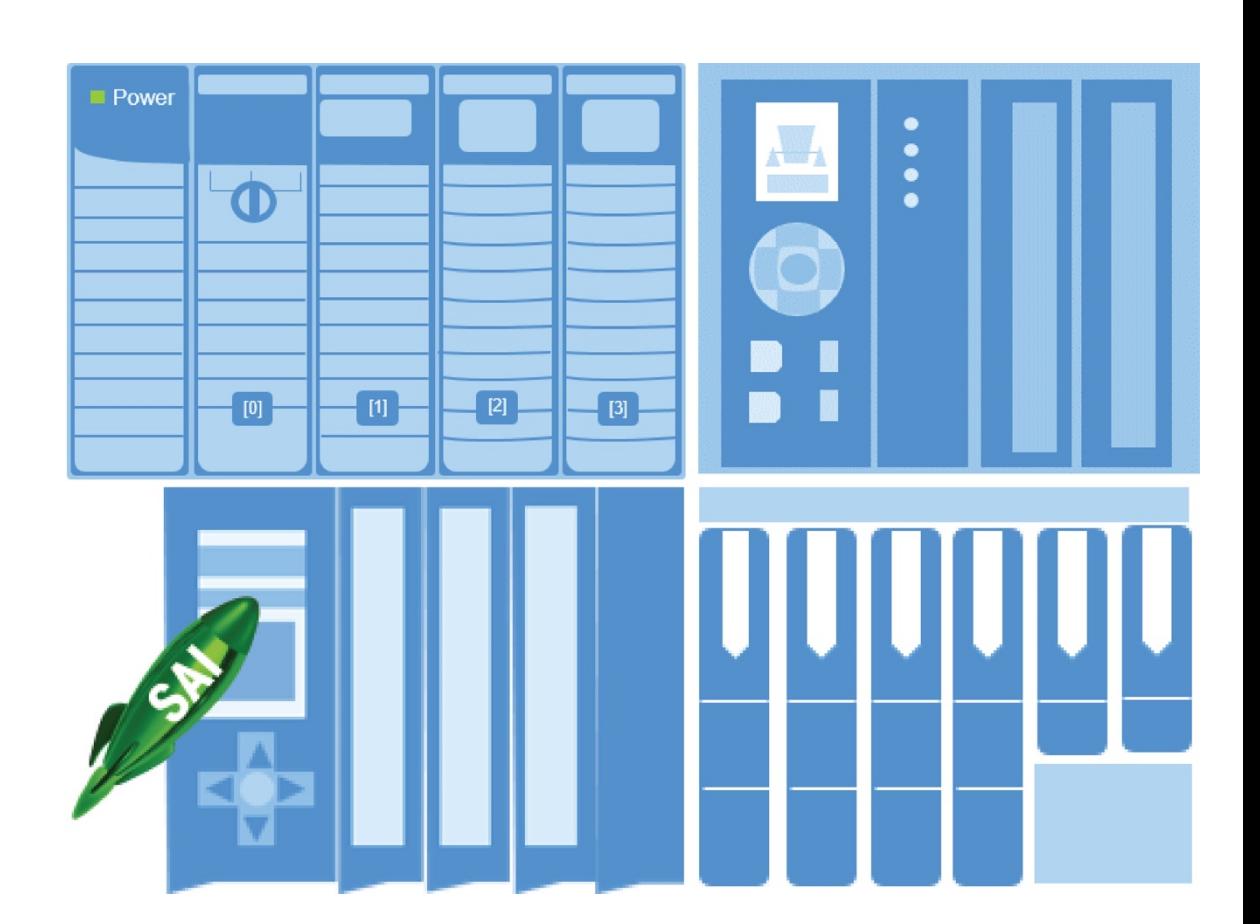

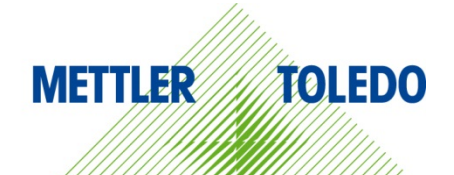

### Contents

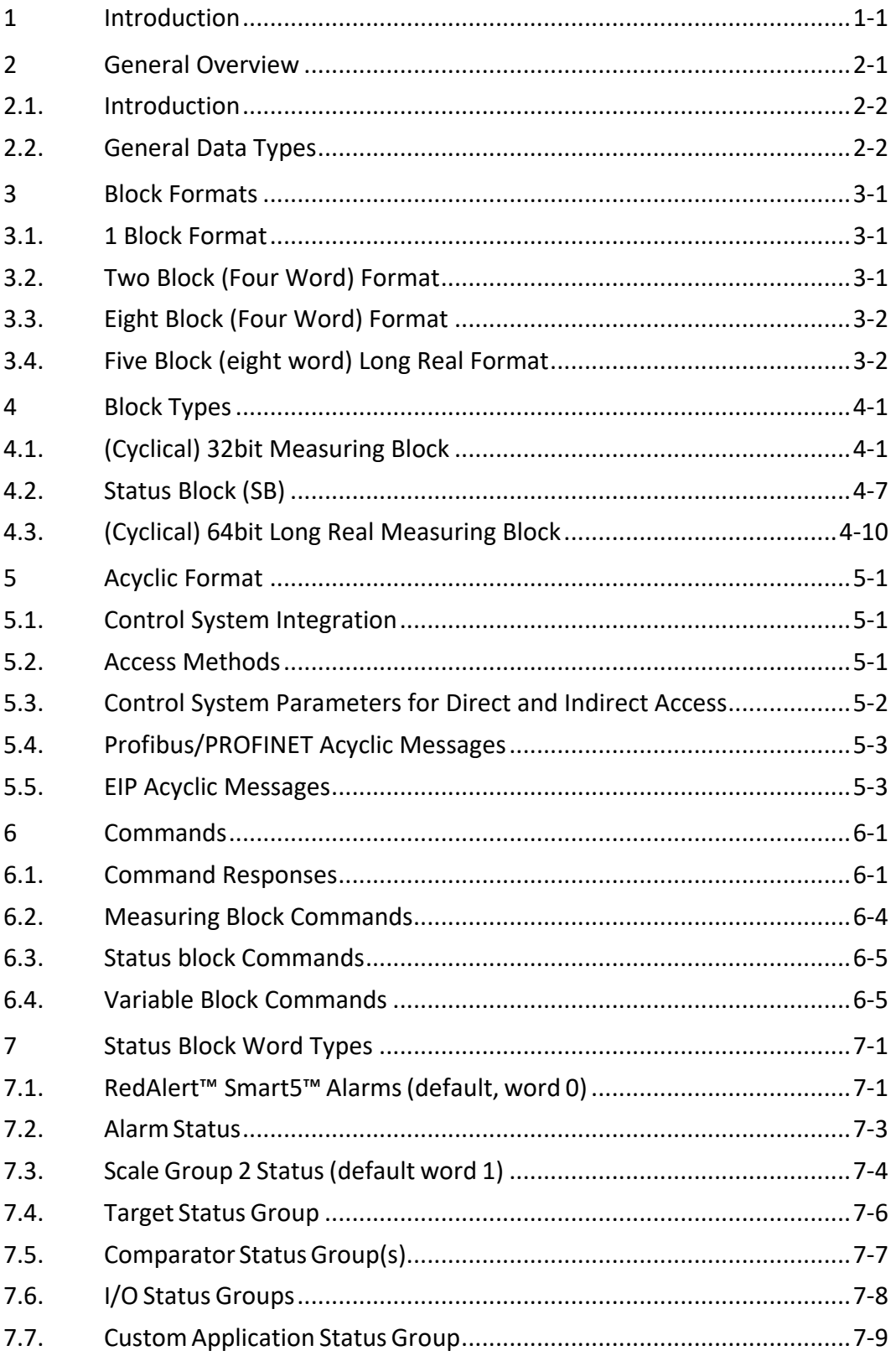

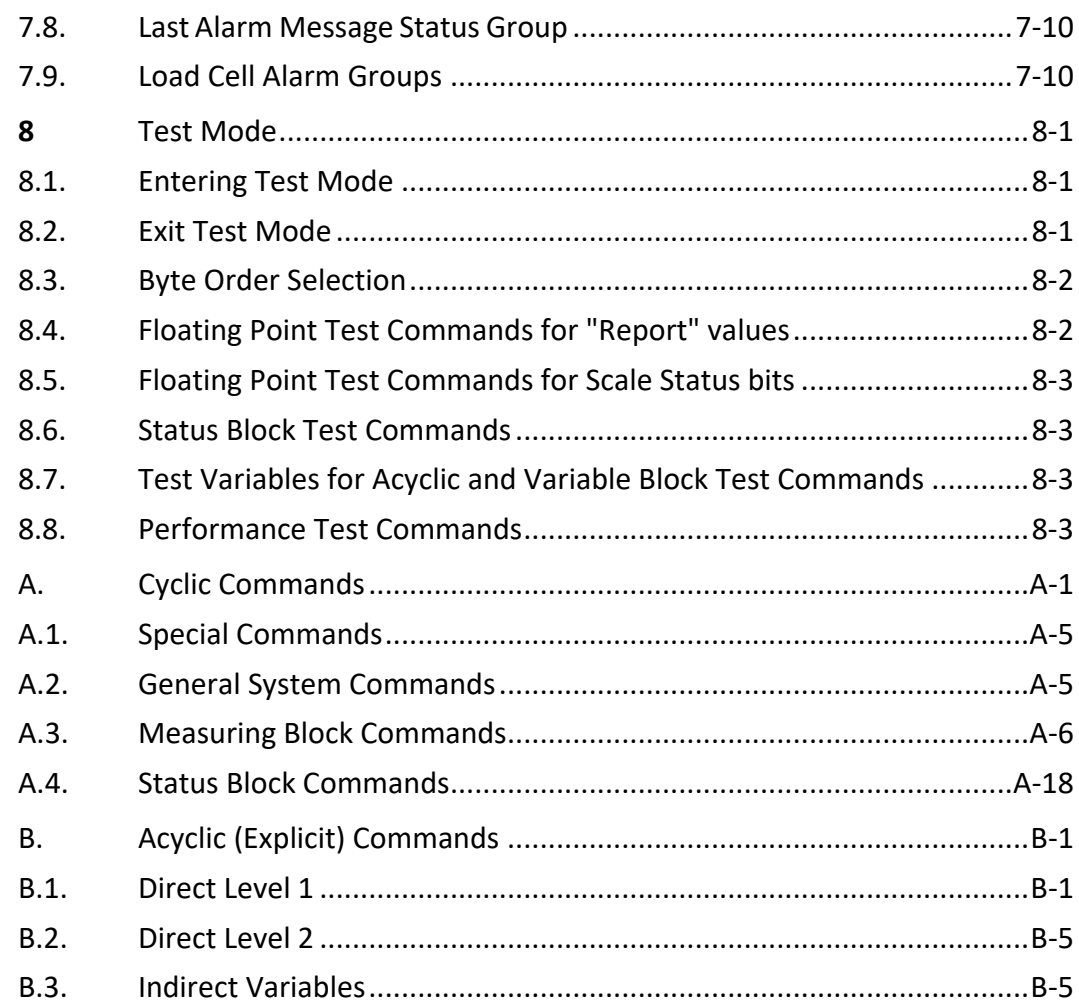

# 1 Introduction

This manual is one of several available that explains the Standard Automation Interface (SAI). Each manual covers SAI in a slightly different way explained in the chart below. The SAI manuals needed for use with your device can be found on the downloads page of your SAI device at [www.mt.com](http://www.mt.com/)

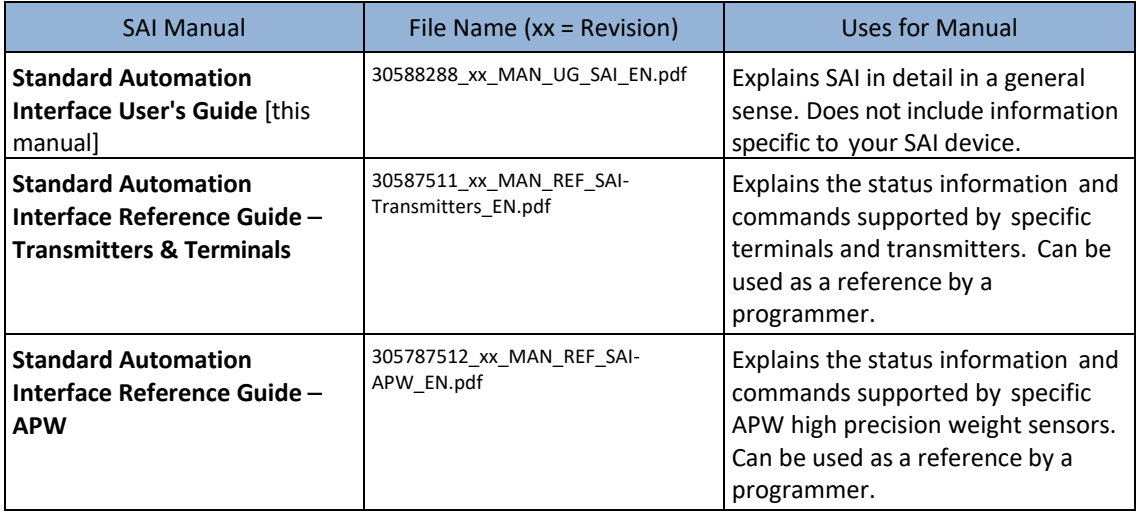

# **General Overview**

The Standard Automation Interface (SAI) is a protocol designed to exchange data between METTLER TOLEDO devices and automation systems. The goals of this standard are to provide:

- 1. A common data layout for load cells, terminals, and other devices regardless of the physical interface or automation network used.
- 2. A protocol that is optimized for machine-to-machine communication along with meaningful condition monitoring.
- 3. A protocol covering sensors with a capacity of 10g up to scales in the thousands of kilograms.
- 4. A single protocol for the convenience of automation integrators, control system programmers, and our automation customers
- 5. A tiered approach to create a flexible protocol for diverse devices.

In this document, we will refer to the METTLER TOLEDO product using SAI to communicate as "the device". The "controller", or "control system" will be used to designate an automation system such as a Programmable Automation Controller (PAC), a Programmable Logic Controller (PLC), a Distributed Control System (DCS) or an Industrial PC (IPC).

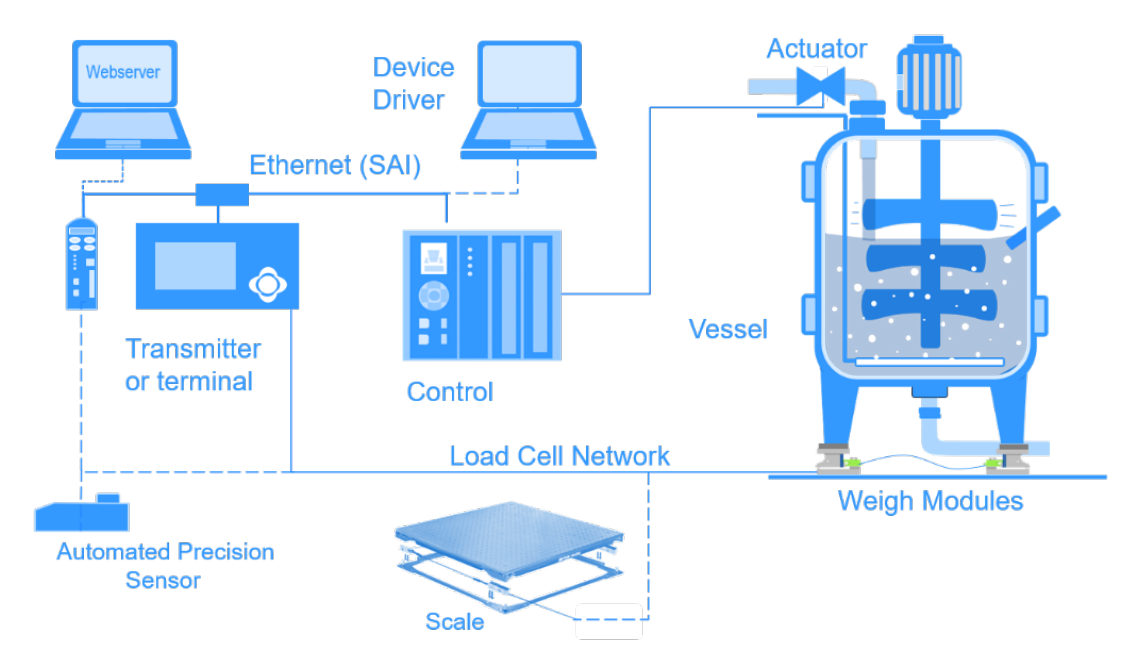

Figure 2-1: Overview of a Control System

# 2.1. Introduction

The SAI protocol is intended for use with weighing devices connected to control systems. The primary weight data is based on 32-bit floating point; allowing our users to use their same program no matter which sensor, transmitter, terminal, scale or software they select. SAI provides Condition Monitoring, called "status" in each cyclic message. Even though SAI is a standard, METTTLER TOLEDO products have more or less features depending on their level of performance. These features are described in each sensor's individual documentation.

Products using the SAI protocol, when configured, will immediately begin transmitting rounded gross weight as a floating-point value. Byte order called Endianness is automatically set for PROFIBUS, PROFINET and EtherNet/IP. For other controller types, there is an automatic order detection feature built-in. This eliminates the necessity to perform byte swapping in the controller.

 $\frac{2\times2}{2\times2}$  METTLER TO 1200 and 2-2 | 03/2023 Over 12 | 03/2023 Over 12 | 03/2023 Over 12 | 03/2023 Overview collect the spectra User 12 | 03/2023 Overview collect the spectra User 10 over 10 collect the spectra User This manual contains specific information about how SAI is constructed. METTLER TOLEDO recommends that you use the appropriate device drivers available either from ODVA, Rockwell Automation, PROFIBUS International or directly from METTLER TOLEDO. Currently, METTLER TOLEDO supports EDS (EtherNet/IP), Custom AOP (EtherNet/IP), GSD (PROFIBUS DP), GSDML (PROFINET), ESI (EtherCAT) and CSP+ (CC-Link IE Field Basic) device drivers. Sample programming code is available for selected products and control systems.

SAI is managed as a standard at METTLER TOLEDO and this protocol is tested and proven for each product as well as the target network with approved components. METTLER TOLEDO strongly recommends that automation infrastructure components, such as cables and switches, are those recommended by the automation supplier (e.g. Rockwell or Siemens) to avoid startup problems or network performance risks

# 2.2. General Data Types

The protocol has two primary data types – cyclic data (also known as implicit messaging) and asynchronous data (also known as acyclic or explicit messaging).

#### 2.2.1. Cyclic Data

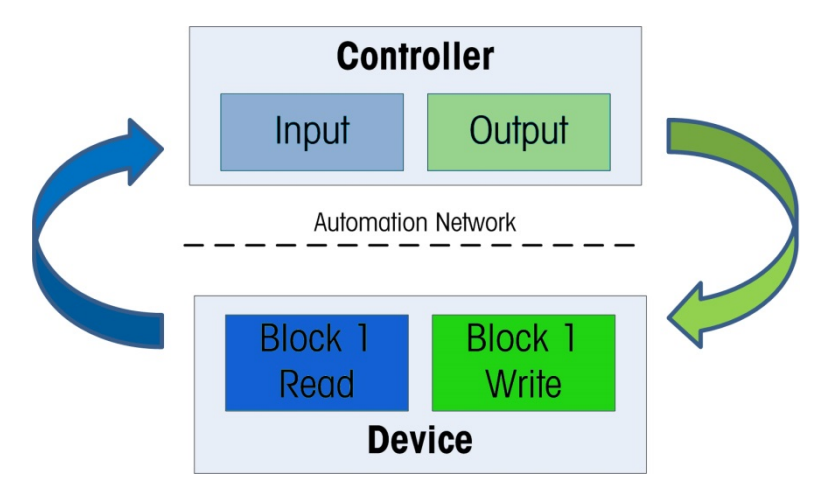

Figure 2-2: Controller/Device Read-Write Overview

Cyclic data is used when the controller requires constantly updating data from the sensor or scale. The cyclic data is refreshed by the scale or sensor at the fastest rate possible. In those instances where the data refresh rate is too high, the controller can send a command to reduce the speed. The cyclic data is broken in sections of data called blocks. Each block of data is 4 words (16 bits per word) in length. The data within these blocks expresses numeric values, string values, or individual bits representing state/command depending on the type of block specified. The number of input words (data sent from the device to the process controller) and output words (data sent from the process controller to the device) always match. This limits the number of configurations in the controller to a reasonable amount.

• Minimum size of data - 1 Block In & 1 Block Out

The three types of cyclic blocks are Measuring Block, Status Command Block, and Variable Block. Numeric values will be sent via floating-point blocks as opposed to integer or other types because the decimal point and sign are included and do not require special data handling. Status data is grouped together in 16-bit words to conserve space. These are indicated by Boolean variables in the control system.

Fixed formats are provided for applications requiring smaller amounts of data with little to no device configuration. A custom format selection is optionally provided to allow the user to select the types and number of blocks required. See Section 3 for more information on block formats.

#### 2.2.2. Acyclic Data

Acyclic communication – also known as implicit messaging – operates in a significantly different manner compared to the other formats because it was designed for one-time read or write data that occurs outside of the normal controller scan cycle. Acyclic communication is typically used for setup data before the operation "starts" or other special information that is not needed as frequently. Acyclic messaging is typically not used for "real-time" activities and is generally used for non-repetitive or low repetition requests from a control system.

#### 2.2.3. Acyclic Commands transmitted Cyclically

2-4 METTLER TOLEDO Standard Application Interface User's Guide 30588288 | 02 | 03/2023<br> $\geq$ <br> $\geq$ <br> $\geq$ <br> $\geq$   $\geq$  METTLER TOLEDO Standard Application Interface User's Guide 30588288 | 02 | 03/2023<br> $\geq$  03/2023 Overvie SAI supports a number of acyclic commands such as zero, tare and clear tare. At the operator's convenience, these commands can also be sent cyclically. A caution here. Commands such as zero and tare shall only be sent once, even when transmitted cyclically, to prevent weighing errors.

# **Block Formats**

Block formats are based on device/application functionality. Data type and space required are dependent on the selected format. All devices use either the 1 block format or 2 block format as their default. Any other format, such as 8 block, is optional based on a device's functional capabilities.

## 3.1. 1 Block Format

The SAI 1 Block Format is the smallest (lean) format and was designed with three criteria in mind:

- 1. Some control network interfaces have limited bandwidth.
- 2. Some devices have limited data and processing power.
- 3. Some users want limited data.

The objective is to provide basic data with little to no special coding. In addition, data size is limited to ensure high communication performance and to comply with as many automation networks as possible.

The 1 Block Format always consists of a single Read Floating-Point Block and a single Write Floating Point Block.

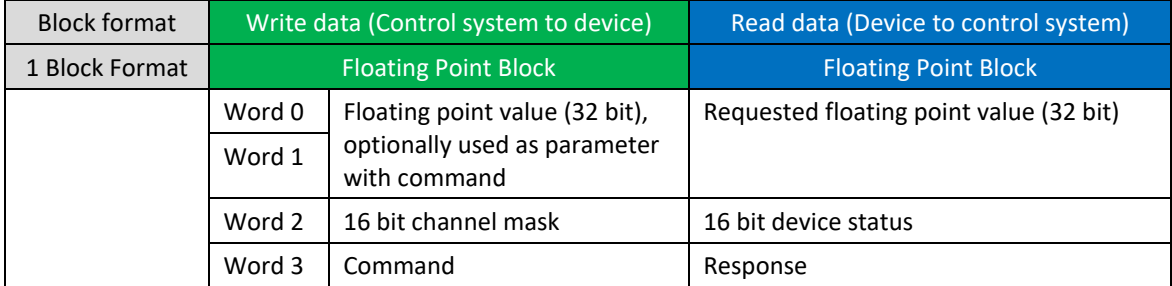

Figure 3-1: 1 Block Data Format Layout

# 3.2. Two Block (Four Word) Format

The SAI Two Block (four word) Format builds on the format structure used by the 1 Block Format; providing support for two blocks of input data and two blocks of output data. This format is designed for applications where the weighing device supports additional status information.

The cyclic data of the Two Block (four word) Format supports a single Floating Point Block (Identical to the 1 Block) and a single Status Block for each of the read and write data areas.

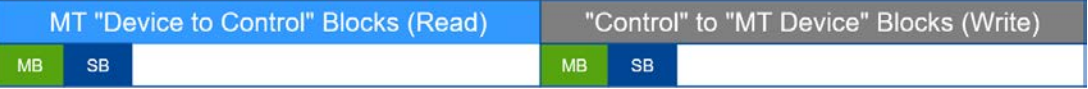

Figure 3-2: 2 Block Data Format Layout

# 3.3. Eight Block (Four Word) Format

The SAI Eight Block (four word) Format builds on the format structure used by the 2 Block format; providing support for eight blocks of input data and eight blocks of output data. This format was designed for applications where the users would prefer more data within one read cycle. For example, reading gross weight, tare weight and net weight all in one cycle.

The cyclic data of the 8 Block Format supports seven instances of a Floating Point Block and one instance of a Status/Command Block for each of the read and write data areas.

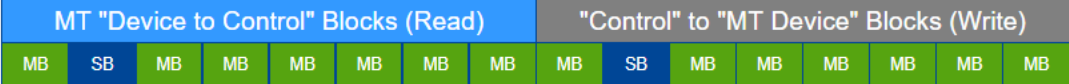

Figure 3-3: 8-Block Format Data Layout

## 3.4. Five Block (eight word) Long Real Format

3.3. Eight Block feature and the standard Automation Interface User's Guide 31 Methods are the standard Automation Interface User's Guide 3058828 | 02 | 03/2023 Block Formats Current Content Current Current Current Curren The SAI Five- Block (eight word) Long Real Format builds on the format structure used by the 2 Block (four word) Format; however it provides support for larger blocks of input and output data. This format was designed for customers that use high precision lab and mass comparators with resolution exceeding 1,000,000d.

The cyclic data of the Five Block Long Real Format supports one instance of a 32bit Measuring Block, one instance of a Status Block and three instances of a 64bit Long Real Measuring Block for each of the read and write areas. The 64bit Long Real Measuring Blocks contain a reserved space of two status words for future use. These are shown in the Graphic below.

|  |       |           |           |           | MT "Device to Control" Blocks (Read) Control" to "MT Device" Blocks (Write) |    |     |           |           |  |  |
|--|-------|-----------|-----------|-----------|-----------------------------------------------------------------------------|----|-----|-----------|-----------|--|--|
|  | MB SB | <b>MB</b> | <b>MB</b> | <b>MB</b> | MB                                                                          | SB | MB. | <b>MB</b> | <b>MB</b> |  |  |

Figure 3-4: Five-Block Long Real Number Format shown in simple form

|  |       |     |           |  |    | MT "Device to Control" Blocks (Read)   "Control" to "MT Device" Blocks (Write) |  |       |    |  |           |  |           |  |
|--|-------|-----|-----------|--|----|--------------------------------------------------------------------------------|--|-------|----|--|-----------|--|-----------|--|
|  | MB SB | MB. | <b>MB</b> |  | MB |                                                                                |  | MB SB | MB |  | <b>MB</b> |  | <b>MB</b> |  |

Figure 3-5: Five-Block Long Real Number Format showing reserved status

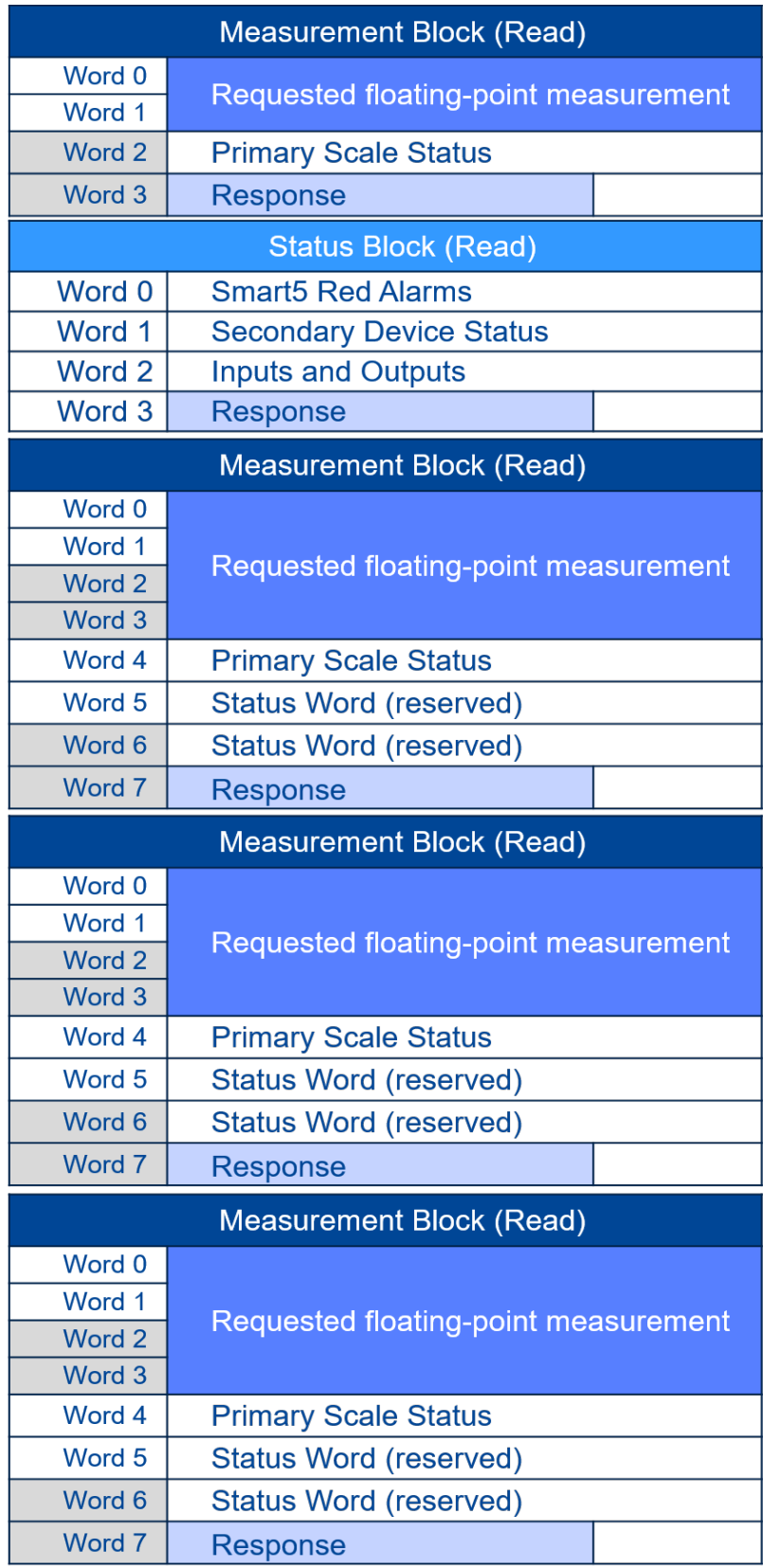

Figure 3-6: Example of Five Block Format in Use

# 4 Block Types

SAI supports four Block types:

- 32-bit Measuring
- 64-bit Long Real Measuring
- Status (condition monitoring)
- Variable.

All block formats are composed of some combination of these blocks.

# 4.1. (Cyclical) 32bit Measuring Block

The Measuring Block consists of a 32-bit floating-point value (2 words) and two 16-bit words:

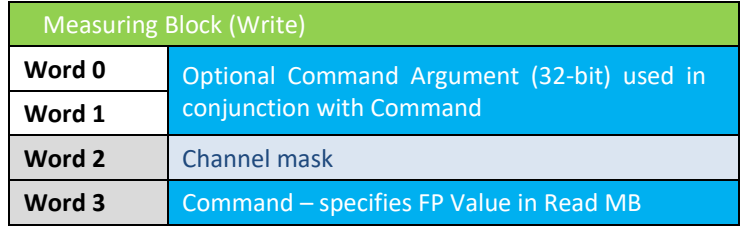

Figure 4-1: Control System to Device

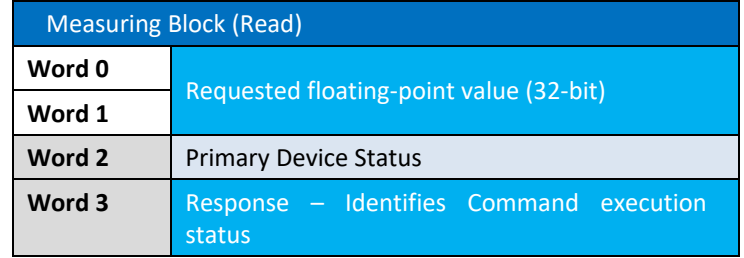

Figure 4-2: Device to Control System

#### 4.1.1. Measuring Block Write (Control System to Device)

This block contains three parts:

- 1. 32 bits for a Floating Point value that can optionally be used as a "command" argument. (Words 0-1)
- 2. 16 bits that provide the ability to send a single command (such as zero or tare) to multiple channel scales (word 2)

3. 16 bits for the "Command" used to identify the data desired by the control system (Word 3).

#### 4.1.1.1. Floating Point Value (Word 0 & 1)

#### 4.1.1.2. Channel Mask (Word 2)

| <b>Block Types</b> |          | Real Measuring Block with compatible devices.                                                                                                    |                  | The floating point value is single precision. Layout of floating point value bits are described in<br>the byte order section. Note that the 32-bit precision causes truncation of the 8 <sup>th</sup> most<br>significant digit on very precise sensors and balances. For 64-bit precision, use the 64-bit Long |                         |  |  |  |  |  |
|--------------------|----------|----------------------------------------------------------------------------------------------------|------------------|----------------------------------------------------------------------------------------------------|-------------------------|--|--|--|--|--|
|                    | 4.1.1.2. | Channel Mask (Word 2)                                                                                                    |                  |                                                                                                    |                         |  |  |  |  |  |
|                    |          | A Channel Mask is used to target a "command" to a particular device in multiple channel<br>devices. If the command shall only be applied to one particular channel, the channel mask<br>should have a "1" in the channel to be affected position. All other positions shall remain "0."<br>Current devices only support one chanel so channel 1 is the only channel that should be<br>modified via the PLC. The actual command that is applied to is defined as part of the Command<br>Word. |                  |                                                                                                    |                         |  |  |  |  |  |
|                    |          |                                                                                                    |                  | <b>Channel Mask Structure</b>                                                                                                    |                         |  |  |  |  |  |
|                    |          |                                                                                                    | Bit#             | Data                                                                                                    |                         |  |  |  |  |  |
|                    |          |                                                                                                    | $\mathbf{0}$     | 1 = Apply command to Channel 1                                                                                                    |                         |  |  |  |  |  |
|                    |          |                                                                                                    | $\mathbf{1}$     | 1 = Apply command to Channel 2                                                                                                    |                         |  |  |  |  |  |
|                    |          |                                                                                                    | $\overline{2}$   | 1 = Apply command to Channel 3                                                                                                    |                         |  |  |  |  |  |
|                    |          |                                                                                                    | 3                | 1 = Apply command to Channel 4                                                                                                    |                         |  |  |  |  |  |
|                    |          |                                                                                                    | $\overline{4}$   | 1 = Apply command to Channel 5                                                                                                    |                         |  |  |  |  |  |
|                    |          |                                                                                                    | 5                | 1 = Apply command to Channel 6                                                                                                    |                         |  |  |  |  |  |
|                    |          |                                                                                                    | $6 \overline{6}$ | 1 = Apply command to Channel 7                                                                                                    |                         |  |  |  |  |  |
|                    |          |                                                                                                    | $\overline{7}$   | 1 = Apply command to Channel 8                                                                                                    |                         |  |  |  |  |  |
|                    |          |                                                                                                    | 8                | 1 = Apply command to Channel 9                                                                                                    |                         |  |  |  |  |  |
|                    |          |                                                                                                    | $\overline{9}$   | 1 = Apply command to Channel 10                                                                                                    |                         |  |  |  |  |  |
|                    |          |                                                                                                    | 10               | 1 = Apply command to Channel 11                                                                                                    |                         |  |  |  |  |  |
|                    |          |                                                                                                    | 11               | 1 = Apply command to Channel 12                                                                                                    |                         |  |  |  |  |  |
|                    |          |                                                                                                    | 12               | 1 = Apply command to Channel 13                                                                                                    |                         |  |  |  |  |  |
|                    |          |                                                                                                    | 13               | 1 = Apply command to Channel 14                                                                                                    |                         |  |  |  |  |  |
|                    |          |                                                                                                    | 14               | 1 = Apply command to Channel 15                                                                                                    |                         |  |  |  |  |  |
|                    |          |                                                                                                    | 15               | 1 = Apply command to Channel 16                                                                                                    |                         |  |  |  |  |  |
|                    |          |                                                                                                    |                  | Figure 4-3: Channel Mask Word<br>Bits 0-15 independently apply to channels 1-16 of the device as appropriate. If a command is<br>issued for a specific device channel and includes the channel mask, all channels included in both                                                                              |                         |  |  |  |  |  |
|                    |          | be set to 1 and all others would remain set to 0.                                                                                                    |                  | words (the command word AND the mask) shall have the command applied to them.<br>For example, if a command should apply to Channel 1, Channel 2, and Channel 3, bits 0-2 should                                                                                                    |                         |  |  |  |  |  |
| $4 - 2$            |          | METTLER TOLEDO Standard Application Interface User's Guide                                                                                                    |                  |                                                                                                    | 30588288   02   03/2023 |  |  |  |  |  |

Figure 4-3: Channel Mask Word

#### 4.1.1.3. Command (Word 3)

This word is used to send commands to the device either to initiate a function or to select the data returned in the floating-point value. For further information, refer to Chapter 6, **Commands**, in this manual. For a complete list of commands supported by a particular SAI device, see the corresponding SAI device manual.

#### 4.1.2. Measuring Block Read (Device to Control System)

The block consists of three parts:

- 1. 32 bits representing the floating point value (Words 0-1) that the Control device requested in the previous cycle
- 2. 16 bits to provide Scale status bits (Word 2) which are defined below
- 3. 16 bits for the "response value" (Word 3).

By default, if the control system sends no data in its Measuring Block Write (the write data is all zeroes), the device will send its default data for channel 1 (rounded gross weight), the scale status word for this channel, and a response value word with all bits set to 0.

#### 4.1.2.1.1. Floating Point Value (Word 0 & 1)

The floating point value is single precision. The order of the data in the floating point value will be determined by byte order configuration of the device (big endian and little endian are also possible). The default setting of these parameters is automatically selected for Profibus, PROFINET and Ethernet/IP. There is also the capability for automatic detection of Endianness.

In certain special cases, the floating-point value may be used to send a different type of numeric data (for example, a long integer). All special cases note the expected data type with the command request.

#### 4.1.2.1.2. Primary Device Status (Word 2) Used for Condition Monitoring

The device status is a composite status word that contains individual bits to indicate the state of various scale or device specific binary (on/off) values. This includes error and data validation bits to determine when the data received is good and can be safely used. It also contains command status bits to provide information on the state of an issued command in the Floating Point (write) Block. The following table explains the bits. For information on how a specific device implements these bits, please see the "Device Status Bits" section of the corresponding SAI device manual.

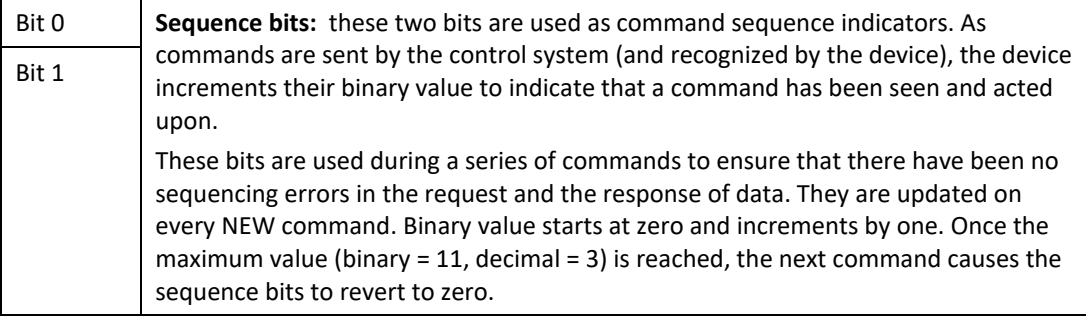

#### Table 4-1: Device Status Bits

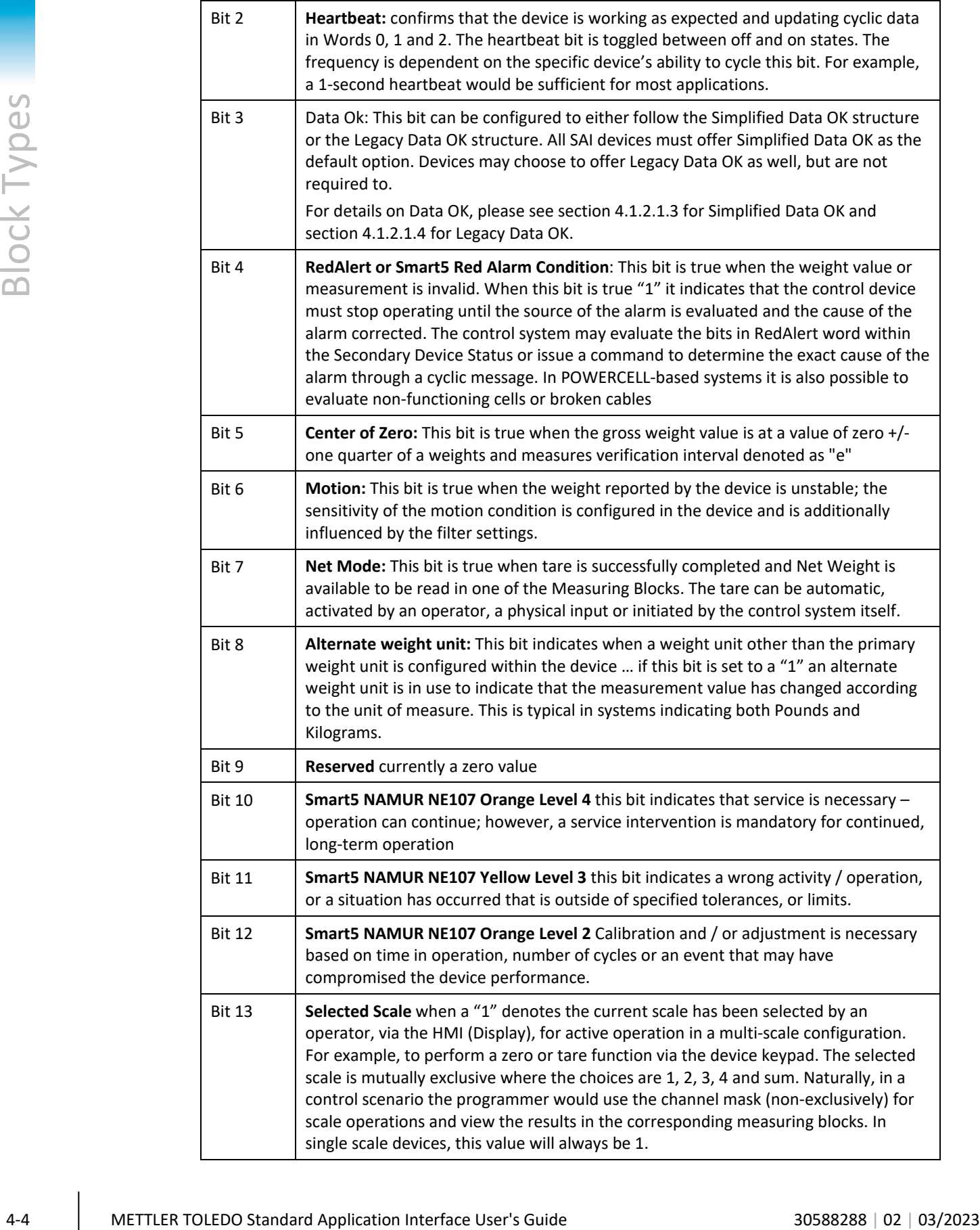

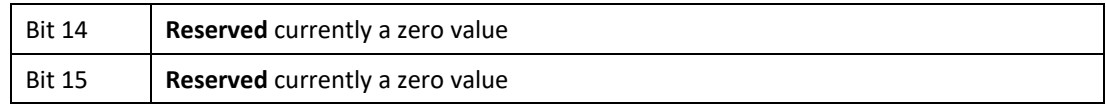

#### 4.1.2.1.3. Simplified Data OK

<span id="page-16-0"></span>Simplified" is chosen to represent the current state of automation and the incorporation of Smart5™ into the specification.

This bit is set to 1 when the device is operational and must be evaluated in conjunction with bit 4 (Smart5 Red) below. METTLER TOLEDO sample programs evaluate both bits simultaneously to indicate that the weight is valid.

The following conditions cause the Data Ok bit to indicate a value of 0.

- Device is powering up
	- o Device is booting
	- o Device is in process of conducting power up zero operation
	- $\circ$  All operations the device needs to complete before a valid weight value is being transmitted
- It indicates status of an in-progress calibration and adjustment cycle
- While in setup mode and no weight transmission is possible
	- o In ASM (Automatic Setup Mode on Precision Scales): while in the ASM menu, no other scale information can be transmitted.
- Device is powering down
	- o As soon as the device receives shut down or restart signal
		- Internal software modules are shut down and we cannot guarantee a correct weight anymore
	- o Note: we only take this into account when the device can detect power-down.
- Device is in Test Mode

#### 4.1.2.1.4. Legacy Data OK

<span id="page-16-1"></span>In the past, this bit also indicated weights and measures relevant events such as Over Capacity, Under Capacity and X10 based on OIML R76 and NTEP Handbook 44. These functions have been moved into Smart5™ to improve the stability of the system when used in automation because the weights and measures tolerances are too small for many applications because they were established for non-automatic weighing used in commercial Business to Customer transactions.

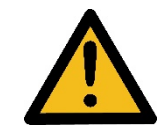

In automation indicators (terminals) the over and under capacity limits must be defined in the configuration of the unit to match the safety requirements for the device, the structure (or machine), the operators and the environment. The system safety requirements must be evaluated on a case-by-case basis by qualified

personnel to ensure the structure supporting / holding the scale is structurally robust (strong) enough to carry the weight of the scale and any objects placed on/in it, including a safety factor to account for any and all worst-case overload scenarios.

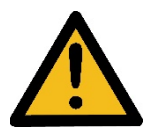

When designing control algorithms, it is necessary to evaluate the vessel and scale capacities independently as a best safety practice. In most cases, the scale capacity exceeds the vessel's capacity in weight. This means that scale capacity must never

be used as a method to prevent overfilling of the vessel, or any other object, because the vessel will reach its maximum capacity limit before the scale capacity limit. Instead, use an internal comparator that disables the filling mechanism / system at, or before, the vessel's maximum capacity limit in weight/volume, and add a compare function in the control system logic that prevents overfilling the object on the scale. These precautions must be taken to avoid injury to personnel and equipment damage.

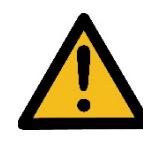

Note: In safety-relevant systems both Data Ok and Smart5 red must be constantly evaluated by the control system to verify that the device is delivering valid measurements. To ensure safe operation DO NOT REMOVE THESE TWO FUNCTIONS from the sample code, or your programming code

4.1.2.1.5. Note: Evaluation for Data Ok and Smart5 Red

| Data Ok | Smart <sub>5</sub> Red |                                                                                                    |
|---------|------------------------|----------------------------------------------------------------------------------------------------|
| Bit 3   | Bit 4                  | Action                                                                                               |
| 0       | O                      | Wait for unit to power up and /or finish the calibration /<br>adjustment cycle                       |
|         | o                      | Weight Data is valid and may be used for control purposes                                            |
| 0       |                        | Wait for unit to power up and verify that the unit is not in test<br>mode.                           |
|         |                        | The unit is operating but indicating a critical error. The error<br>must be evaluated and eliminated |

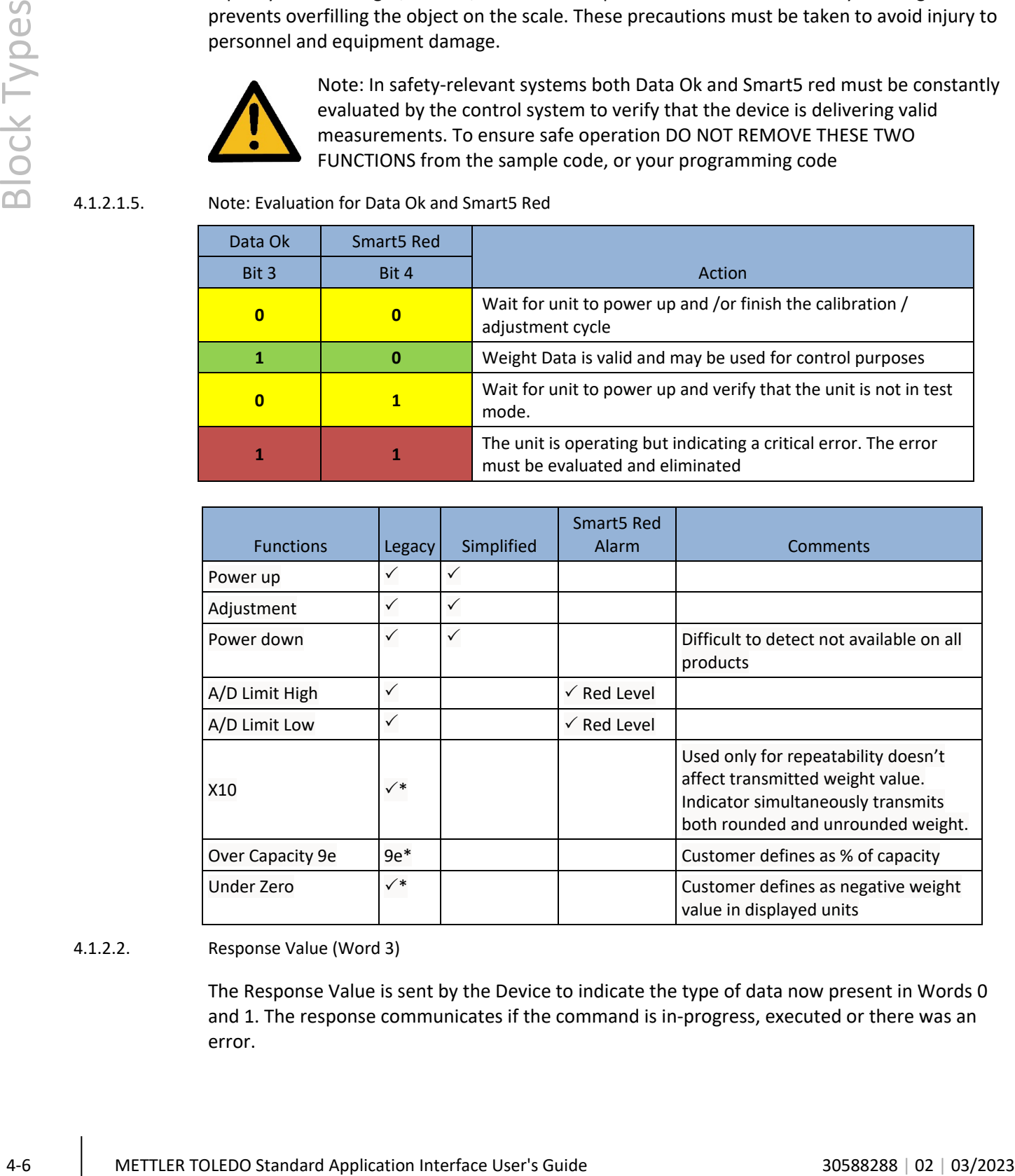

#### 4.1.2.2. Response Value (Word 3)

The Response Value is sent by the Device to indicate the type of data now present in Words 0 and 1. The response communicates if the command is in-progress, executed or there was an error.

- Once a command is successfully processed by the device, the device will update the Response to match the Command and it will increment the sequence bits 0 and 1 in the Primary Scale Status.
- An error code will be placed in the Response Value to indicate an unknown command, a condition not being satisfied, or another error condition. All error codes set bit 15 of Response to 1.

## 4.2. Status Block (SB)

The Status blocks are used to provide state (on/off) data. The Status blocks are structured to support three sets of Status words. Examples of data provided through Status blocks include alarms, physical I/O, target control, comparator state, or application-specific states. Refer to chapter 7 for details.

A Status Block consists of four 16-bit words.

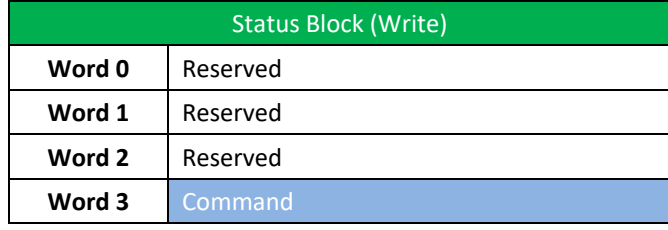

Figure 4-4: Control System to Device

- 4.2.1. Status Block Write (Control System to Device)
- 4.2.1.1. Optional Argument (Word 0 2)

Two types of command structures are supported in the Status Block Write data. In the first type, a single command is sent that requests a specific pre-configured combination of status data. In order to maintain a consistent layout (input vs. output block size), words 0 - 2 are not used.

4.2.1.2. Command Value (Word 3)

Send commands to the device on a selected channel. The value used in this word is a combination of the command and the device value. This combination informs the device where the specified command should be used when more than one measurement channel is present (for example, some terminals support multiple scales). Layout of this word is described in the Command & Response Word section.

#### 4.2.2. Status/Command Block Read (Device to Control System)

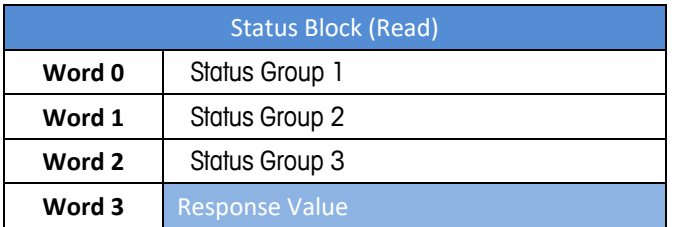

Figure 4-5: Device to Control System

#### 4.2.2.1. Status Group 1 -3 (Word 0 - 2)

4.22.1<br>
A move 1.3 Meta Croup 1.3 That Group 2. are sched to the membership coupled blue of<br>  $\frac{1}{2}$ <br>
4.22.1<br>
1.8 Status Group 1.3 Status Group 2. are sched to channel state of the server will settled blue of the state The Status Group 1, Status Group 2, and Status Group 3 words contain specially grouped bits of status information. The Command word in the Write Status Block is used by the control system to tell the device what data is desired in these words. By default, the device will send RedAlert, Scale Status Group2, and I/O Group1.

Each command used to request status data in these words represent a particular combination (refer to Appendix A, **Cyclic Commands**).

#### 4.2.2.2. Response Value (Word 3)

Command response sent by the device to indicate the status of command execution. The structures of Response Value in the Read block and Command Value in the Write block match. The device responds as follows:

- Once a command is successfully completed by the device, the Response will match the Command issued in the Write block to indicate that the new data is available. Should the values not match, wait one or two cycles and then reevaluate the Response.
- In case of an error caused by an unknown command or an error condition, the device responds with an error code. All error codes set bit 15 of the Response to "1". The other bits indicate the exact error.

#### 4.2.3. Command/Response Word

The command word and the command response word for all blocks follow the same structure:

- Bit 15 is always 0 to keep the overall value of this word positive unless the device cannot provide the desired data or comply with the requested command. Then this bit is set to a "1" to indicate an error. A full description of the possible error codes is described in the Commands section.
- Bits 11-14, used to indicate which channel of the device is providing the data. The channel indicator bits are intended for devices that support multiple sensors or scales, allowing an individual device to support up to a maximum of 16 channels. Single channel (scale or load cell) devices will always use 0000 as their default channel value.
- Bits 0-10, used to indicate the command or response value.

|                | Word 3                    |      | <b>Channel Indicator</b> |
|----------------|---------------------------|------|--------------------------|
| Bit #          | Data                      | 0000 | Channel 1                |
| 15             | MSB always 0              | 0001 | Channel 2                |
| 14             | MSB of channel            | 0010 | Channel 3                |
| 13             |                           | 0011 | Channel 4                |
| 12             |                           | 0100 | Channel 5                |
| 11             | LSB of channel            | 0101 | Channel 6                |
| 10             | <b>MSB of field value</b> | 0110 | Channel 7                |
| 9              |                           | 0111 | Channel 8                |
| 8              |                           | 1000 | Channel 9                |
| 7              |                           | 1001 | Channel 10               |
| 6              |                           | 1010 | Channel 11               |
| 5              |                           | 1011 | Channel 12               |
| 4              |                           | 1100 | Channel 13               |
| 3              |                           | 1101 | Channel 14               |
| $\overline{2}$ |                           | 1110 | Channel 15               |
| $\mathbf{1}$   |                           | 1111 | Channel 16               |
| 0              | LSB of field value        |      |                          |

Figure 4-6: Response Value Word Layout

The Channel bits are mapped as shown above. The Command bits 0-10 are used by the control system to select the reported data from the device data in the Floating Point (Read) Block, change device data values, or issue operational commands such as tare, zero, etc. Details of this structure are provided in the command section of this document. The Response bits 0-10 are sent by the device to indicate the status of the command or to identify the data being sent in the read block.

The value used in this word is a combination of the command/response and the channel value. This combination informs the device where the specified command should be used when more than one measurement channel is present (for example, some terminals support multiple scales) or which measurement channel is providing the data in the response.

To calculate the word's complete integer value, the command/response value should be added to the channel value:

#### **Command or Response Word = Command or Response Value + Channel Value**

#### 4.2.3.1. Example

Send command "report rounded net weight" on channel number 3 to the device. The resulting 16- bit command word is "4098" and calculated as follows:

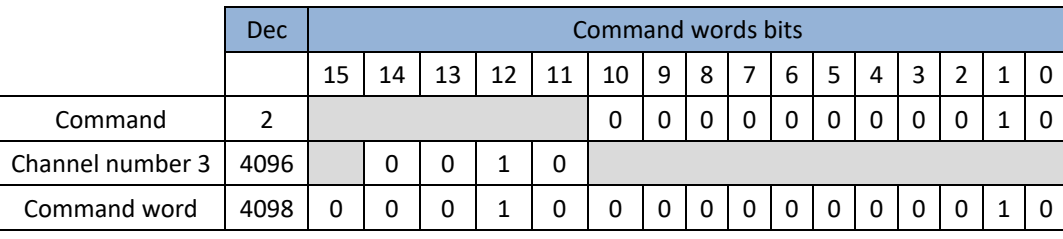

# 4.3. (Cyclical) 64bit Long Real Measuring Block

4.3.1. Measuring Block Write (Control System to Device)

This block contains four parts:

- a) 64 bits for a floating-point value as command argument (words 0-3);
- b) 16 bits to provide the ability to send a single command to multiple channel scales (word 4);
- c) Two words that are intended for status but are currently reserved
- d) 16 bits for the Command sent by control system (words 5 & 6). These commands can be found in the Command Section of this document.

The 64-bit Measuring block functions exactly like the 32-bit block described above in respect to the channel mask, device status and commands.

4.3.1.1. Floating-Point Value (Word 0-3)

The Floating-Point Value is an argument specified by the control system with the command value in Word 7. This means that a command value associated with "Tare" would load the device with a floating-point tare value.

4-10 METTLER TOLEDO Standard Application Interface User's Guide 30588288 | 02 | 03/2023 Block Types The floating-point value is based on IEEE 754 and is signed meaning below zero values are indicated. The bit / byte order is automatically set in the device, during configuration, based either on 1) the default associated with the automation network. 2) a patented automatic bit order detection system available in SAI devices.

4.3.1.2. Channel Mask (Word 4)

A channel mask determines which channel a given command will be applied. For single channel devices, the value of the channel mask is always filled with zeros.

In cases where a single command is to be applied to multiple channels (for example, issuing a zero command to multiple scales), the programmer would write a 1 into the appropriate positions in the mask.

| Channel 16   15   14   13   12   11   10   9   8   7   6   5   4   3   2 |                                                                   |  |  |  |  |  |  |  |
|--------------------------------------------------------------------------|-------------------------------------------------------------------|--|--|--|--|--|--|--|
|                                                                          | Bit   15   14   13   12   11   10   9   8   7   6   5   4   3   2 |  |  |  |  |  |  |  |

Figure 4-7: Channel Mask Word

Bits 0-15 independently apply to channels 1-16 of the device as appropriate. If a device only has a single channel, the channel shall be zero. If a command is issued for a specific device channel and includes the channel mask, all channels included in both words (the command word and the mask) should have the command applied to them.

For example, if a command should apply to Channel 1, Channel 2, and Channel 3, bit 0-2 should be set to 1 and all others would remain set to 0.

The channel mask should be ignored when the command issued cannot be applied to multiple channels at the same time. For example, a report weight command for the Measuring Block can only be valid for a single channel at a time.

4.3.1.2.1. Reserved Status Words 5 & 6

Currently these two words are reserved, but intended for status (condition monitoring)

4.3.1.2.2. Command Value (Word 7)

This word is used to send commands to the device either to initiate a function or to select the type of floating-point value that should appear in the next "Read" Measurement Block. in Words 0 and 1 in the next cycle. These commands relate to the capability of each product; therefore, listed separately for each product, and are included in this specification.

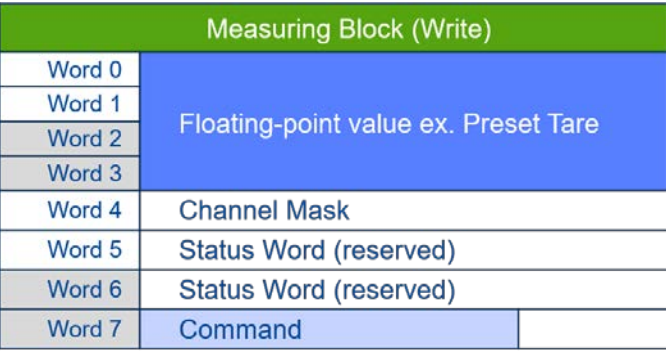

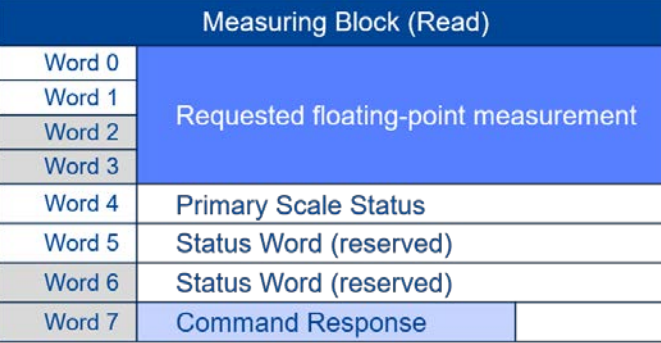

Figure 4-8: 64 bit Long Real Measuring Block

#### 4.3.1.3. Floating Point Value (Word 0-3)

The floating-point value is dual precision "real number". The floating-point value is based on IEEE 754 and is signed meaning below zero values are indicated which eliminates the need for additional "under zero" functions / features. The bit / byte order is automatically set in the device, during configuration, based either on 1) the default associated with the automation network. 2) a patented automatic bit order detection system available in SAI devices.

4-12 METTLER TOLEDO Standard Application Newton J. Photo Color is automobilis in Standard Application Interface User's Guide Interface User's Guide Interface User's Guide Interface User's Guide Interface User's Guide User' In certain special cases, the floating-point value (allocated space) may be used to send a different type of numeric data (for example, a long integer). All special cases note the expected data type with the command request.

# 5 Acyclic Format

The SAI Acyclic Format operates significantly different from cyclic data exchange. This format was designed for one-time read or write data that occurs outside of the normal scan cycle. This is typically used for setup data before the operation "starts" or other special information that is not needed as frequently. Acyclic messaging is typically not used for "real-time" activities and is generally used for non-repetitive or low repetition requests, from a control system. Simply stated, the control system sends a request and the device responds to the request. A device can support this format along with one or more of the cyclic data formats.

## 5.1. Control System Integration

The asynchronous format uses special message instructions (acyclic parameter access). The actual implementation is control system dependent. Within the configuration of the instruction, several parameters are used:

- Command type: read or write instruction
- Address: according to addressing schema of control system

Ethernet/IP: class/instance/attribute

PROFINET: slot/subslot/index

• Buffer: control system memory space or variable used with the instruction (for write value or read response)

## 5.2. Access Methods

There are two methods of sending/receiving data through acyclic messages:

• Direct access through a unique name or number defined by the control system's acyclic message block

Direct Access Level 1: mandatory instruction set required by devices supporting asynchronous data exchange. Mostly weight related data

Direct Access Level 2: optional instruction set extending direct access level 1. Adds application data (e.g. piece counting)

• Indirect access through a variable name provided in the data structure of two generic message blocks reserved for this purpose (one for read, one for write).

#### 5.2.1. Direct Access

Each variable is assigned its own unique address inside the address space of the control system. Example:

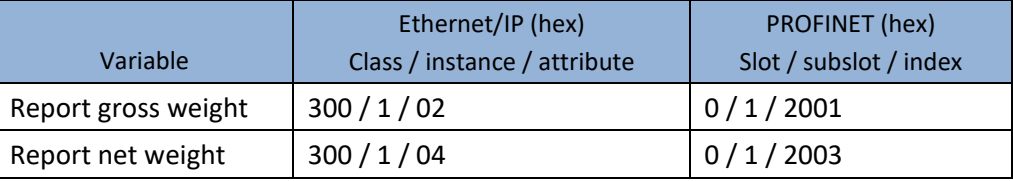

#### 5.2.2. Indirect Access

| Variable<br>Report gross weight<br>Report net weight<br>The data returned by the device to the control system is payload only, i.e. there is no special<br>header. The control system can convert the returned data to the appropriate data type and<br>directly use the data. See Appendix B of this document or the "Acyclic Command List" section of<br>the corresponding product specific SAI manual for a full list of acyclic, direct access commands<br><b>Indirect Access</b><br>The indirect access method uses two acyclic messages with a dedicated address, one for writing<br>and one for reading. Compared to direct access, the data point to be accessed on the device is<br>encoded in the payload of the acyclic message. This way, access to every variable available from<br>the device is supported. This method specifically suited for devices with a large number of<br>variables. It uses the same structure for naming the variable as the variable block in the cyclic<br>data's Custom Format.<br>Word 0<br>Word 1<br>Word 2<br>Word 3 | Class / instance / attribute<br>300/1/02<br>300/1/04 | Slot / subslot / index<br>0/1/2001<br>0/1/2003<br>Read Length<br><b>Variable Group</b><br>Variable SubGroup<br>Variable Item                                                                                                    |  |  |  |  |  |  |  |
|----------------------------------------------------------------------------------------------------|------------------------------------------------------|----------------------------------------------------------------------------------------------------|--|--|--|--|--|--|--|
|                                                                                                    |                                                      |                                                                                                    |  |  |  |  |  |  |  |
|                                                                                                    |                                                      |                                                                                                    |  |  |  |  |  |  |  |
|                                                                                                    |                                                      |                                                                                                    |  |  |  |  |  |  |  |
|                                                                                                    |                                                      |                                                                                                    |  |  |  |  |  |  |  |
|                                                                                                    |                                                      |                                                                                                    |  |  |  |  |  |  |  |
|                                                                                                    |                                                      |                                                                                                    |  |  |  |  |  |  |  |
|                                                                                                    |                                                      |                                                                                                    |  |  |  |  |  |  |  |
|                                                                                                    |                                                      |                                                                                                    |  |  |  |  |  |  |  |
|                                                                                                    |                                                      |                                                                                                    |  |  |  |  |  |  |  |
|                                                                                                    |                                                      |                                                                                                    |  |  |  |  |  |  |  |
| Word 4                                                                                                    | Byte 2                                               | Byte 1                                                                                                    |  |  |  |  |  |  |  |
| Word 5                                                                                                    | Byte 4                                               | Byte 2                                                                                                    |  |  |  |  |  |  |  |
| Word 6                                                                                                    | Byte 6                                               | Byte 3                                                                                                    |  |  |  |  |  |  |  |
| Word 7                                                                                                    | Byte 8                                               | Byte 4                                                                                                    |  |  |  |  |  |  |  |
| Word n                                                                                                    | Byte $(2n + 2)$                                      | Byte $(2n + 1)$                                                                                                    |  |  |  |  |  |  |  |
|                                                                                                    | Figure 5-1: Acyclic Indirect Command Response        |                                                                                                    |  |  |  |  |  |  |  |
|                                                                                                    |                                                      |                                                                                                    |  |  |  |  |  |  |  |
|                                                                                                    |                                                      |                                                                                                    |  |  |  |  |  |  |  |
|                                                                                                    |                                                      |                                                                                                    |  |  |  |  |  |  |  |
|                                                                                                    | <b>Indirect Access</b>                               | <b>Control System Parameters for Direct and</b><br>Because control systems use different methods for providing acyclic messages, the parameter<br>used in the message block may also differ and is based on their requirements. |  |  |  |  |  |  |  |

Figure 5-1: Acyclic Indirect Command Response

# 5.3. Control System Parameters for Direct and Indirect Access

# 5.4. Profibus/PROFINET Acyclic Messages

For most control systems using Profibus DP or PROFINET networks, there are two types of commands that can be used to execute acyclic messages: RDREC (SFB52) and WRREC (SFB53). The index and length parameters within these blocks are used to specify what variable (for Direct Access) or what command (for Indirect Access) is required. To read a variable, a combination of RDREC and WRREC commands are used. To write a value to a variable, the WRREC command is used. Index numbers used are interface dependent due to the restrictions of the particular network type.

# 5.5. EIP Acyclic Messages

For control systems using an EthernetIP network, there are two types of commands that can be used to execute asynchronous messages: CIP Generic Message Instruction for Get Attribute Single ("e") or CIP Generic Message Instruction for Set Attribute Single ("10"). These commands use parameters called class code, instance number, attribute number and length to be configured in the message block to specify what variable for Direct Access) or what command (for Indirect Access) is required.

# 6 Commands

The commands available for the control system to use in Write blocks are grouped according to block type and command type. All commands are considered "one-shot" – meaning that the command is only triggered once even if it remains in the command word for multiple scans until another command is sent. In order to permit a command to be issued a second time, a no-op command is provided.

No more than one command per block is permitted (the only exception is a cancel operation command to abort the previously sent command). All other commands to this block will be ignored until its active command is completed (either successfully or not). Specifically, additional commands sent before completion are not "stored" to be acted upon completion of the prior command.

All responses to commands for the cyclic data blocks are provided through the command word. Several command values are reserved – these are used for all command types to indicate special state responses to any given command or for special sequencing commands when multiple steps are required. Bit 15 of the response word is used to indicate a failure or error in the command sent. This bit along with the value in the response bits (0-10) should be used to determine if the command was successfully executed or not; and if not, why the command failed.

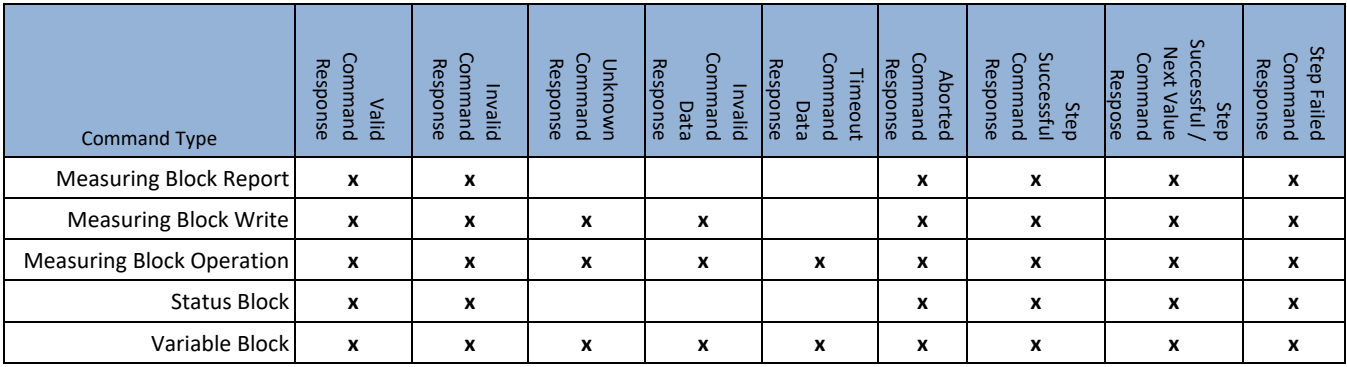

The table below shows which responses are possible for each command type.

## 6.1. Command Responses

#### 6.1.1. Valid Command Response

When a valid command is received, the device should do the following:

1. Place the "in process" response in the response word and begin processing the command.

- 2. Execute the command (report the data, write the value, etc.).
- 3. For multiple step commands only, report "step complete" when current step is finished successfully. Report "step failed" when current step is unsuccessful. Wait for Continue or Abort command from control system to start next step. Repeat as many times as required. If the process is complete, continue to step 4.
- 4. Update the response word to indicate successful completion of the command.
- 5. Increment the sequence bits in the Primary Device Status word.
- 6. For floating point report and status block commands only, continue to update the floating point value and/or the status bits until another command is received.

#### 6.1.2. Invalid Command Response

6.2 Medicine the sequence by the standard commands only a standard commands and the decision of the commands of the Commands of the Commands of the Commands of the Commands of the Commands of the Commands of the Commands o An invalid command response is sent when the device determines that the command is known but cannot be executed. This might occur due state restrictions – for example attempting to zero when the scale is outside of acceptable zero range. When an invalid command is received, the device should do the following:

- 1. Place the "in process" response in the response word and begin processing the command …
- 2. Update the response word to indicate invalid command (Bit  $15 = 1$ , error value = 1, Total Response = 0x8001)
- 3. Increment the sequence bits in the status word.

#### 6.1.3. Unknown Command Response

An unknown command response is sent when the device does not support this information (for example requesting rate values from a device that does not provide rate functionality). When an unsupported command is received, the device should do the following:

- 1. Place the "in process" response in the response word and begin processing the command …
- 2. Update the response word to indicate unsupported command (Bit  $15 = 1$ , error value = 4, Total Response = 0x8004)
- 3. Increment the sequence bits in the status word.
- 6.1.4. Invalid Command Data Response

An invalid command data response is sent when a valid write command is received with an invalid argument (for example one that is smaller or larger than the allowed value). When invalid command data is received, the device should do the following:

- 1. Place the "in process" response in the response word and begin processing the command …
- 2. Update the response word to indicate invalid command value (Bit  $15 = 1$ , error value = 8, Total Response = 0x8008)
- 3. Increment the sequence bits in the status word.
- 6.1.5. Timeout Command Response

A timeout command response is sent when the valid command that is received by the device is unable to execute within a pre-determined time. This might occur for commands that require

stable weight before execution, for example. When the command timeout occurs, the device should do the following:

- 1. Place the "in process" response in the response word and begin processing the command …
- 2. Update the response word to indicate command timeout failure value (Bit 15 = 1, error value = 2, Total Response = 0x8002)
- 3. Increment the sequence bits in the Primary Device Status word.

#### 6.1.6. Aborted Command Response

If the control system chooses to abort the previous command, it can issue a special command to cancel operation of this previous command as long as its status is in process or during any step of a multiple step sequence. The device will provide a response to indicate the initial command has been aborted.

A command failed - aborted response is sent once a second command to cancel the prior command has been received and processed. This can only occur if the original command 1) permits cancellation, 2) has not already completed successfully, and 3) has not already failed. When the command abort occurs, the device should do the following:

- 1. Place the "abort in process" response (2004) in the response word and begin processing the command …
- 2. Update the response word to indicate command abort failure value (Bit  $15 = 1$ , error value = 16, Total Response = 0x8010)
- 3. Increment the sequence bits in the Primary Device Status.

Commands for procedures that have multiple steps have some special responses:

6.1.7. Step Successful Command Response

A step successful command response is sent when the device determines that the command's current step has been successfully executed and requires acknowledgement to start the next step in the process. When a previous step completes and the next step in the sequence must be "started", the device should do the following:

- 1. Place the "in process" response in the response word and begin processing the command …
- 2. Update the response word to indicate step successful when ready to execute next step (value = 2046)
- 3. Increment the sequence bits in the Primary Device Status word.

The control system should send one of the next step commands to continue with the next step in the process.

#### 6.1.8. Step Successful / Next Value Command Response

A step successful / next value command response is sent when the device determines that the command's current step has been successfully executed and requires the next value and acknowledgement to start the next step in the process. When a previous step completes and

the next step in the sequence requires another value to execute the next step in the process, the device should do the following:

- 1. Place the "in process" response in the response word and begin processing the command …
- 2. Update the response word to indicate step successful and next value is needed when ready to execute next step (value = 2045)
- 3. Increment the sequence bits in the Primary Device Status word.

The control system should send one of the next step commands with the required value in the floating point words to continue with the next step in the process.

#### 6.1.9. Step Failed Command Response

A step failed command response is sent when the device determines that the command's current step has failed. Once the current step executes and fails, the device should do the following:

- 1. Place the "in process" response in the response word and begin processing the command …
- 2. Update the response word to indicate step failed (Bit  $15 = 1$ , error value = 32, Total Response = 0x8020)
- 3. Increment the sequence bits in the Primary Device Status word.

At this point the control system will need to decide whether to abort the sequence (command = 2004), to retry the step (command = 2005), or to skip this step (command = 2006) and try to perform the next step. Not all processes will allow all three of these options – those not permitted will have an invalid command response when the next step command is sent.

# 6.2. Measuring Block Commands

There are three types of Measuring Block commands: report, write or operation. Each type is based on the command use and the expected response from the device. See Appendix A for a partial list of possible commands. Refer to the SAI device manual for your specific device to see all possible commands.

#### 6.2.1. Measuring Block Report Commands

4 Uniter tespons is one dia indicate they concess with an end to state in neutron interference User<br>
The comment the sequence but in the Primary Device Status word.<br>
The comment the sequence User the the metals word.<br>
Th Measuring Block Report Commands are used to request the data that is sent by the device in its read Measuring Block. These commands are used to get continuously updated data for information such as gross weight, net weight, raw weight, rate, or other application numeric data values that are time critical.

#### 6.2.2. Measuring Block Write Commands

Measuring Block Write Commands are used to write a value provided by the Measuring Block (write) Block to selected device functions. These commands are used to set common process values such as tare, target, tolerance, or other application numeric data values that are userspecified during operation. Due to speed issues, the actions triggered by these commands may, or may not, execute immediately. This means that the process response could be seen by the control system, within the cyclic message (data) before the "commanded" action is complete.

6.2.3. Measuring Block Operation Commands

Measuring Block Operation Commands are used to trigger an operation. These commands may or may not require a sequence of responses. Simple operations may execute immediately and require no additional sequence steps. More complex operations may take multiple steps to execute and require additional commands from the control system to continue through the entire process.

# 6.3. Status block Commands

Status block commands are only report type. They are used to request the data that is sent by the device in its status blocks. These commands are used to get continuously updated status data for scale, target, or physical discrete input/output information. If a status block command is issued and an error response is returned, best practice is to issue a no-op command for the status block so the PLC program has visibility for when the next command completes. This is necessary for the status block and not the floating block because the status block does not have sequence bits to increment each time a command is executed.

See Appendix A for a partial list of possible commands. Refer to the SAI device manual for your specific device to see all possible commands.

# 6.4. Variable Block Commands

There are only two types of variable block commands: report or write. They are both used to access information directly from the device's variables and require specific knowledge about the variable (group, subgroup, item, and usage).

# **Status Block Word Types**

## 7.1. RedAlert™ Smart5™ Alarms (default, word 0)

These status bits are critical alarm status bits sent as part of the default status block when a status block command "0" is sent. If the control system does not place any data in the Write Status/Command word, the device will send this data in word 0. For information on how a specific device implements these bits, please refer to the **RedAlert Alarms** section of the corresponding SAI device manual.

| <b>Bit #</b>  | <b>Red Alert Failures</b>           |
|---------------|-------------------------------------|
| ŋ             | Calibration alarm                   |
| 1             | Out of A/D range over/under         |
| $\mathcal{P}$ | Checksum failure                    |
| 3             | Weight blocked                      |
| 4             | Single sensor communication failure |
| 5             | Customer-defined overload           |
| 6             | Customer-defined underload          |
| 7             | Network failure (all cells)         |
| 8             | Zero out of range                   |
| 9             | Symmetry errors                     |
| 10            | Significant Temperature Alarm       |
| 11            | Weights and measures failure        |
| 12            | Foreign device detected             |
| 13            | Test mode                           |
| 14            | Temperature error operation range   |
| 15            | Reserved                            |

Table 7-1: RedAlert Status Bits

- Bit 0 **Calibration Error**: Indicates that the weight data can no longer be trusted, could be a result of loss of calibration data or an algorithm running in the product to detect weighing irregularities
- Bit 1 **Out of A/D range over/or under**: A "1" state occurs when A/D value is at or beyond its absolute maximum value or at or below its minimum value.
- Bit 2 **Checksum Failure**: A checksum analysis of memory does not yield the expected result.
- Bit 3 **Weight Blocked**: The weight data does not change appreciably over a defined period. The assumption is that all scales have drift and noise from the environment, a non-changing condition would indicate that the scale is not moving as expected because it is either blocked or is not responding to the MCU (under conditions when there are no proactive diagnostics available to discover the root cause).
- Bit 4 **Load Cell / Sensor Comm Failure**: Many MT products contain "Smart" or networked load cells which operate independently from the MCU. This bit changes state when one or more sensors fail to respond to the MCU.
- Bit 5 **Customer-Defined Overload**: The weight is equal to or greater than a "customerprogrammed" limit either on the scale or individual sensor's capacity (in a multisensor system). Overload is a conditional limit but in many cases can lead to catastrophic errors such as mechanical breakage or personal injury
- Bit 6 **Customer-Defined Under load**: The weight is under the "customer-configured" limit on the scale / sensor (under zero but still within A/D range)
- Bit 7 **Network Failure**: On multi-cell networks indicates failure of the entire network. No Cells are responding
- 2.0 Comparison when there are no prostruce diagnosis and table to discover<br>
Une root couse).<br>
Une root couse):<br>
Une root couse):<br>
The root couse):<br>
The root couse):<br>
The root couse of the diagnosis and we have a first of Bit 8 **Zero Out of Range**: A control system, or an operator attempts a zero command and the device does not accept the command because the weight is outside of the specified (setup) limits or the weights and measures limits. This typically occurs when the user inadvertently attempts to zero the scale when the object being measured has not been removed.
	- Bit 9 **Symmetry errors**: TraxDSP function that detects significant errors between load cells and their peers.
	- Bit 10 **Significant Temperature Alarm**: Many sensors and scales include sensors for temperature compensation of the weight value. These sensors can also indicate that the weight value is outside of acceptable tolerances and either the weight value could be affected or the components could prematurely fail (in extreme cases)
	- Bit 11 **Weights and Measures failure**: An algorithm in the sensor or scale detects that the product is no longer in compliance with weights and measures regulations. This is a conditional setting in the indicator / sensor and must be disabled in automated systems. This bit can be used to identify the following conditions.
		- OIML / HB44 Overcapacity +9e
		- OIML Under Capacity -20d
		- X10
	- Bit 12 **Incompatible Device Detected**: A non-matching MT device or a foreign device is attached to the system.
	- Bit 13 **Test Mode**: This bit is set to 1 when the device is in a mode in which live data is replaced with special test data.
	- Bit 14 **Temperature error operation range:** This bit is set to 1 when at least one loadcell has a temperature outside the rated operation temperature range
	- Bit 15 Unused at this time (always 0).

# 7.2. Alarm Status

These status bits are application alarm bits sent when a status block command that contains this status word is sent in the Write Status word. For information on how a specific device implements these bits, please refer to the **Status Group 2 - Alarms** section of the corresponding SAI device manual.

| Bit # | <b>Red Alert Failures</b> |  |  |  |  |  |
|-------|---------------------------|--|--|--|--|--|
| O     | Rate of change alarm      |  |  |  |  |  |
| 1     | Communication alarm       |  |  |  |  |  |
| 2     | Over / under voltage(s)   |  |  |  |  |  |
| 3     | Weight drift              |  |  |  |  |  |
| 4     | Breach                    |  |  |  |  |  |
| 5     | Calibration expired       |  |  |  |  |  |
| 6     | Application-defined       |  |  |  |  |  |
| 7     | Application-defined       |  |  |  |  |  |
| 8     | Application-defined       |  |  |  |  |  |
| 9     | Application-defined       |  |  |  |  |  |
| 10    | Application-defined       |  |  |  |  |  |
| 11    | Application-defined       |  |  |  |  |  |
| 12    | Application-defined       |  |  |  |  |  |
| 13    | Application-defined       |  |  |  |  |  |
| 14    | Application-defined       |  |  |  |  |  |

Table 7-2: Application Alarm Status Bits

- Bit 0 **Rate of Change**: product, application or user defines a weight / time scenario as a method of assurance that the scale is detecting weight. A typical application would be a filling system where either the material is not available for filling or a feeding system is not transporting material to the scale (slow fill timeout)
- Bit 1 **Communication alarm**: relates to a device that is connected to a sensor or terminal and the necessary communication is not functioning according to specification
- Bit 2 **Over or Under Voltage (s)**: relates to a device that supports dynamic measurement of system power. For example - POWERCELL CAN network voltages
- Bit 3 **Weight Drift**: relates typically to a strain gage sensor that either has a broken bridge or is damaged by water or lightning. The drift weight vs. time is outside of acceptable tolerances.
- Bit 4 **Breach**: the sensor's enclosure has been compromised and therefore vulnerable to outside influences such as moisture / water. In most cases, a failure will occur if the breach is not corrected or the sensor is not replaced
- Bit 5 **Calibration Expired**: User / technician determines the maximum number of transactions, or a time limit to occur before a preventative service or recalibration –

the alarm will toggle on N+1 weighing transactions

Bit 6 – 15 Open (application defined if needed, 0 if not used). Refer to the **Application Specific Alarms** section of the corresponding SAI device manual for more information on these application specific alarms.

# 7.3. Scale Group 2 Status (default word 1)

These status bits are sent as part of the default status block when a status block command "0" is sent. If the control system does not place any data in the Write Status command word, the device will send this data in word 1. For information on how a specific device implements these bits, please see the "Scale Group 2" section of the corresponding SAI device manual.

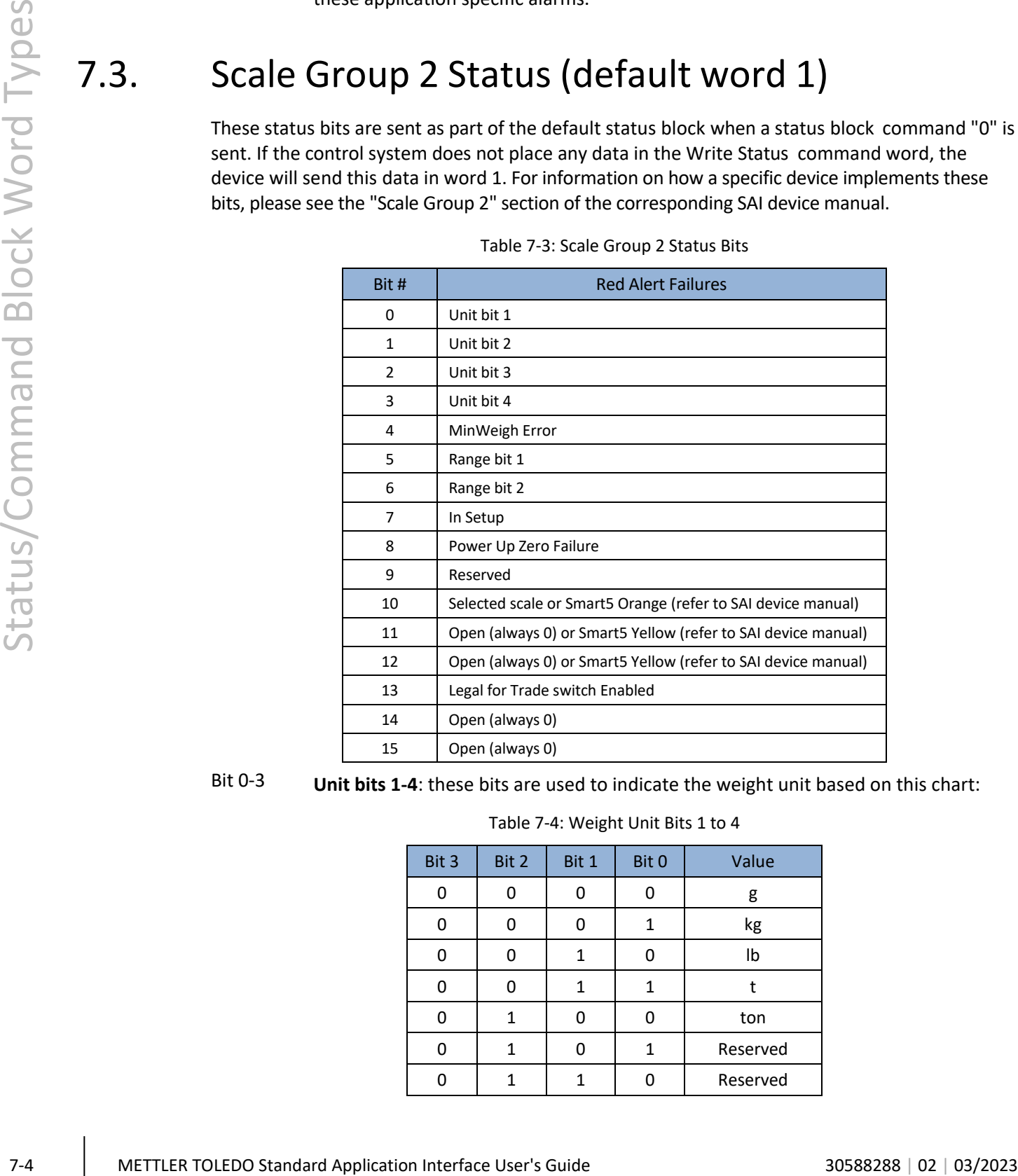

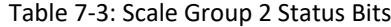

Bit 0-3 **Unit bits 1-4**: these bits are used to indicate the weight unit based on this chart:

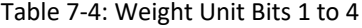

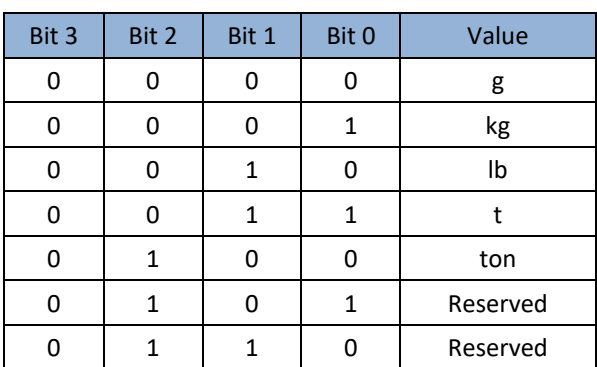
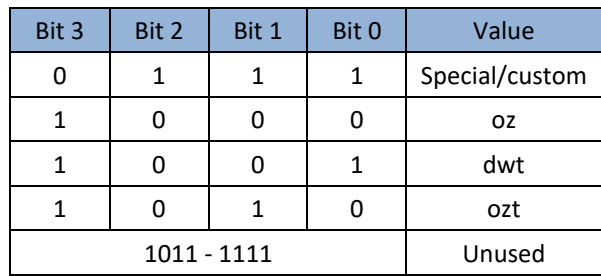

- Bit 4 **MinWeigh Error**: 1 = Scale indicated value is below acceptable minimum weighing range that is configured by the user. In a normal automation system, this function is not used therefore, this indication should only appear when the user configures the system to indicate Minimum Weight. Otherwise, this bit is set to "0".
- Bit 5 & 6 **Range bits 1 & 2**: these bits are used to indicate the weight range or interval based on this chart:

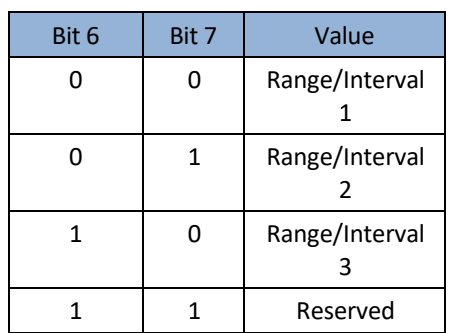

Table 7-5: Weight Range Bits 1 to 2

- Bit 7 **In Setup**: Used to indicate when scale is in setup mode
- Bit 8 Power up zero failure: Used to indicate when scale has not been able to complete its powerup restore/reset of zero. This condition usually indicates that the customer must remove an object from the scale before operating it. The failure condition also indicates excessive material buildup on the scale.
- Bit 9 Reserved
- Bit 10 **Selected Scale**: Used to indicate which scale is "selected" and therefore in focus or seen on the device display for multi-scale devices (a single channel device will always have its scale selected).

Smart5 Orange: Certain devices use this bit to indicate if there are any active Smart5 Orange level alarms. Refer to SAI device manual to see if this bit is supported by a specific device.

Bit 11 Unused (always 0) on certain devices. See SAI device manual to see if this bit is supported by a specific device.

> Smart5 Yellow: Certain devices use this bit to indicate if there are any active Smart5 Yellow level alarms. Refer to SAI device manual to see if this bit is supported by a specific device.

Bit 12 Unused (always 0) on certain devices. See SAI device manual to see if this bit is supported by a specific device.

> Smart5 Blue: Certain devices use this bit to indicate if there are any active Smart5 Blue level alarms. Refer to SAI device manual to see if this bit is supported by a

specific device.

Bit 13 Legal for Trade Switch Enabled: Set to 1 if the Legal for Trade switch on the device is enabled. When switch is enabled, it is not possible to change device settings related to legal for trade weighing.

Bits 24-15 Unused (always 0)

### 7.4. Target Status Group

These status bits are target application bits sent when a status block command that contains this status word in its combination is sent in the Write Status command word. For information on how a specific device implements these bits, please refer to the **Target Status Group** section of the corresponding SAI device manual.

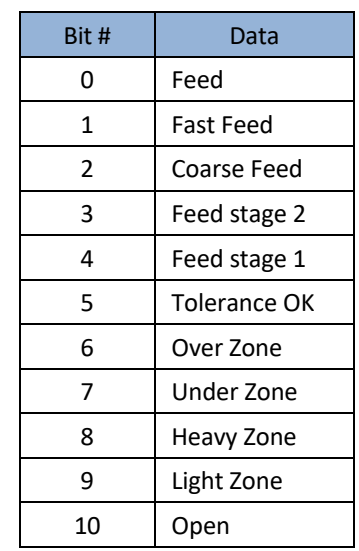

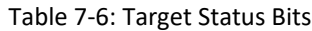

Table 7-7: Target Status Bit Description

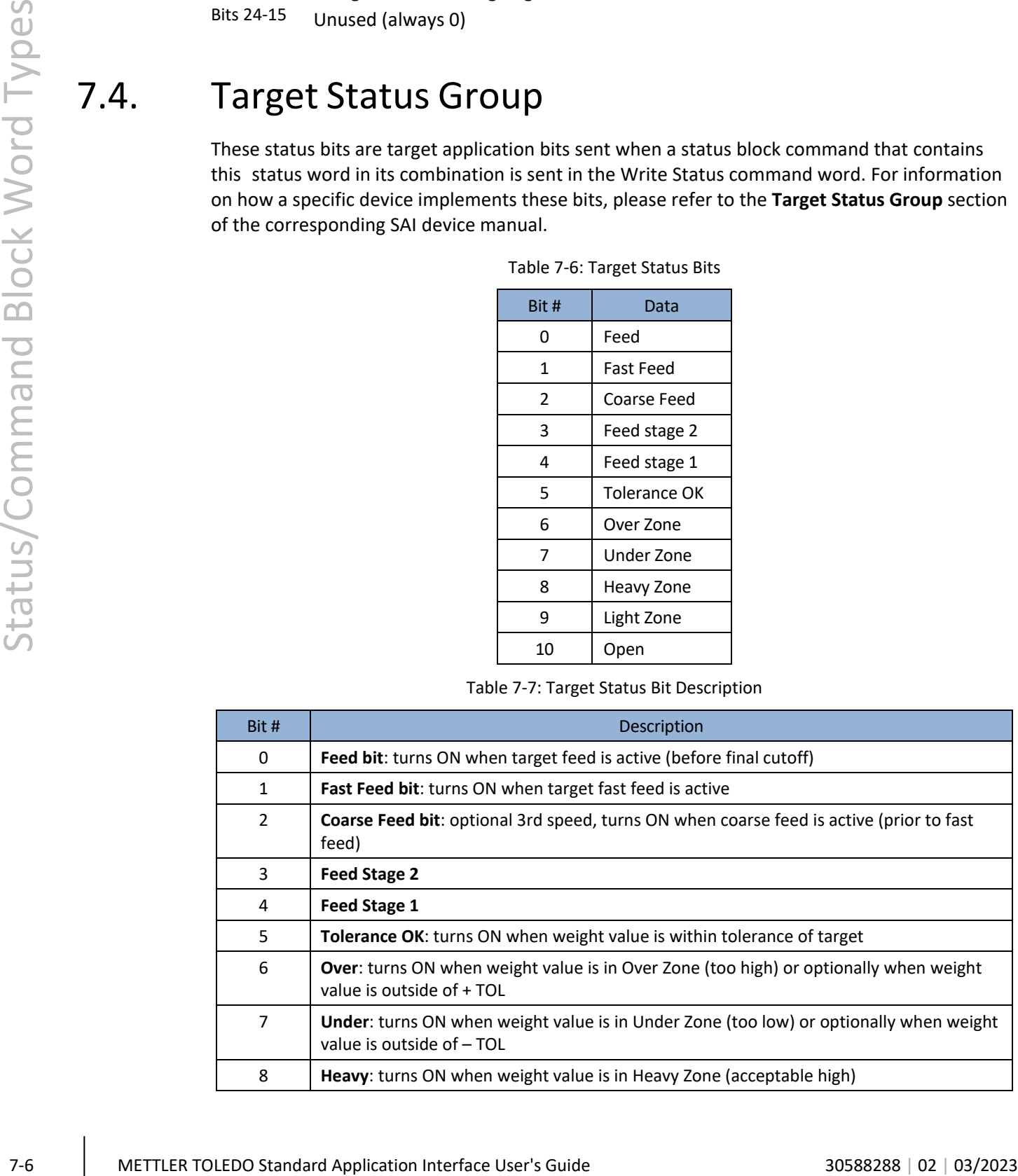

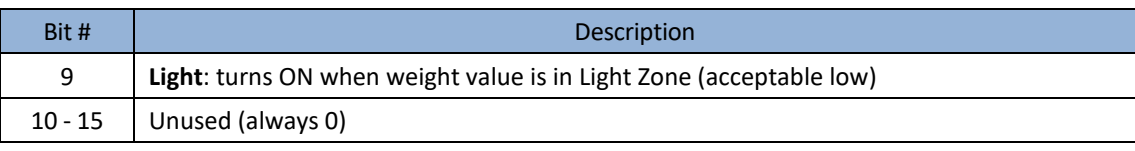

### 7.5. Comparator Status Group(s)

These status bits are comparator application bits sent when a status block command that contains this status word in its combination is sent in the Write Status command word. For information on how a specific device implements these bits, please refer to the **Comparator Status Groups** section of the corresponding SAI device manual.

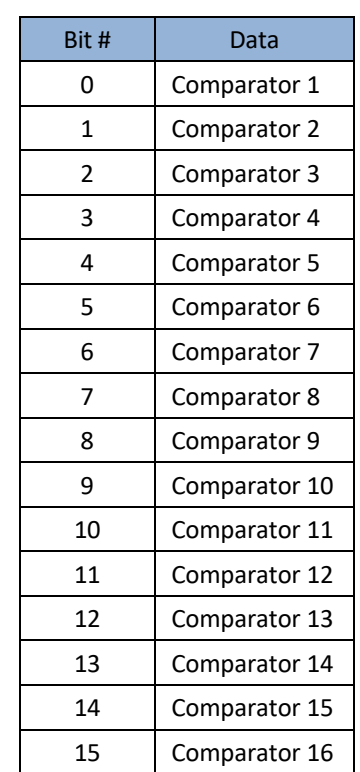

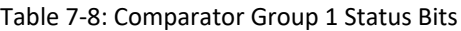

There are two groups of these bits. The second group contains the status of the remaining comparators.

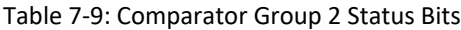

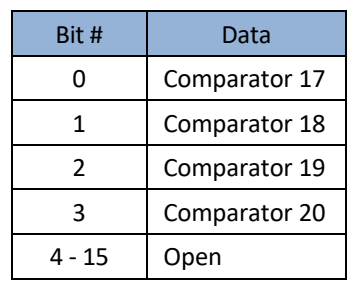

The comparator status bits turn ON for the listed comparator when the assigned comparison logic is true. For example, if a comparator were configured for less than 100 kg, when the weight value is less than 100 kg the bit would be ON.

### 7.6. I/O Status Groups

There are multiple commands for input and output status words. From the device perspective, these can be separated into two categories: physical and virtual.

Physical I/O can be internal or external. Devices that have no physical I/O can still have variables and logic to virtually represent inputs and outputs within the device. The I/O status groups are used to contain a combination of input and output status bits for all of these types of I/O. Since the amount of I/O varies by device, devices will provide an invalid command response to a command for any unsupported I/O groups.

The status bits for group 1 are sent as part of the default status block (in word 2). There are several other commands that can be used when various combinations of these groups are needed. The Response Value should match the Command Value sent and these status bits should be sent in one of the Read Status words. For information on how a specific device implements these bits, please refer to the **I/O Status Groups** section of the corresponding SAI device manual.

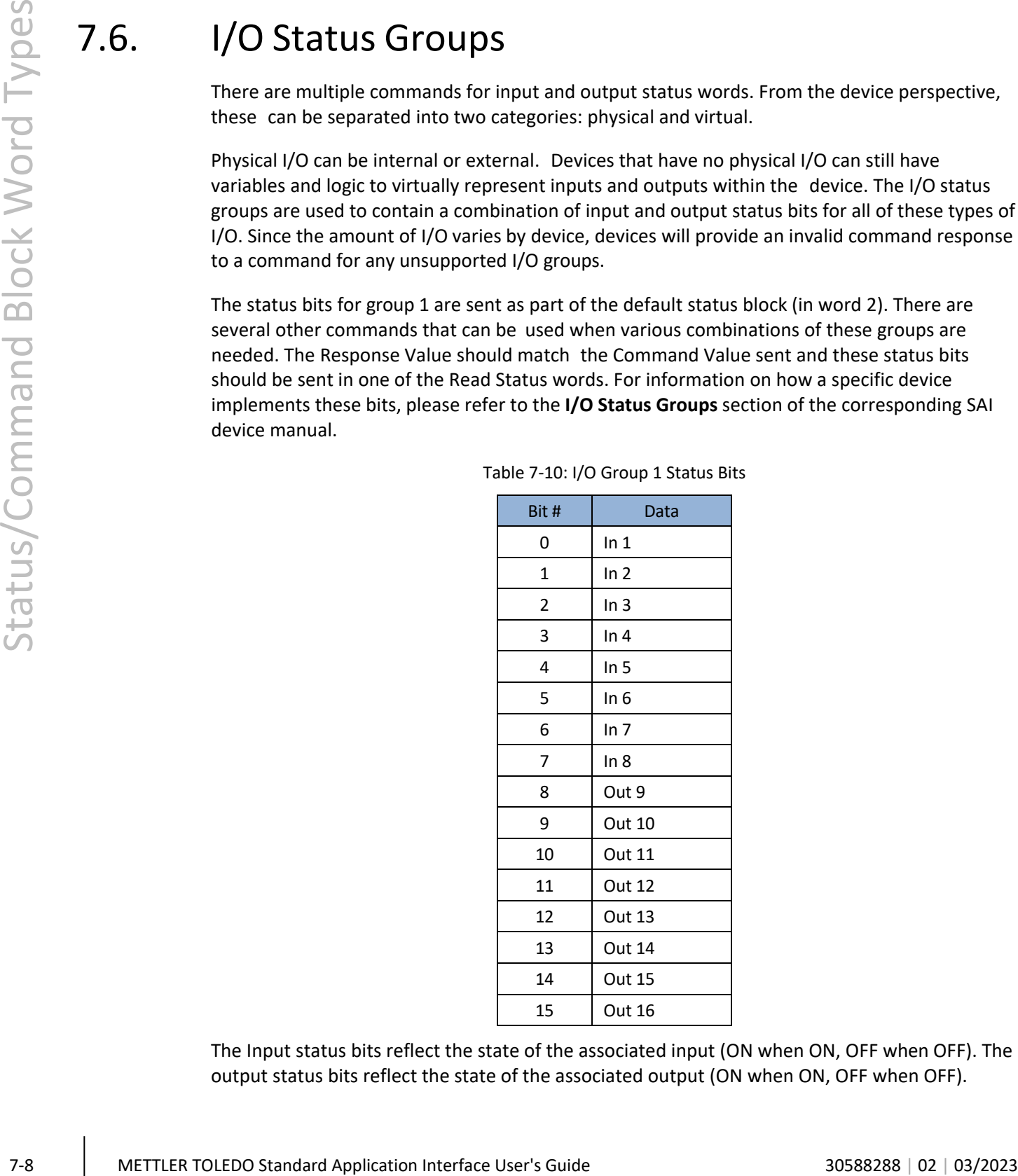

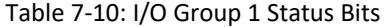

The Input status bits reflect the state of the associated input (ON when ON, OFF when OFF). The output status bits reflect the state of the associated output (ON when ON, OFF when OFF).

The layout of Groups 2 - 14 is the same as Group 1.

### 7.7. Custom Application Status Group

There are two commands for custom application status words. The first command requests application bits 1-16 and the second requests application bits 17-32. Devices that support 16 or fewer application bits will provide an invalid command response to a command for the second group or an empty word (all zeroes). The usage of these status bits may differ from device to device and application to application even in the same device. Each device application will provide its own documentation on the operation of these status bits.

The custom application status bits are sent when a status block command that contains one of these status words in its combination is sent in the Write Status command word. For information on how a specific device implements these bits, please refer to the **Custom Application Status Group** section of the corresponding SAI device manual.

| Bit #         | Data          |
|---------------|---------------|
| 0             | Custom Bit 1  |
| 1             | Custom Bit 2  |
| $\mathfrak z$ | Custom Bit 3  |
| 3             | Custom Bit 4  |
| 4             | Custom Bit 5  |
| 5             | Custom Bit 6  |
| 6             | Custom Bit 7  |
| 7             | Custom Bit 8  |
| 8             | Custom Bit 9  |
| 9             | Custom Bit 10 |
| 10            | Custom Bit 11 |
| 11            | Custom Bit 12 |
| 12            | Custom Bit 13 |
| 13            | Custom Bit 14 |
| 14            | Custom Bit 15 |
| 15            | Custom Bit 16 |

Table 7-11: I/O Group 1 Status Bits

 $\overline{a}$ 

Table 7-12: I/O Group 2 Status Bits

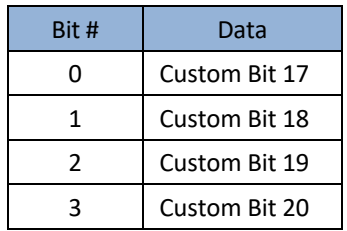

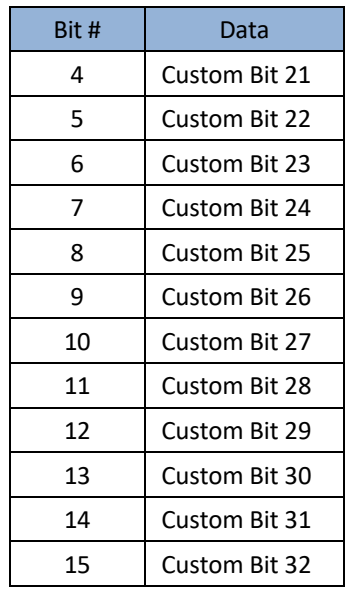

Refer to the product documentation for mapping and operation of these bits.

### 7.8. Last Alarm Message Status Group

There is a command to request the last alarm code message from the device. This command currently uses only Word 6 to indicate the numeric integer code of the alarm message. This 12 bit code relates to the Smart5 Alarm Code Number

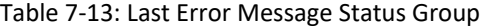

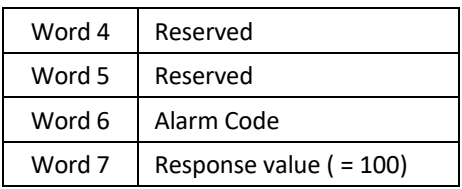

 $\frac{1}{2}$ <br>  $\frac{1}{2}$ <br> In devices that support buffering more than one error message, this command also uses optional status word 4 to indicate which error message is requested. The default value (0) in word 4 and devices that only support a single error message will report the last error code. For devices that support an error code buffer, the word 4 parameter is used to indicate which message in the buffer to report. If word 4 is set to 1, the device will report the previous error code. If word 4 is set to 2, it will send the next previous error code and continue in this manner as the value is incremented. For information on how a specific device implements these bits, please refer to the **Last Alarm Message Status Group** section of the corresponding SAI device manual.

### 7.9. Load Cell Alarm Groups

These groups of status for POWERCELL load cells in a network indicate which cell(s) have alarms present. The benefit of this indication is that it pinpoints exactly the cause of an alarm when more than one POWERCELLs are not responding due to defective load cells, or cabling. If

desired, the user may discover the cause of the alarm by requesting the last Alarm code. Each device (load cell) in the system is assigned a status bit as shown below

If fewer than the maximum possible number of attached devices are in use , any unused values should be set to 0. For information on how a specific device implements these bits, please refer to the **Custom Application Group 2** section of the corresponding SAI device manual.

Each status bit should be 0 during normal operation, then 1 when an alarm is present.

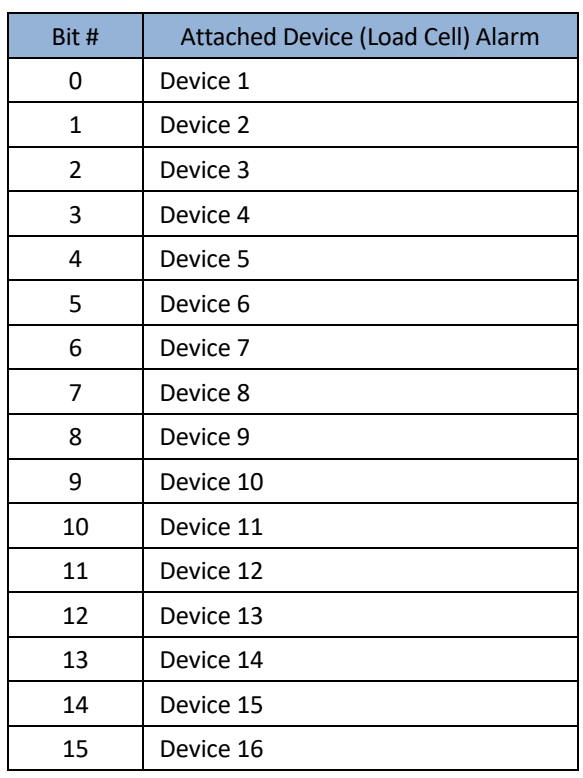

Table 7-14: Attached Device Alarm Group 1

# **8** Test Mode

In test mode, the device sends predefined data and allows toggling certain bits for verification purposes. The test mode can be also used to confirm that the device is communicating with the control system even when other parts of the device may not be configured or operational (for example, the scale not yet calibrated).

The Test Mode bit (13) of the RedAlert status bits will turn on and the Data OK bit will turn off when the device is in the test mode. In this state, the device will also accept the other test commands and respond with pre-defined test data instead of normal operational data. For example, when in test mode, the device will respond with an expected fixed weight value instead of the actual weight so that test scripts can be written against these known values. This also provides methods for the control system to force status bits to a specific state for the same reason.

### 8.1. Entering Test Mode

To enter test mode, the control system must place the value 2.76 (0x4030a3d7) in the floating point write value and send 80h in all four bytes of word 2 and word 3:

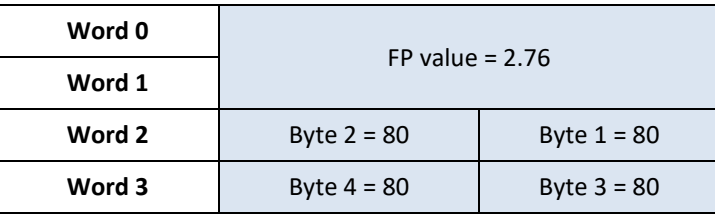

Figure 8-1: Test Mode Entry

### 8.2. Exit Test Mode

Once the command to exit test mode is received or the device's power is cycled, it will revert to sending operational data instead of test data.

To exit test mode, the control system must send the Exit Test Mode command by sending 88h in both bytes of Word 3.

| Word 0 | FP value = $2.76$ |                |
|--------|-------------------|----------------|
| Word 1 |                   |                |
| Word 2 | Byte $2 = N/A$    | Byte $1 = N/A$ |
| Word 3 | Byte $4 = 88h$    | Byte $3 = 88$  |

Figure 8-2: Test Mode Exit

If the Custom Format is used and there is no Floating Point Block, the Test Command can be sent through the Write Status Block. If both block types are present, only one command in one of the blocks is required to place the device in or out of test mode.

### 8.3. Byte Order Selection

**Example, 19.** Standard Application Interface User 2. The Model Collision Interface User 2. The Model Collision Interface User 2. The Model Collision Interface User 2. The Model Collision Interface User Test Model Collisi If the device is configured to use automatic byte order selection, it will automatically determine which byte order the control system is using. Once the byte order has been determined through a patented process [\(US10025555B2,](http://patentstelle.eu.mt.mtnet/infopatent/default.aspx?hitlistlfid=86850942419)) it changes its configuration to match and should then respond to the command in same order as the command data. The response will include the sent value (2.76) so that the control system can verify that the device is sending data in the expected order. All SAI devices implementing this test feature must include patent marking information with reference to this patent number.

If a fixed byte order is selected, the control system is responsible for sending the data in the correct byte order. If there is a byte order mismatch, communication in test mode may not be possible.

## 8.4. Floating Point Test Commands for "Report" values

If the control system sends a floating point command to report a value when in test mode, the device will respond with fixed data instead of valid data (it may be unable to provide valid data during the test). A simple formula will be used to calculate what this fixed value should be:

5000.11 + Command Value = Reported data value for command

For example, if the command to report gross weight is sent after the device is placed in test mode, the device should provide the proper response value and its floating point value for gross weight should be 5000.11 (5000.11 + 0 = 5000.11). If Net weight is requested, the device should send 5003.11 (5000.11 + 3 = 5003.11).

## 8.5. Floating Point Test Commands for Scale Status bits

Special test commands are available to turn on and off the scale status bits provided in the floating point blocks when the device has been placed in test mode. See the list provided in the Commands section.

### 8.6. Status Block Test Commands

Special test commands are available to turn on and off the status bits provided in the status blocks when the device has been placed in test mode. A special error response is provided when a test command is sent for status bits that have not been requested. See the list provided in the Commands section.

### 8.7. Test Variables for Acyclic and Variable Block Test Commands

Acyclic and variable block test commands do not require the device to be in test mode. To test the acyclic Direct Access Level 1 variables, a reserved index or class/instance/attribute is used for each type of variable (See Commands). Each read variable always returns the same value and does not permit a new value to be written to it. Each write variable expects a specific value to be sent and will return an error state if any other value is sent. No special test command is assigned for Direct Access Level 2 variables.

For Indirect Access and Variable Block tests, two reserved variable names are assigned (see Commands). These variables have no other functional purpose except to respond to test read and test write commands. Each read variable always returns the same value and does not permit a new value to be written to it. Each write variable expects a specific value to be sent and will return an error state if any other value is sent.

### 8.8. Performance Test Commands

A special command to permit performance testing of the device's data update through the fieldbus interface is provided through the floating point data block. This command (1912) switches the device into a special mode to send a timer count at the rate specified by the value in the floating point write  $(0 = at A/D$  rate,  $1 = at 1$  msec rate, n= n msec rate). If the device is generally not capable of providing this data or data at a particular speed, it will return a response of invalid command. It still may be possible that the device cannot reach the desired speed due to other system activity.

Once in this mode, the device will then report the updated count value in the floating point read block at the specified rate.

# A. Cyclic Commands

The commands available for the control system to use in Write blocks are grouped according to block type and command type. All commands are considered "one-shot" – meaning that the command is only triggered once even if it remains in the command word for multiple scans until another command is sent. In order to permit a command to be issued a second time, a no-op command is provided.

Please note that the list of cyclic commands is not necessarily exhaustive of all possible cyclic commands. Refer to the SAI device manual for a complete list of commands supported by a specific device

All responses to commands for the cyclic data blocks are provided in the same manner – through the field indicator / channel value. During the process of receiving and executing the operation required for a command, the device will follow a defined sequence, as shown in [Figure A-1.](#page-47-0)

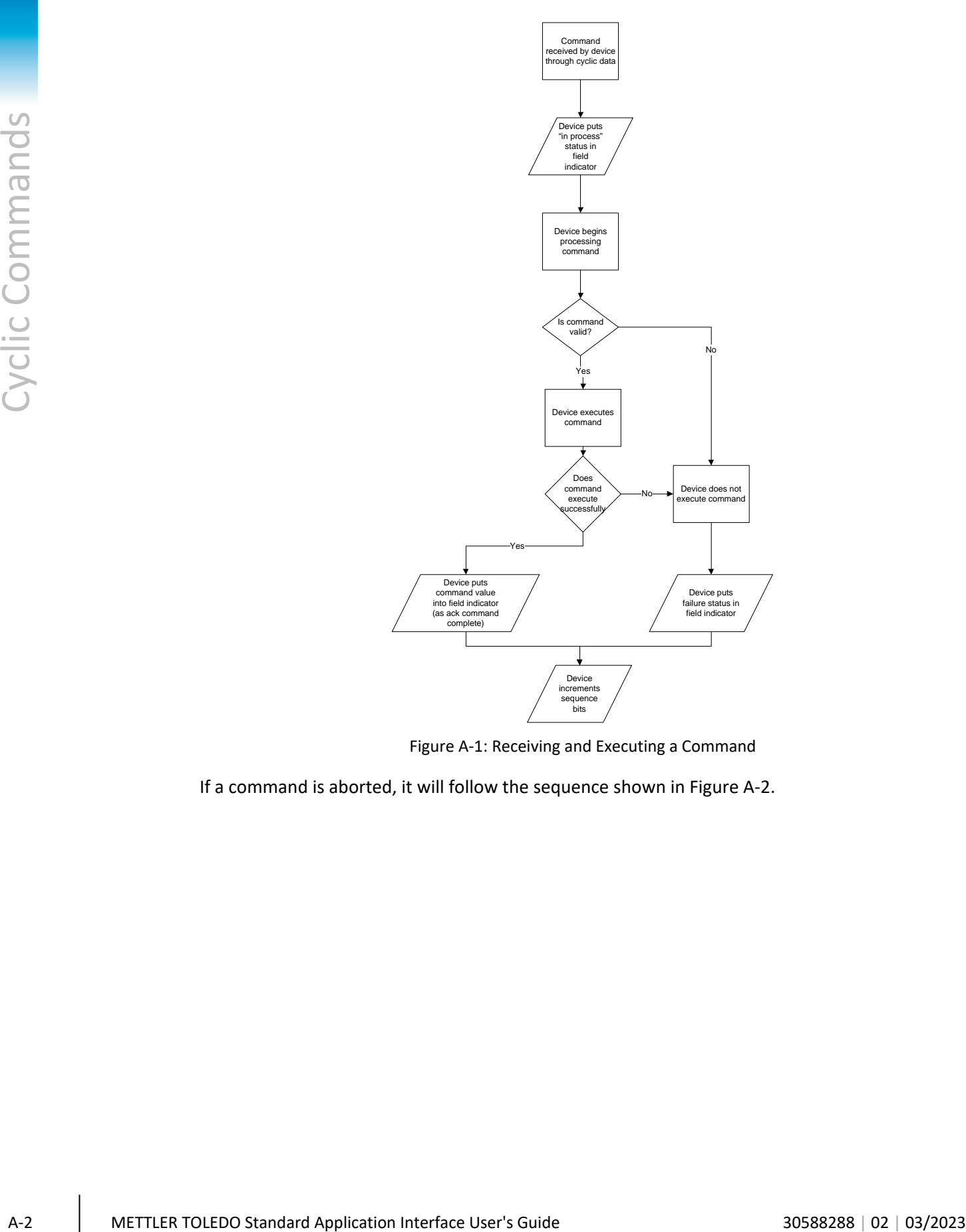

Figure A-1: Receiving and Executing a Command

<span id="page-47-0"></span>If a command is aborted, it will follow the sequence shown in [Figure A-2.](#page-48-0)

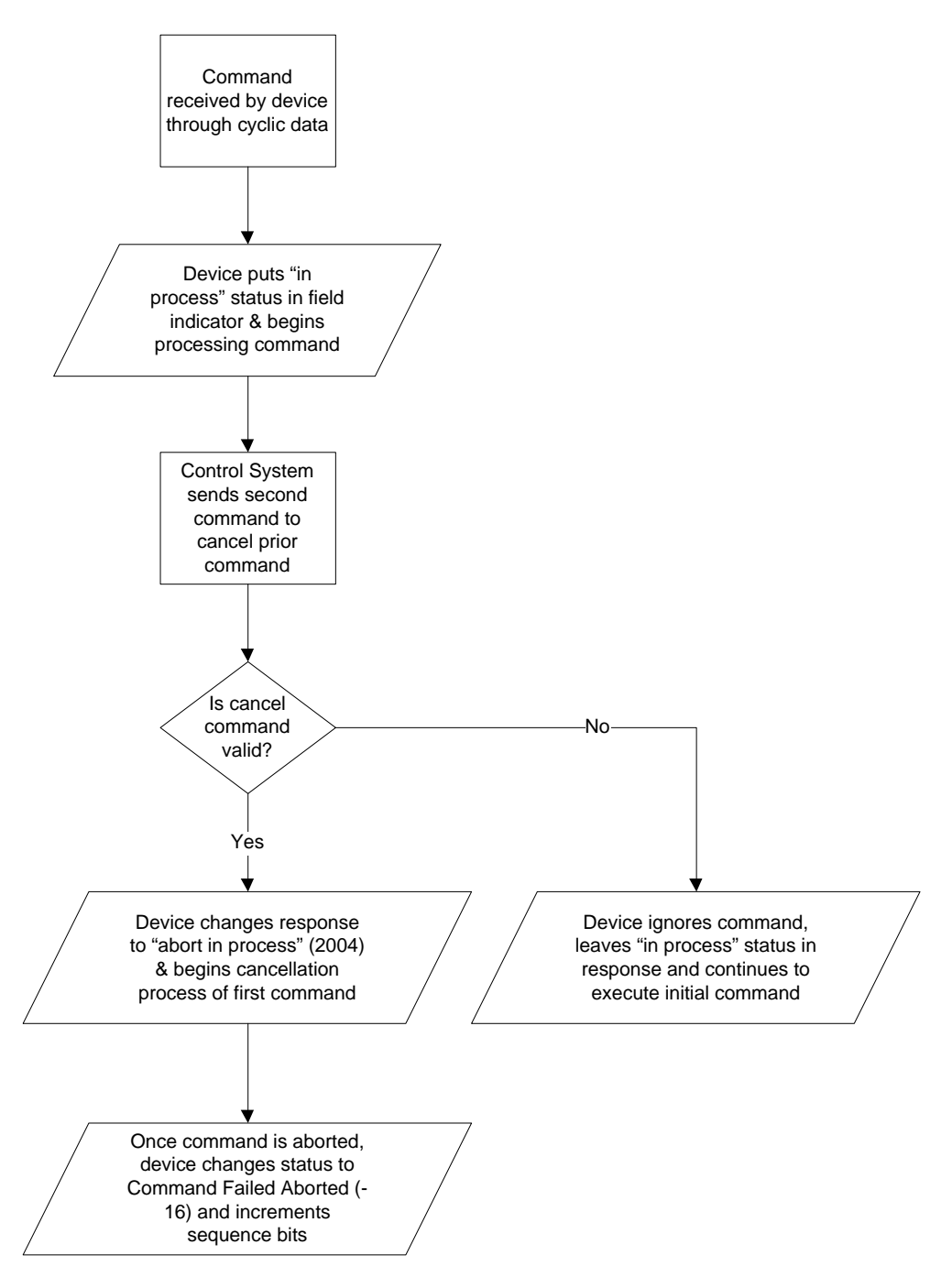

Figure A-2: Aborted Command Sequence

<span id="page-48-0"></span>For multi-step commands, special commands are used to advance to the next step, to retry a failed step, or to abort the entire process. There are also corresponding status values to indicate when the device is ready to execute the next step or when the step has failed.

#### During a stepped procedure, the commands follow the procedure shown in [Figure A-3.](#page-49-0)

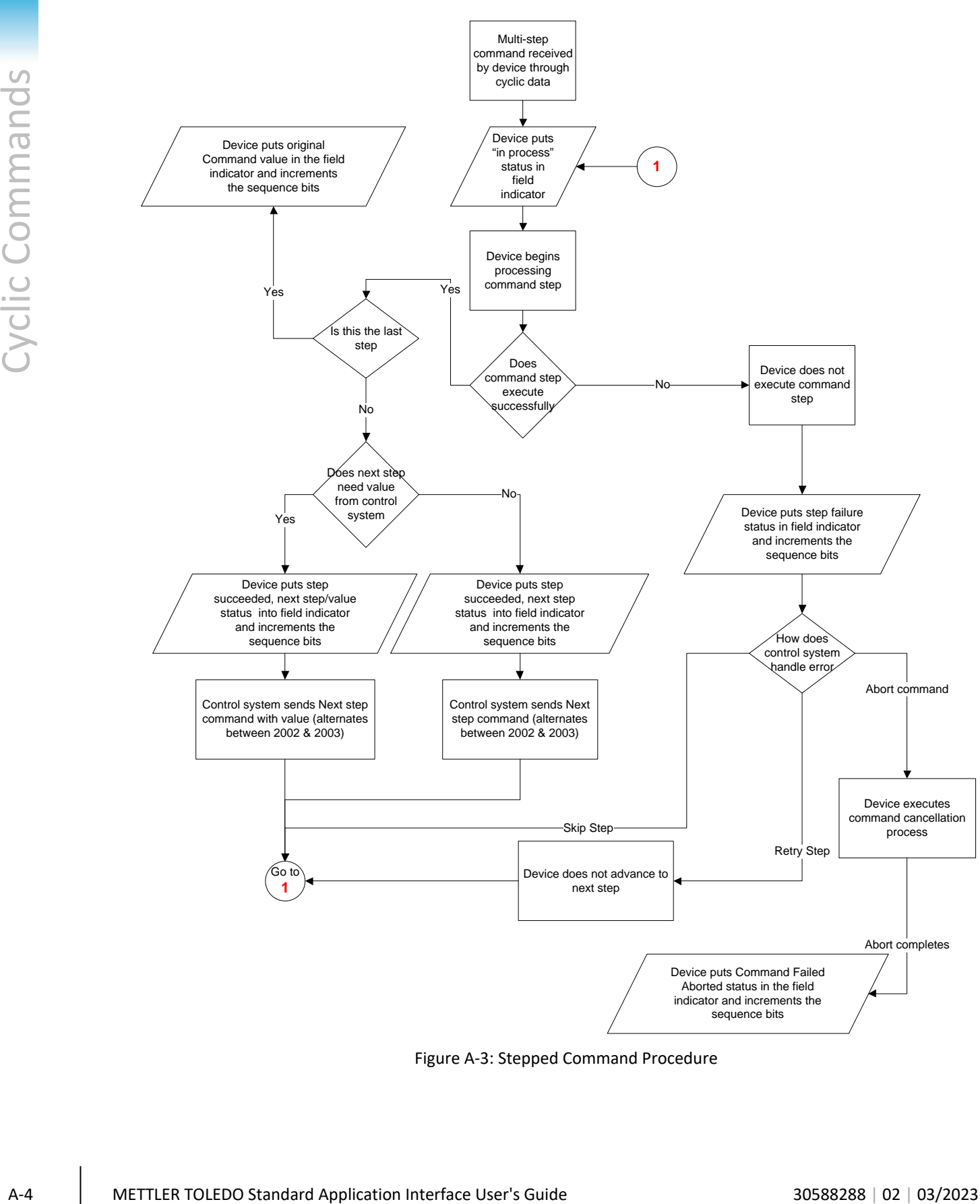

<span id="page-49-0"></span>Figure A-3: Stepped Command Procedure

## A.1. Special Commands

For all block types, there are some reserved commands used for unique status or command sequencing.

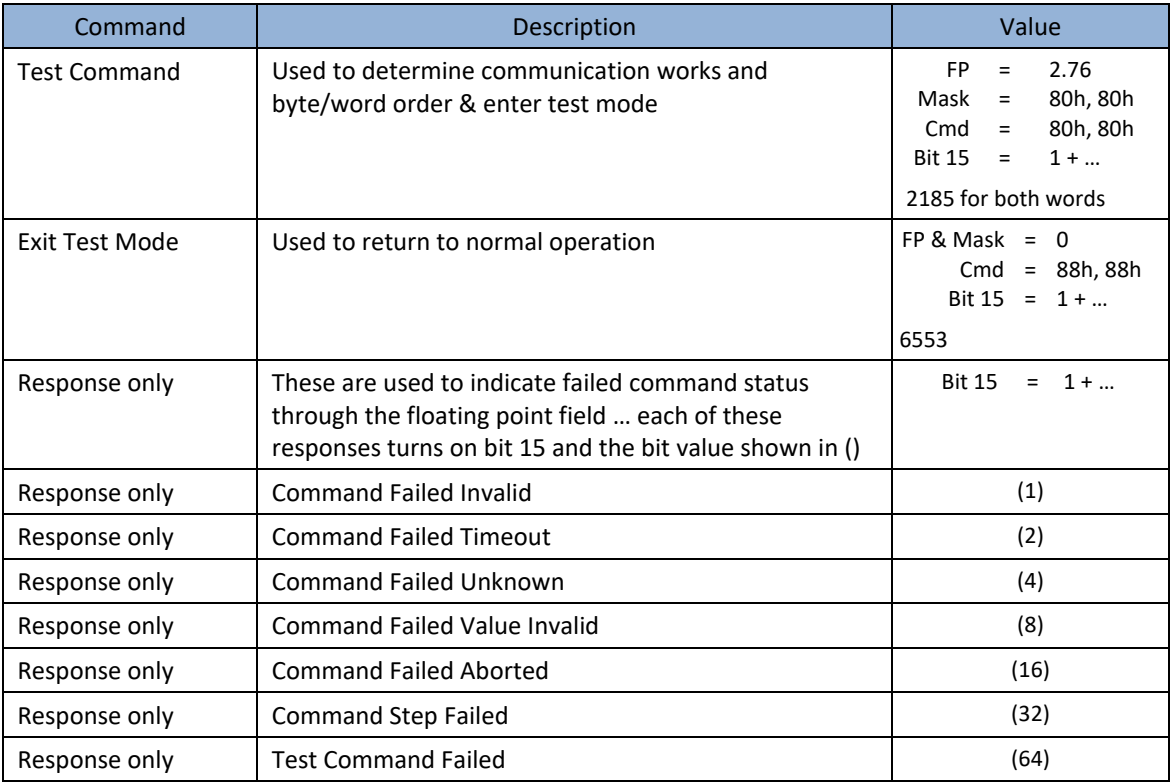

### A.2. General System Commands

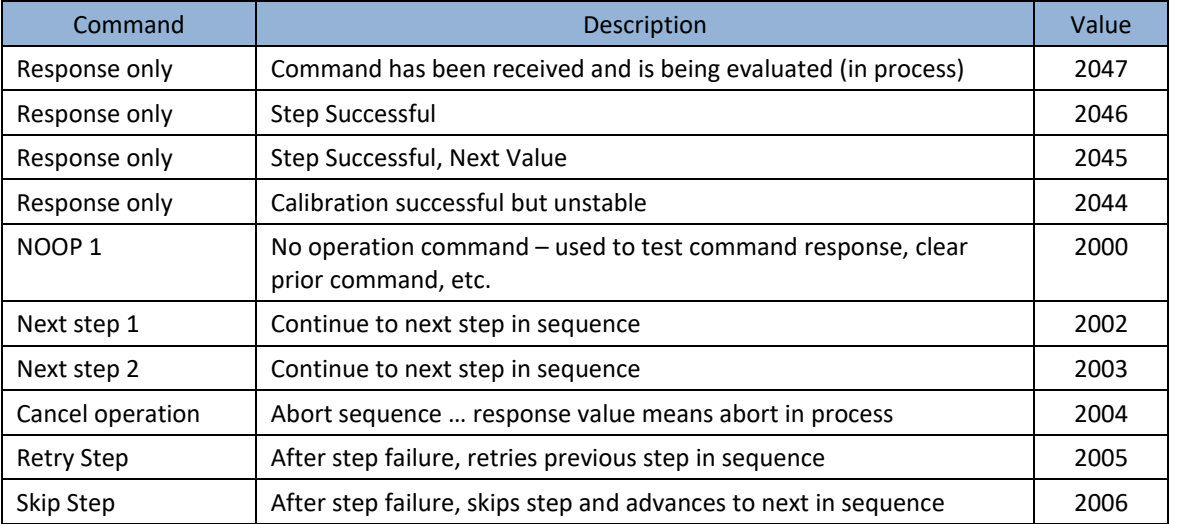

## A.3. Measuring Block Commands

A.3.1. Weight Report Commands

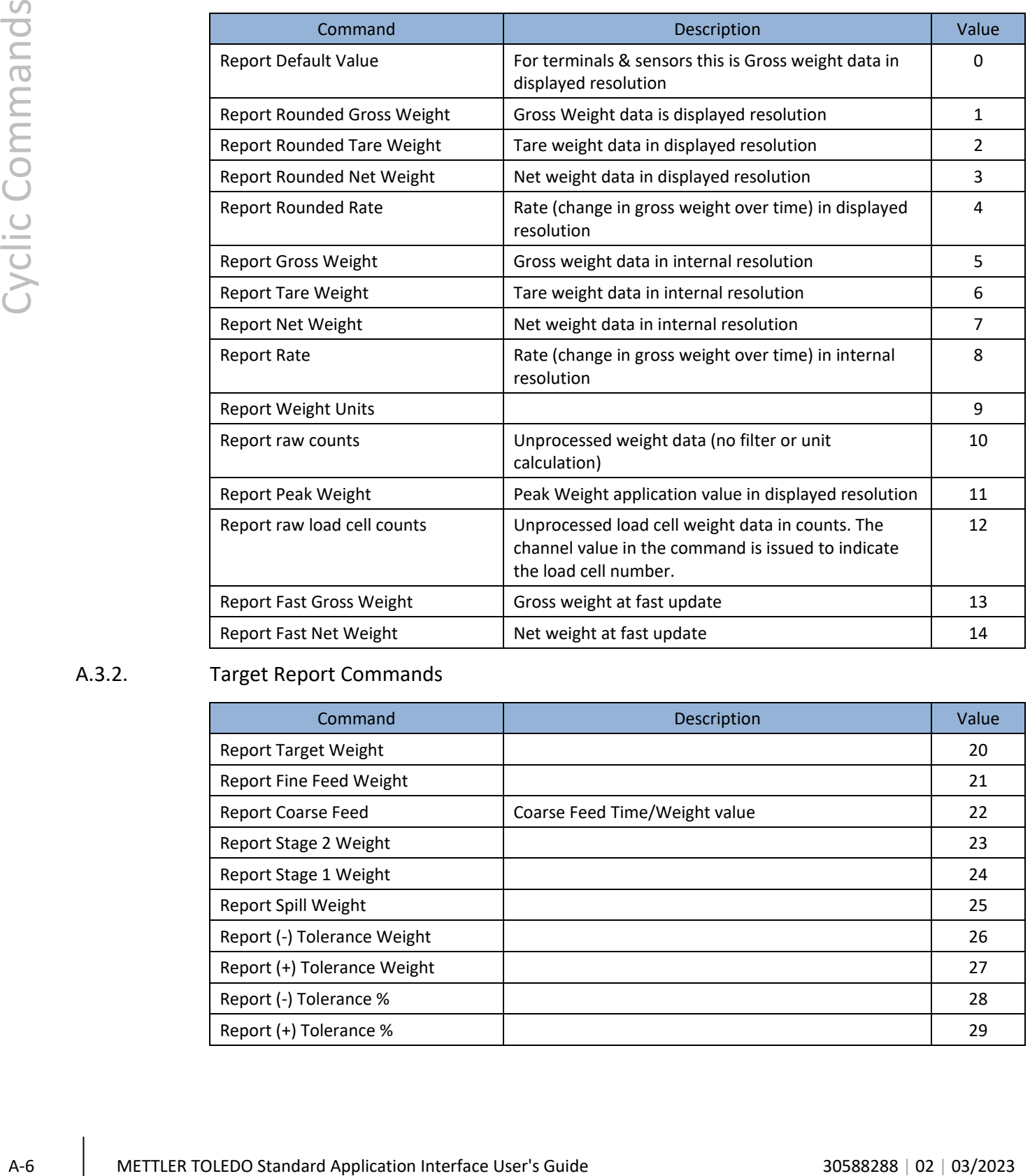

#### A.3.2. Target Report Commands

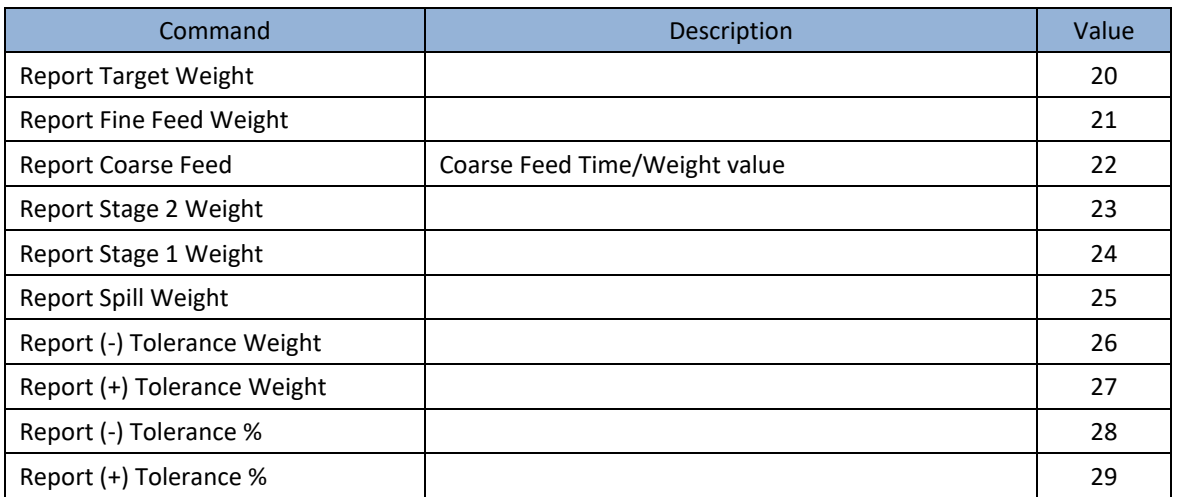

#### A.3.3. Zone Report Commands

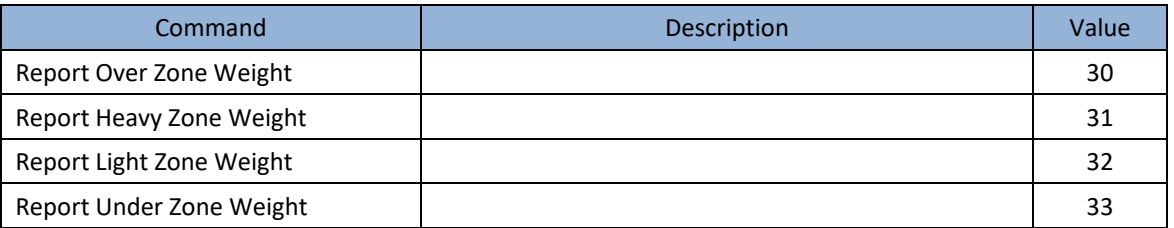

#### A.3.4. Comparator Report Commands

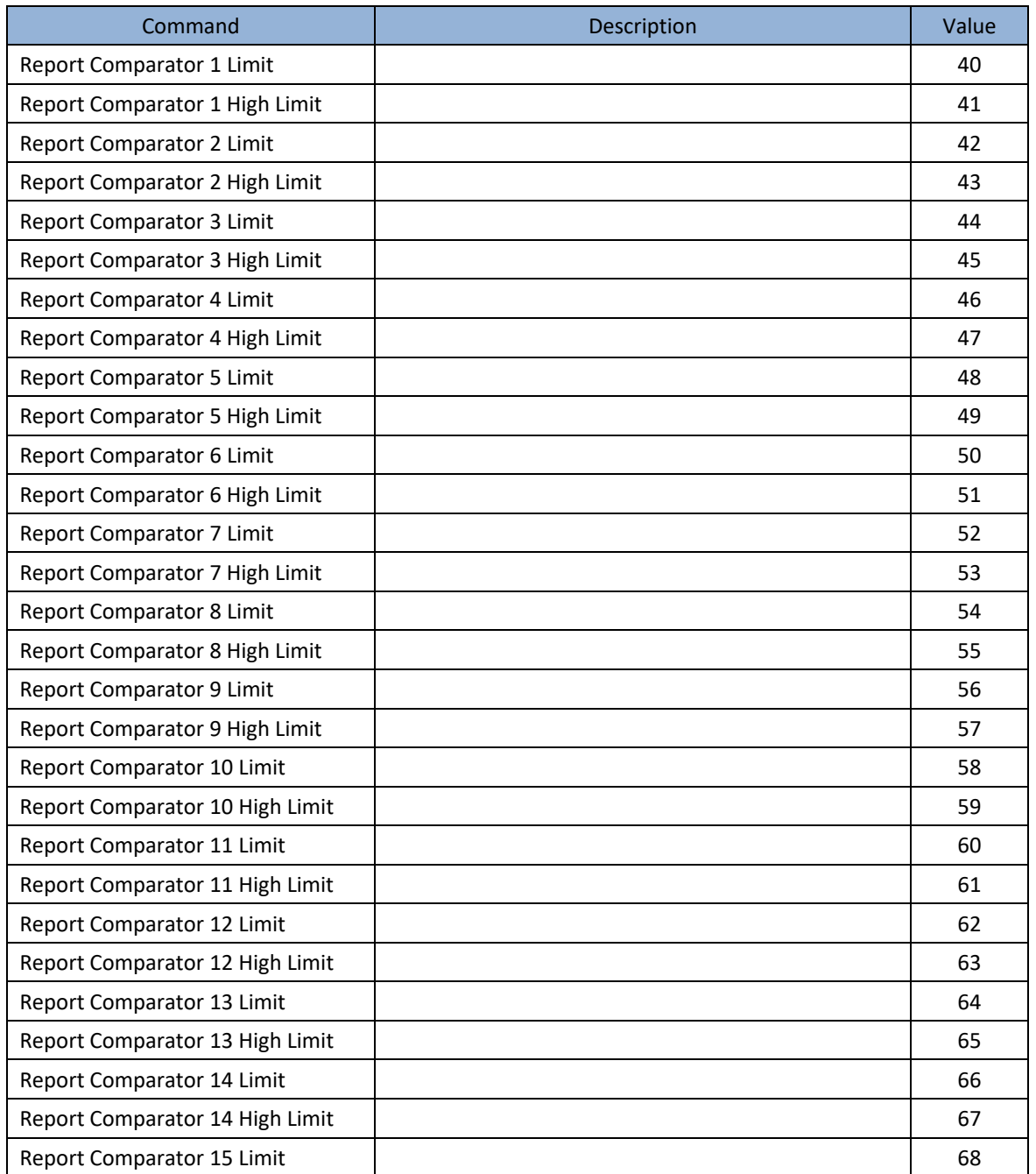

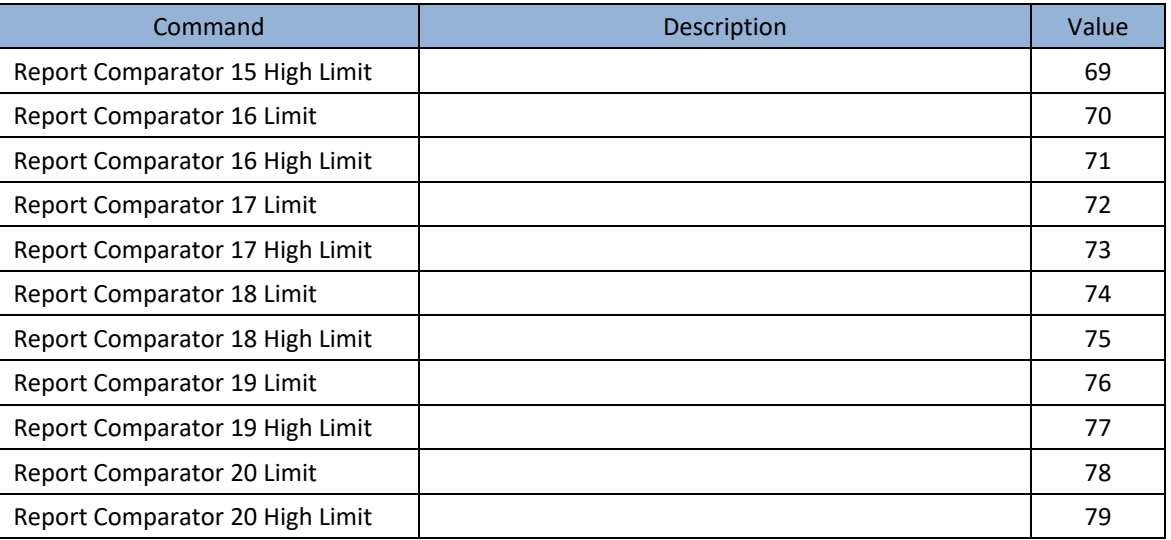

### A.3.5. Miscellaneous Report Commands

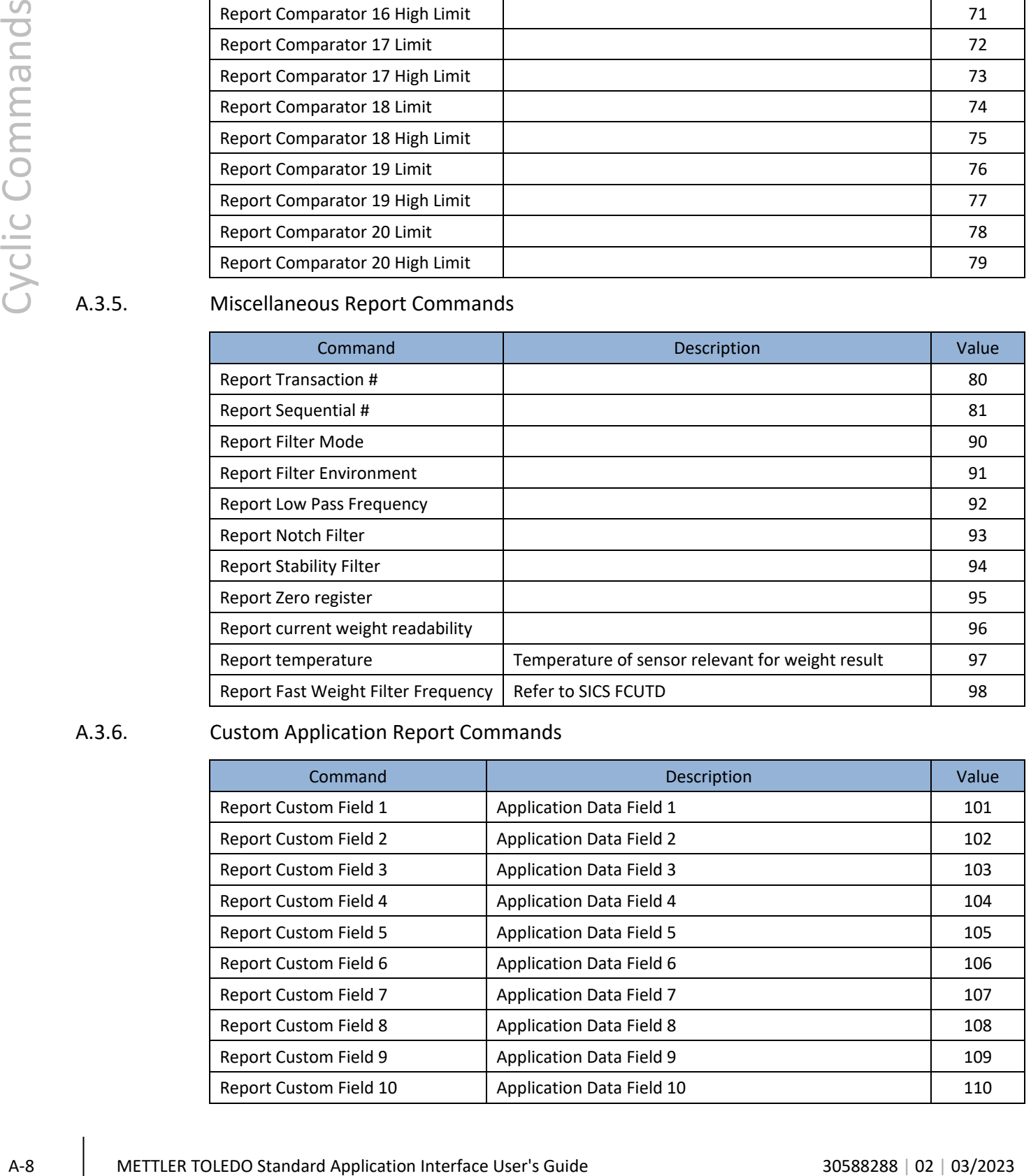

#### A.3.6. Custom Application Report Commands

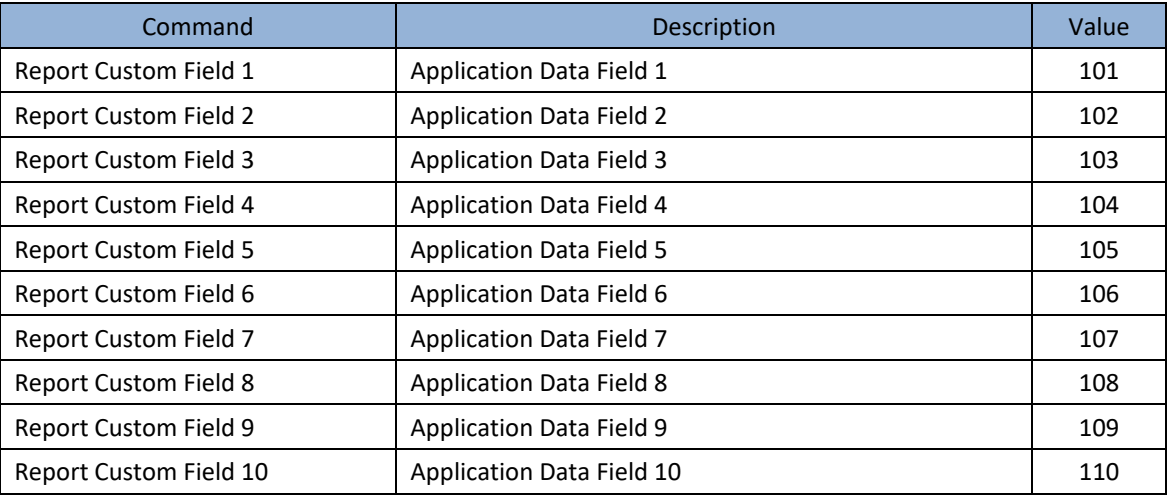

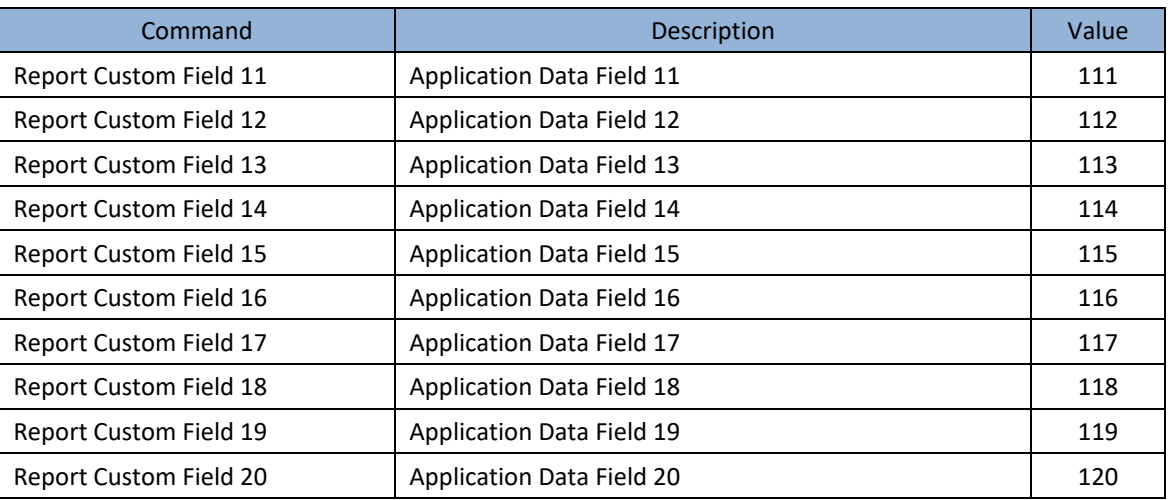

#### A.3.7. Weight Write Immediate Commands

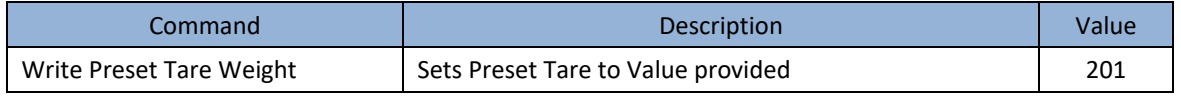

### A.3.8. Target Write Immediate Commands

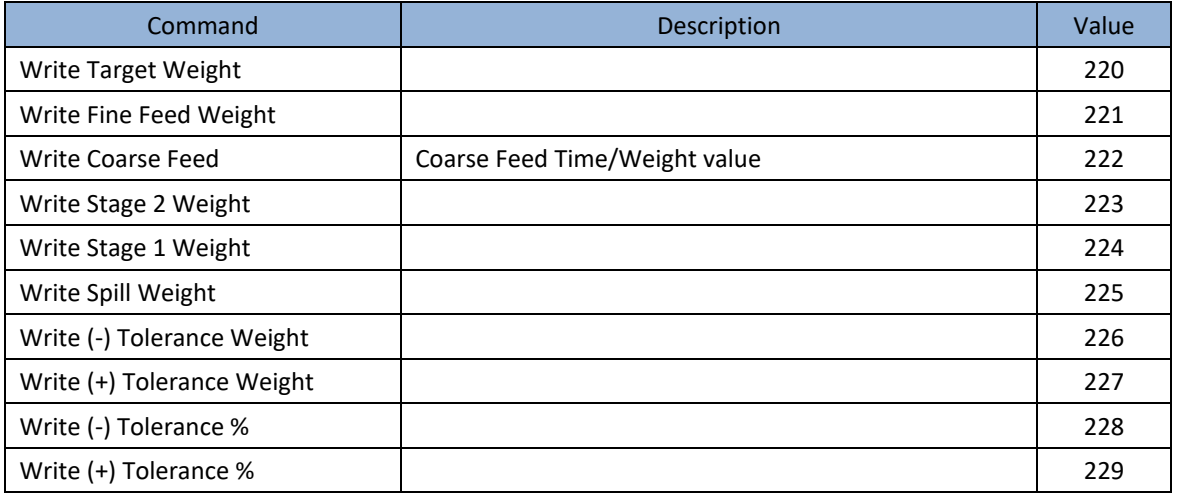

#### A.3.9. Zone Write Immediate Commands

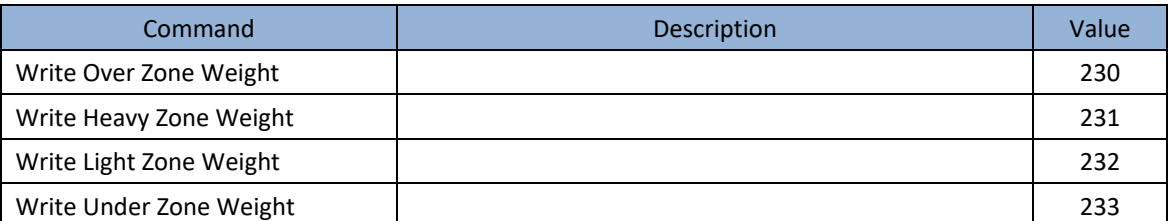

#### A.3.10. Comparator Write Immediate Commands

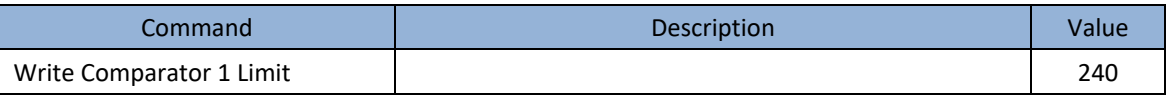

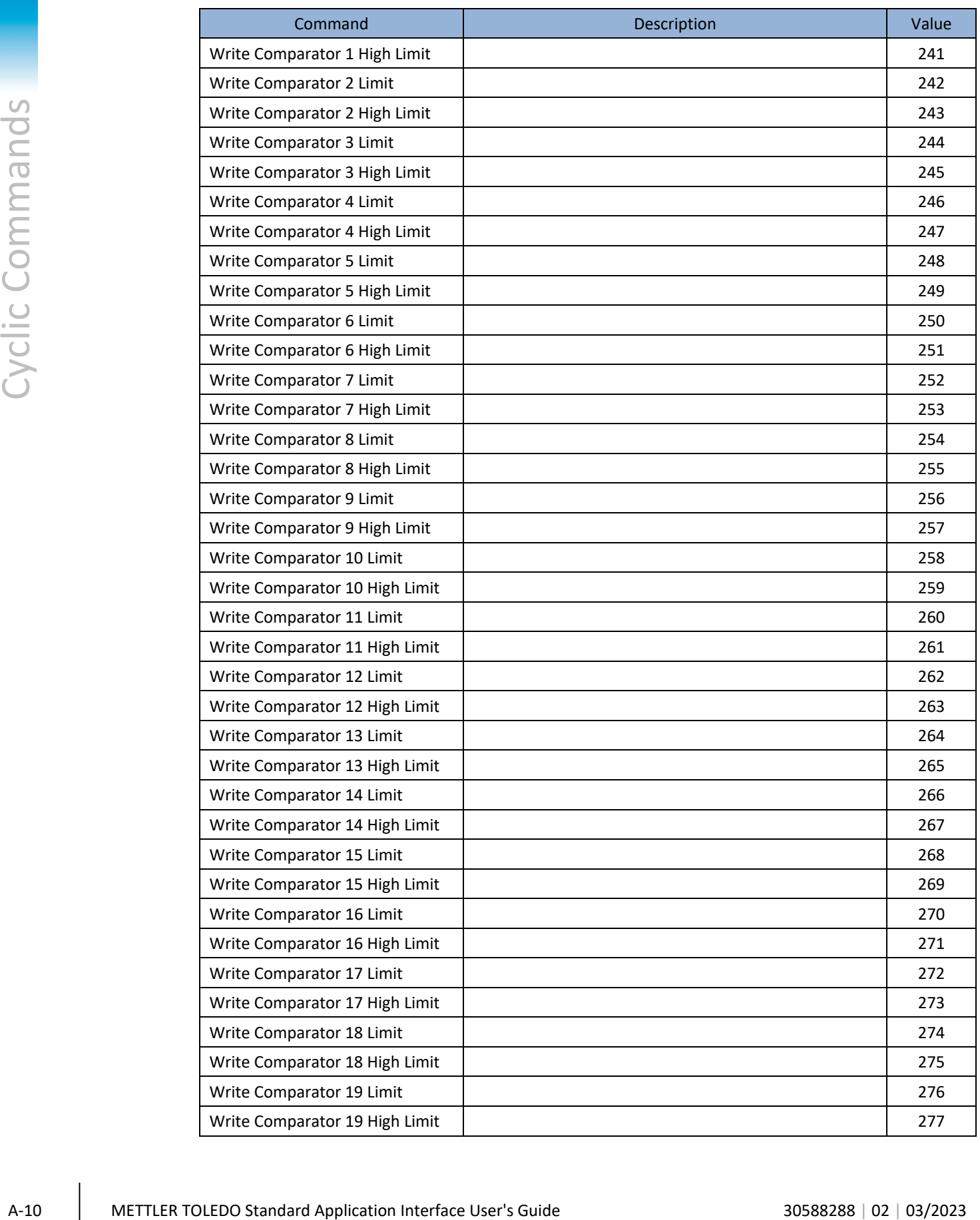

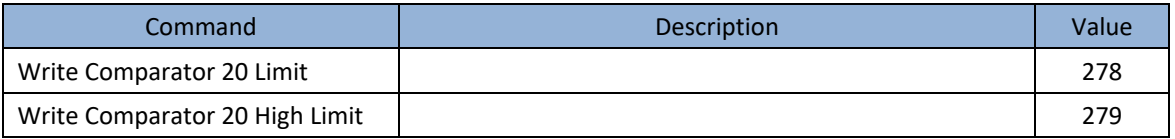

#### A.3.11. Miscellaneous Write Immediate Commands

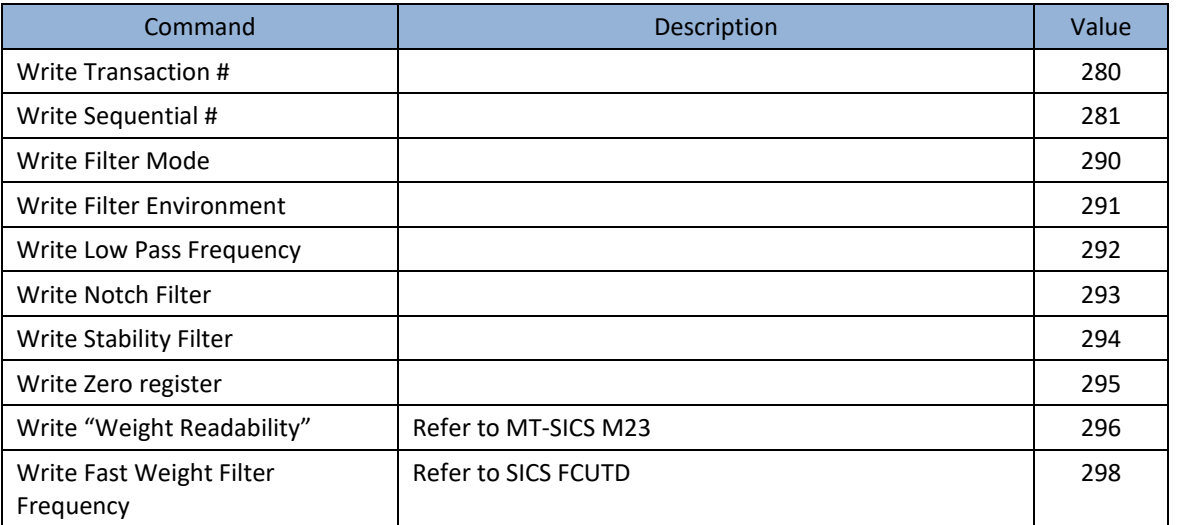

#### A.3.12. Custom Application Write Immediate Commands

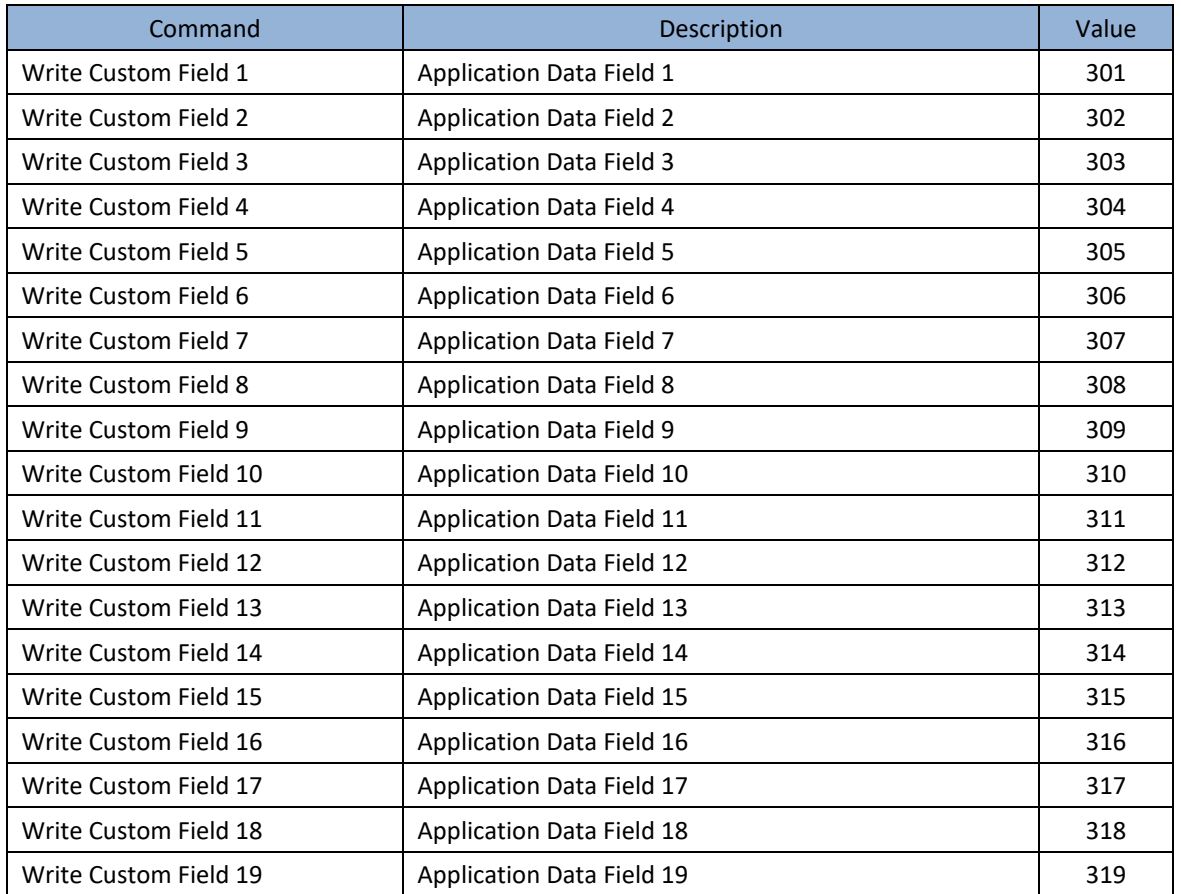

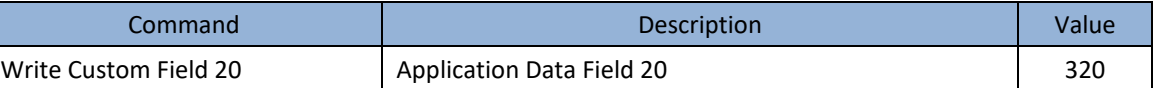

#### A.3.13. Weight Operation Immediate Commands

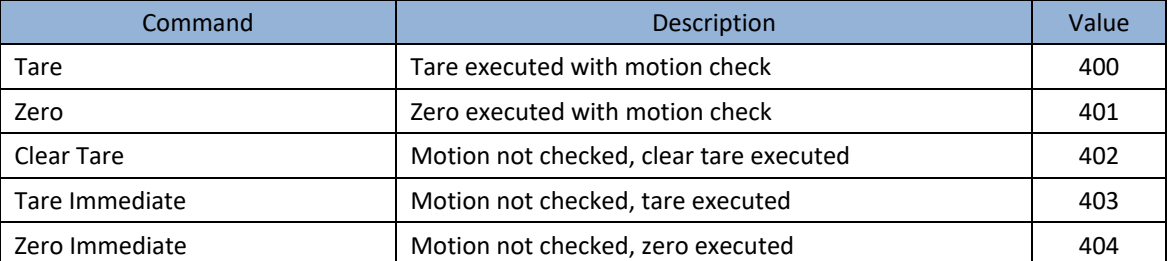

#### A.3.14. Print / Communication Operation Immediate Commands

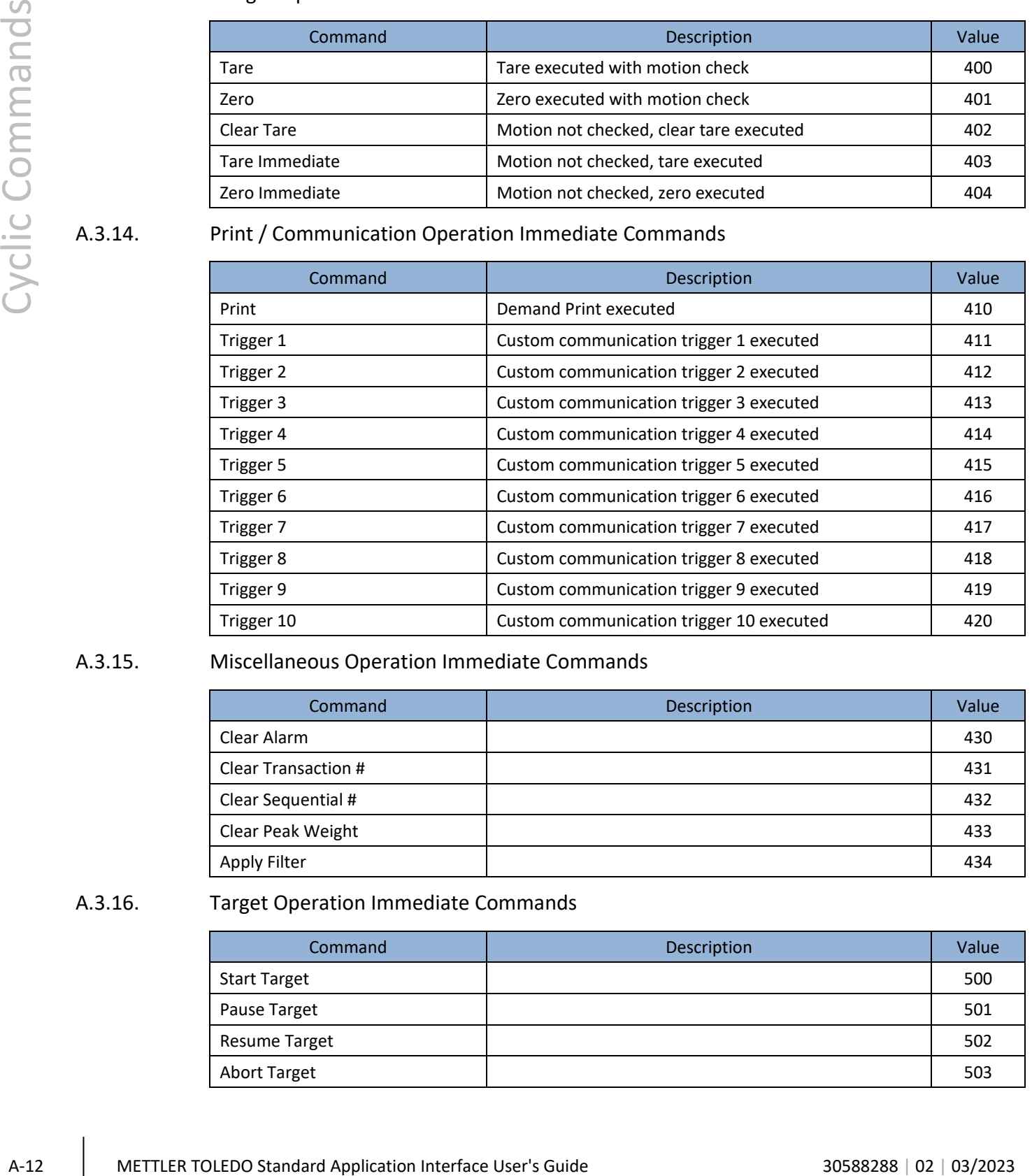

#### A.3.15. Miscellaneous Operation Immediate Commands

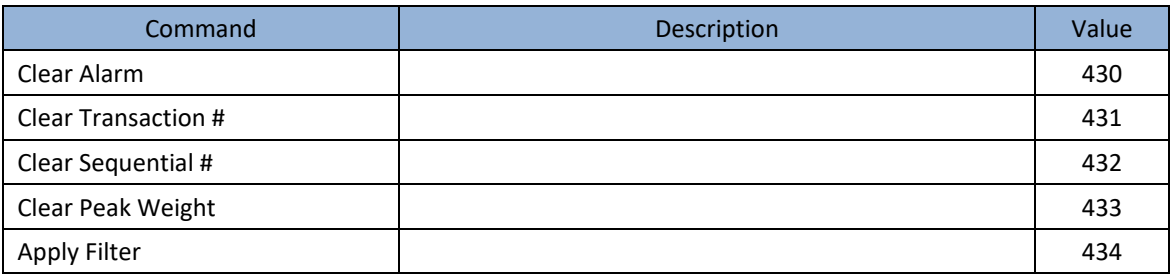

#### A.3.16. Target Operation Immediate Commands

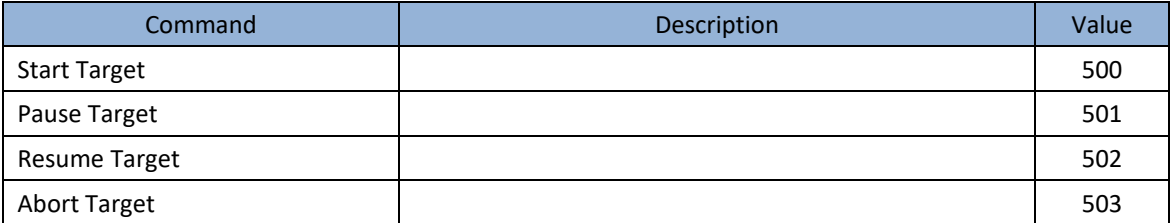

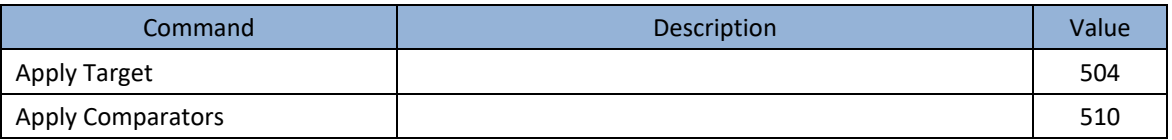

#### A.3.17. Display / Keyboard Operation Immediate Commands

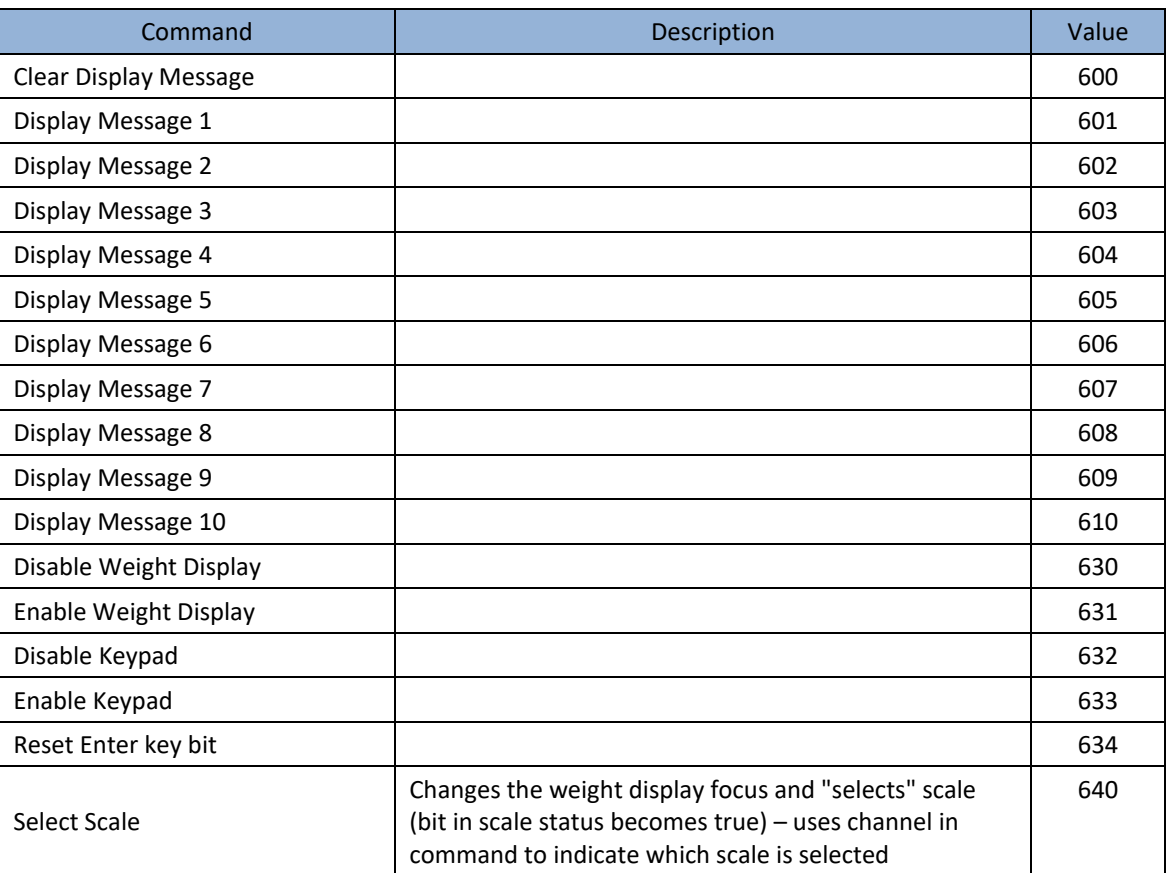

#### A.3.18. Select Weight Unit Commands

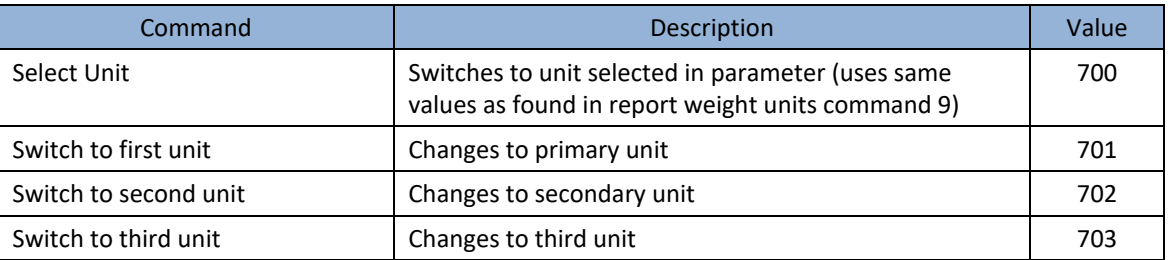

#### A.3.19. Dynamic Application Commands

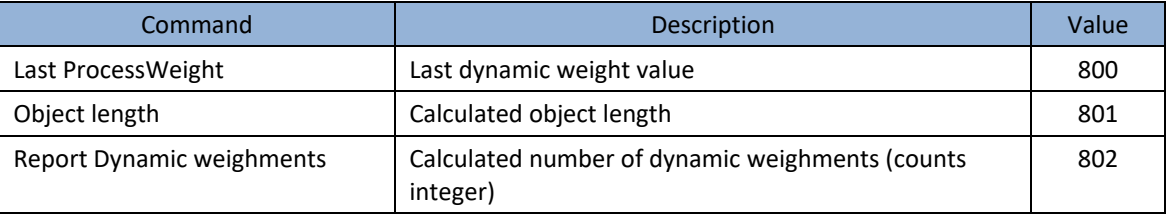

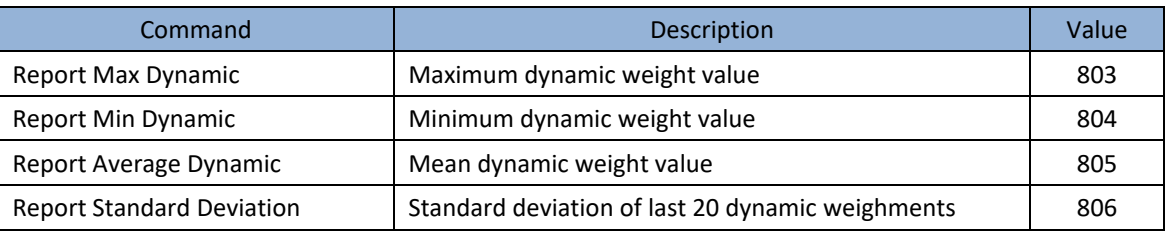

#### A.3.20. Discrete Output Operation Immediate Commands

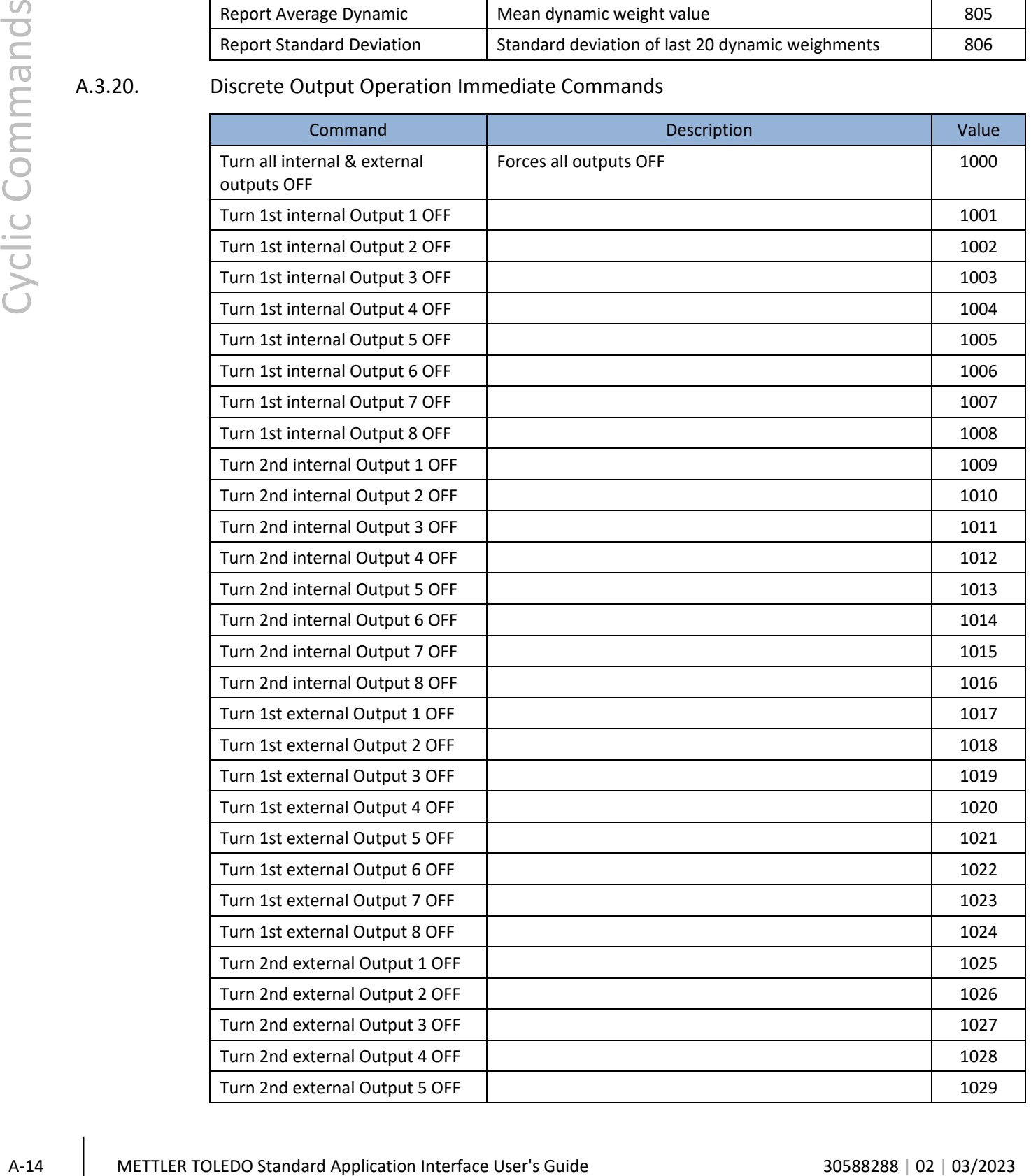

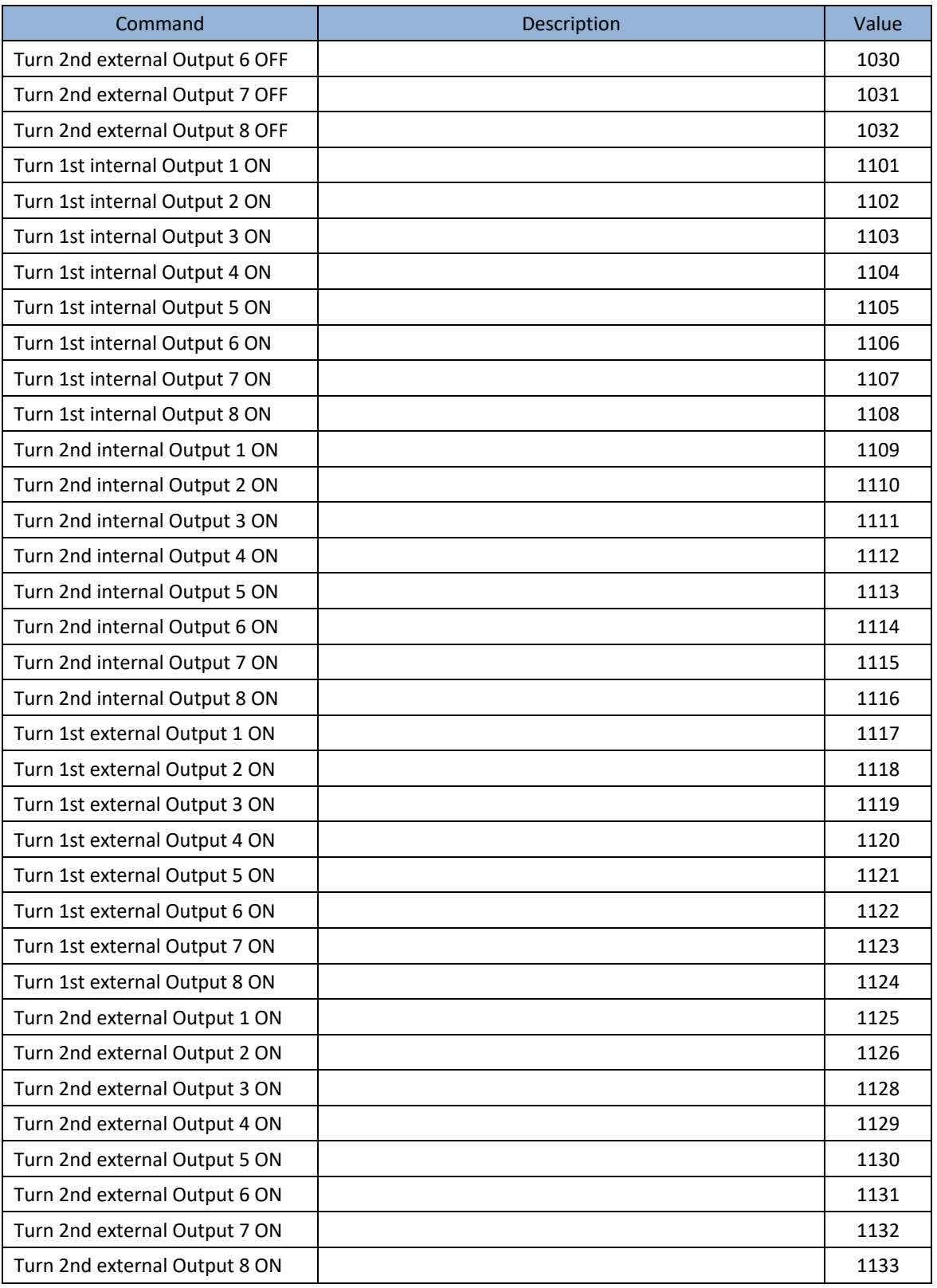

### A.3.21. Custom Application Operation Immediate Commands

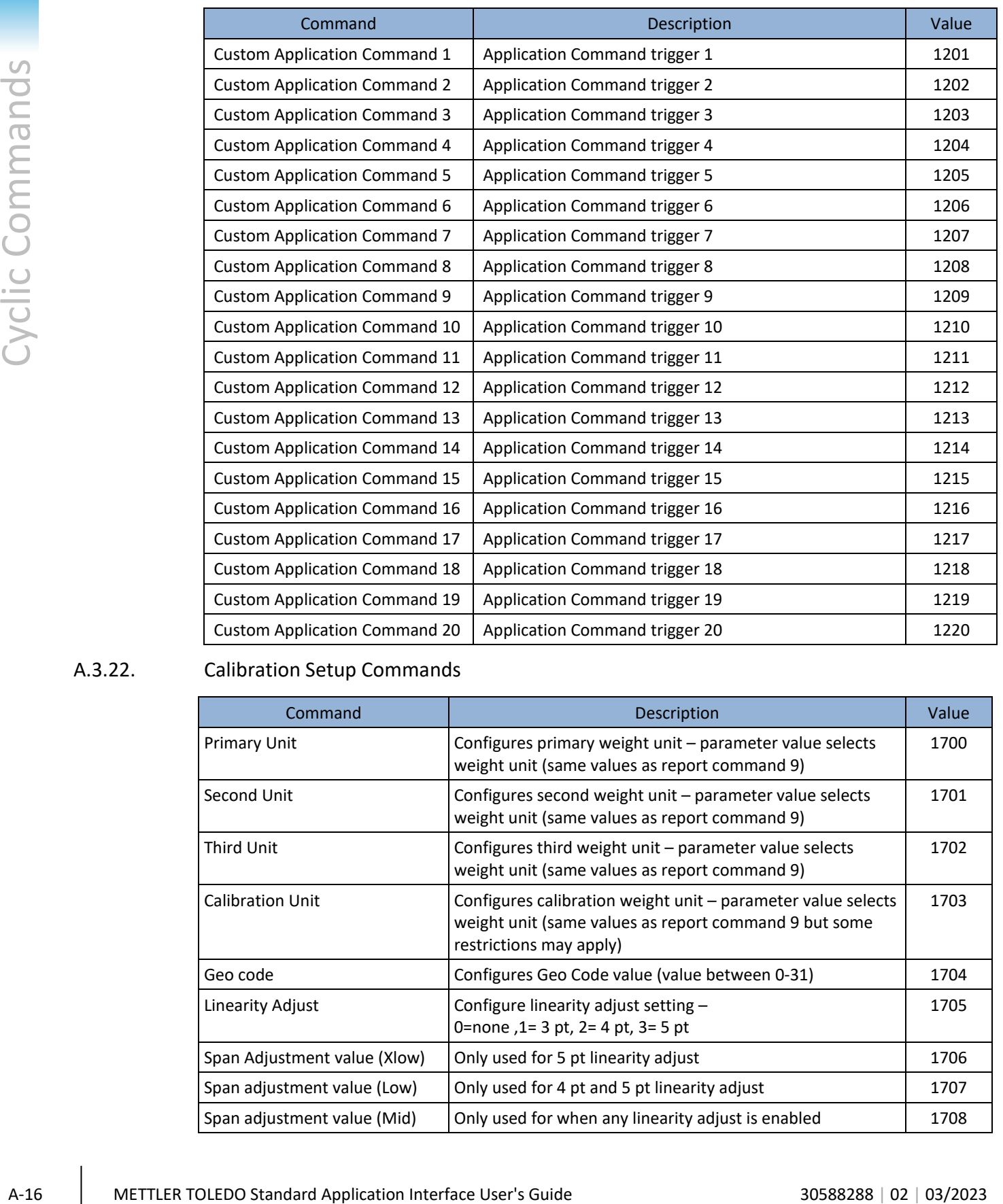

#### A.3.22. Calibration Setup Commands

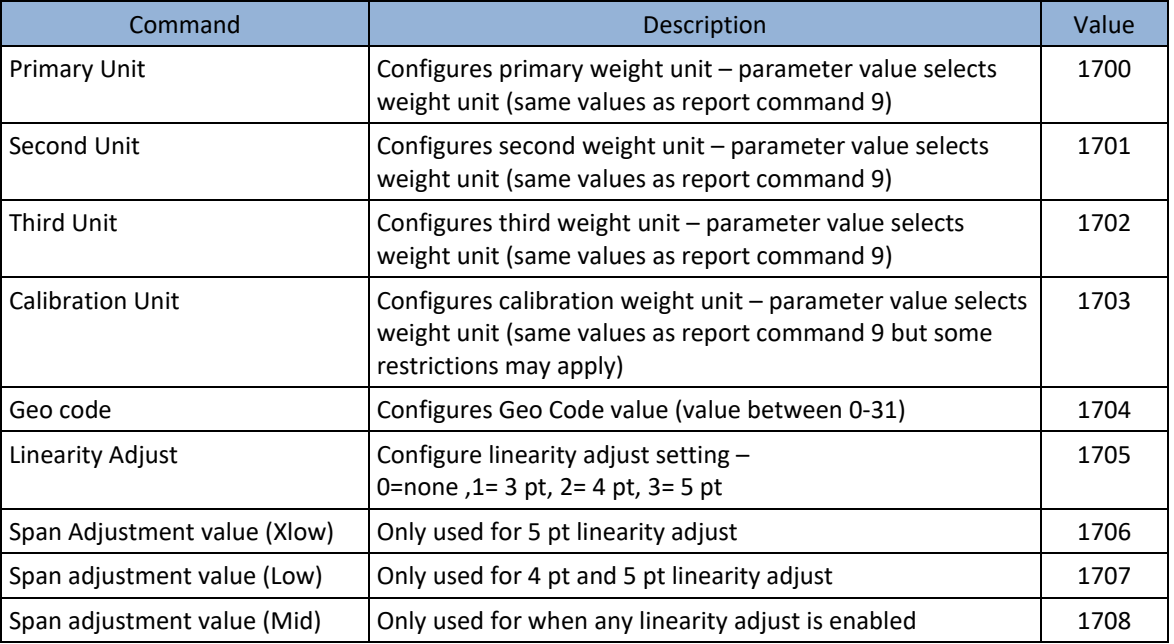

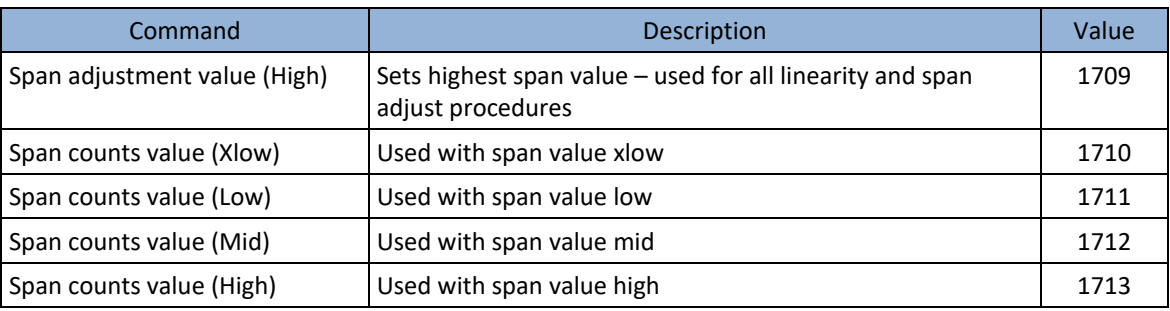

#### A.3.23. CalFREE Setup Commands

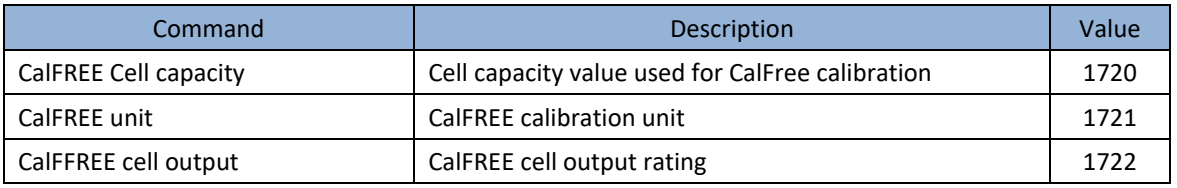

#### A.3.24. Calibration Commands

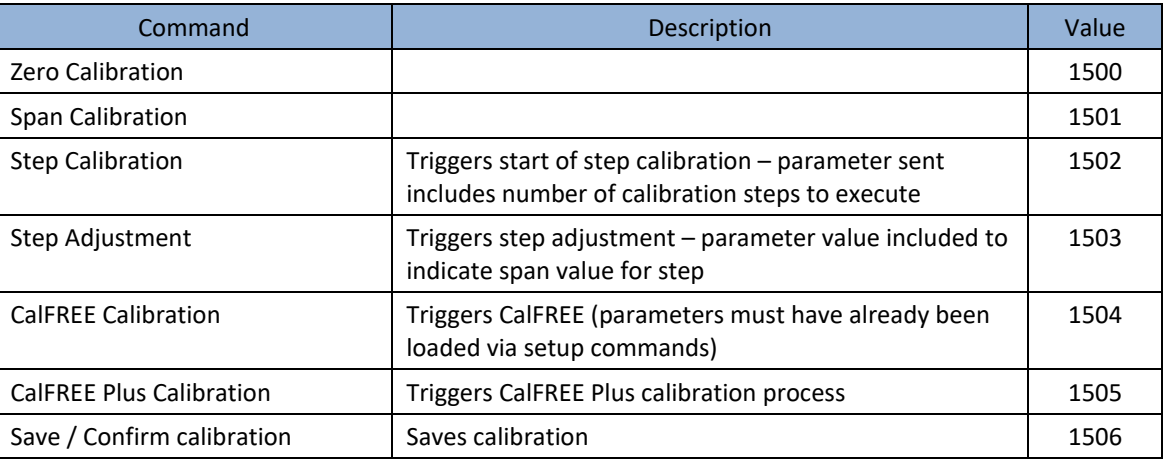

#### A.3.25. Floating Point Status Bit Test Commands

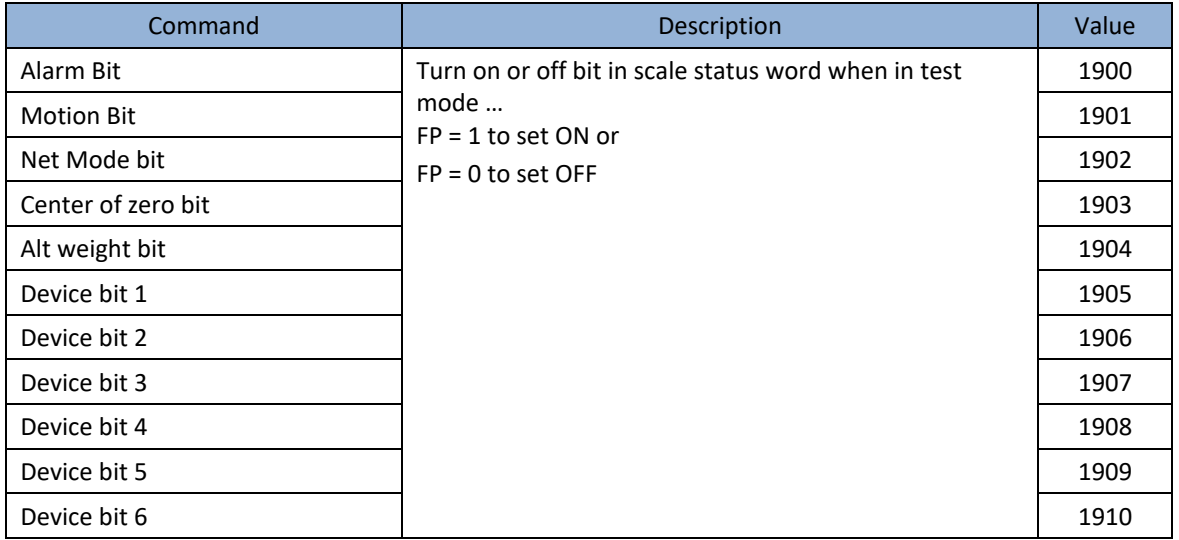

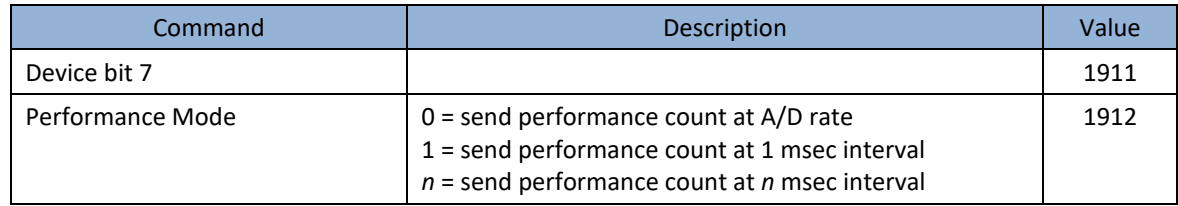

### A.4. Status Block Commands

Status block commands are unique to this block type and not ALL block types. So for example, a command value of 0 in the status/command block will report the default status words (RedAlert, I/O Group 1, Scale Group 2 Status bits).

#### A.4.1. Status Commands

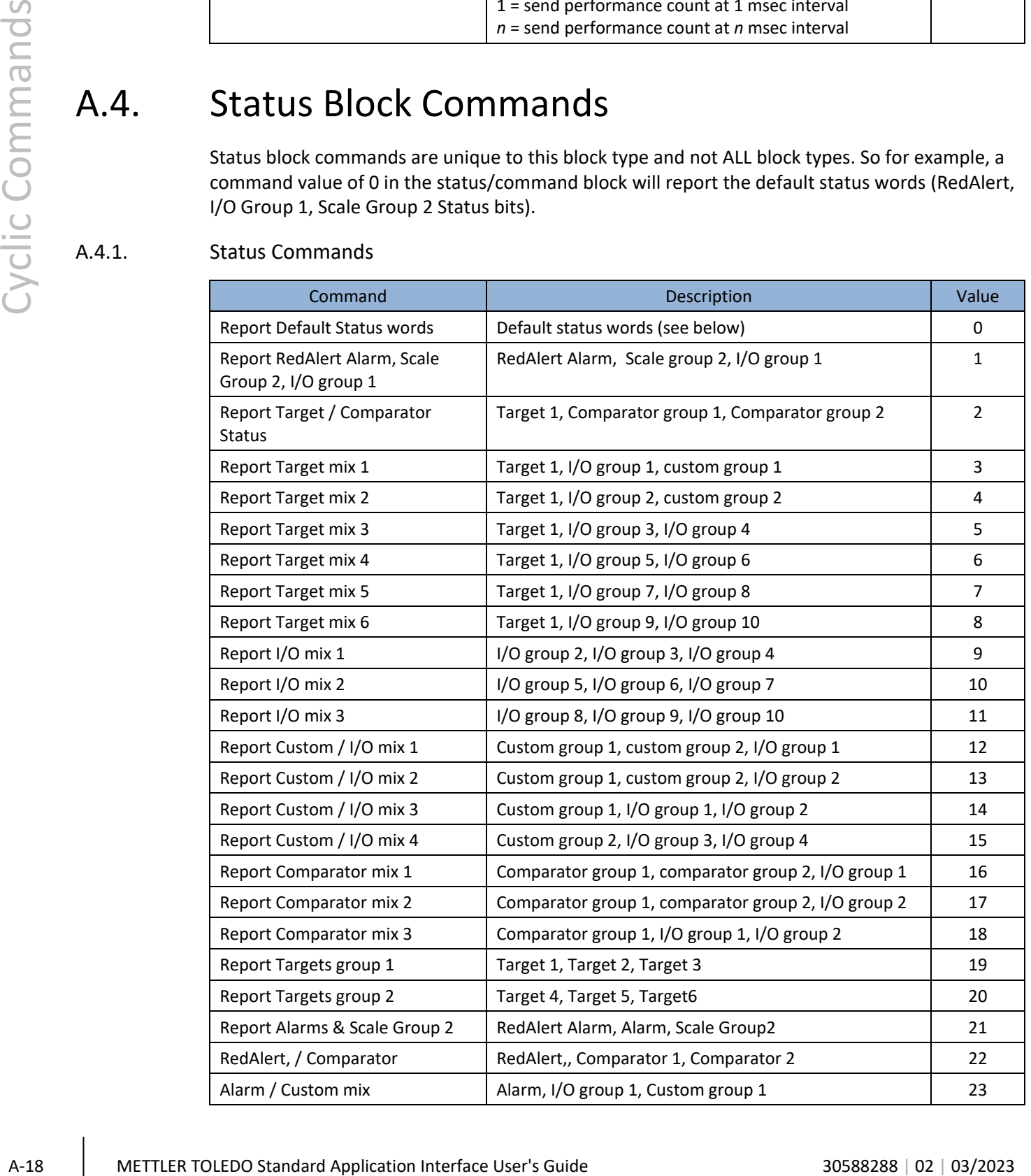

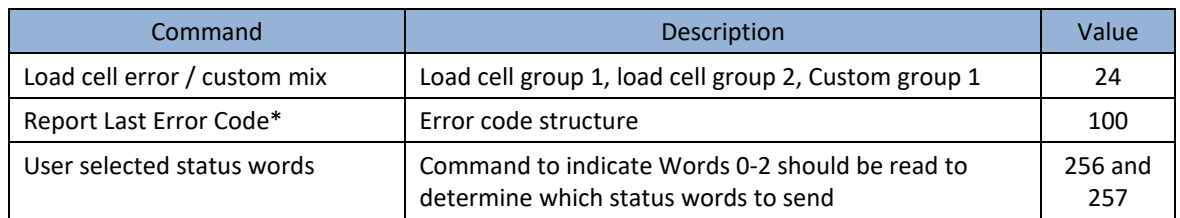

The default for terminals and sensors is the same as command 1. This allows devices which need to support a different default to provide it at a later date.

\* When the Report Last Error Code command is sent, an optional value in word 4 is used to indicate which error message is desired when the device supports buffering more than one error code message. The default value (0) will report the last error message. Any other value will request the message at n + the value's position in the buffer. For example, if 3 is placed in the word 4 value, the device should respond with the error code that occurred three spots ahead of the last error message.

When the user selected status word commands are sent, the values below are placed in Words  $0 - 2$  of the Write block to indicate which status words are wanted:

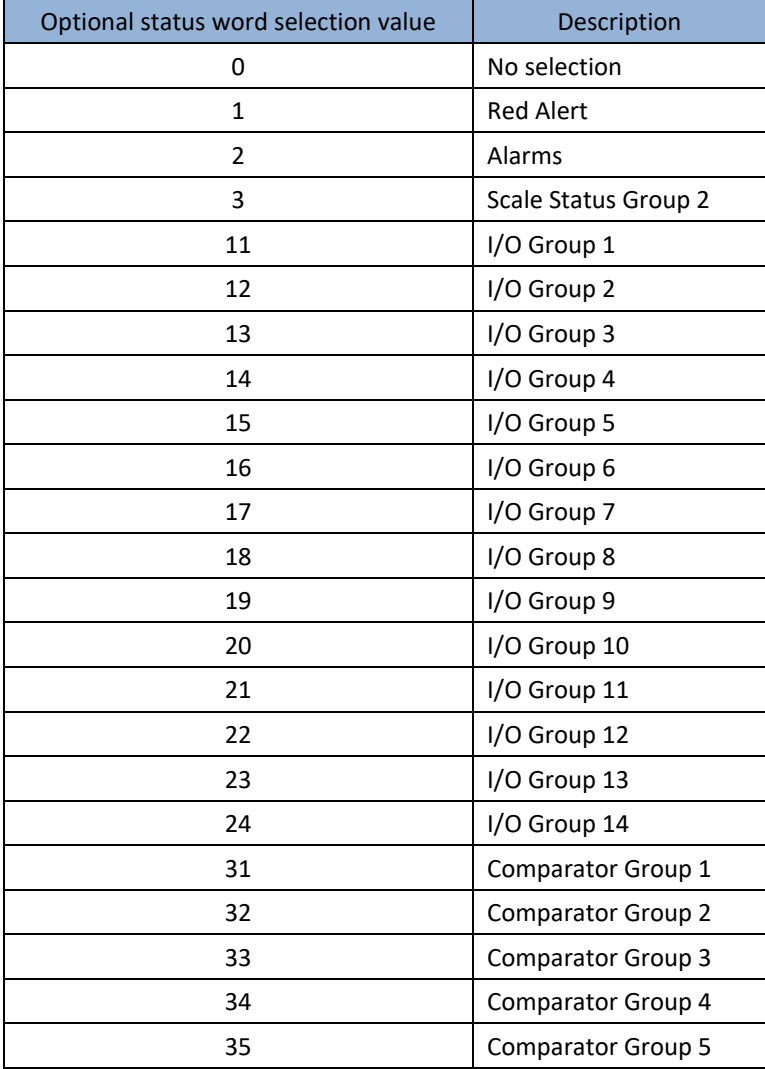

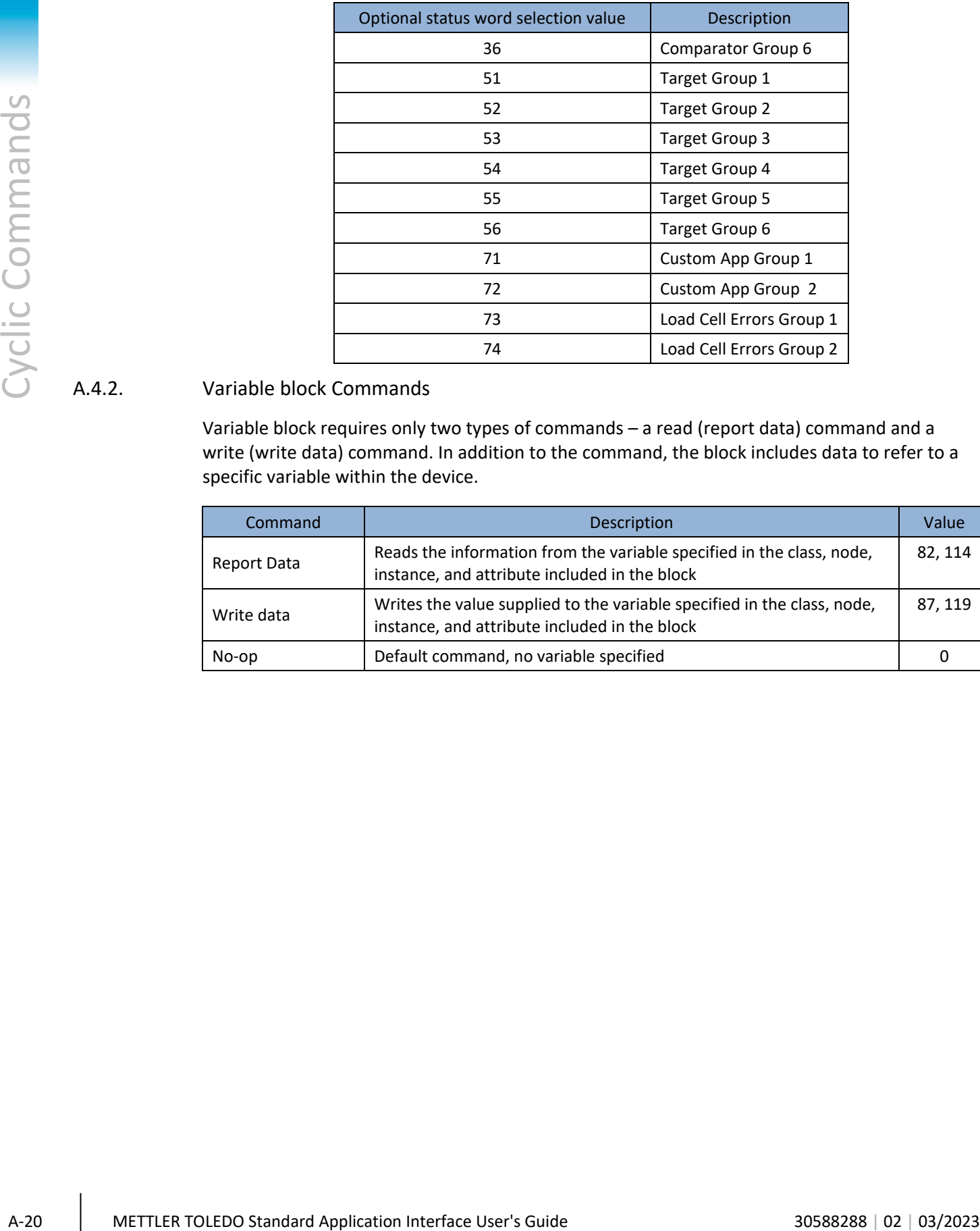

#### A.4.2. Variable block Commands

Variable block requires only two types of commands – a read (report data) command and a write (write data) command. In addition to the command, the block includes data to refer to a specific variable within the device.

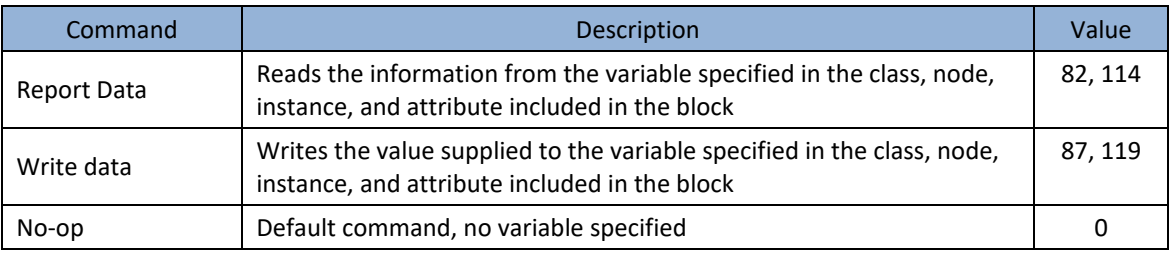

# B. Acyclic (Explicit) Commands

Asynchronous message commands are similar in structure to variable block commands. However, these are control system interface dependent. Typically these support only two types of commands: a read (or get) and a write (or set).

Please note that the list of acyclic commands is not necessarily exhaustive of all possible acyclic commands. Refer to the SAI device manual for a complete list of commands supported by a specific device.

### B.1. Direct Level 1

The Direct Level 1 variables have different index or class/instance/attribute codes based on the type of control system fieldbus used. The values for PROFIBUS, PROFINET, and EIP systems are as shown in the following tables.

#### B.1.1. Report Weight Values

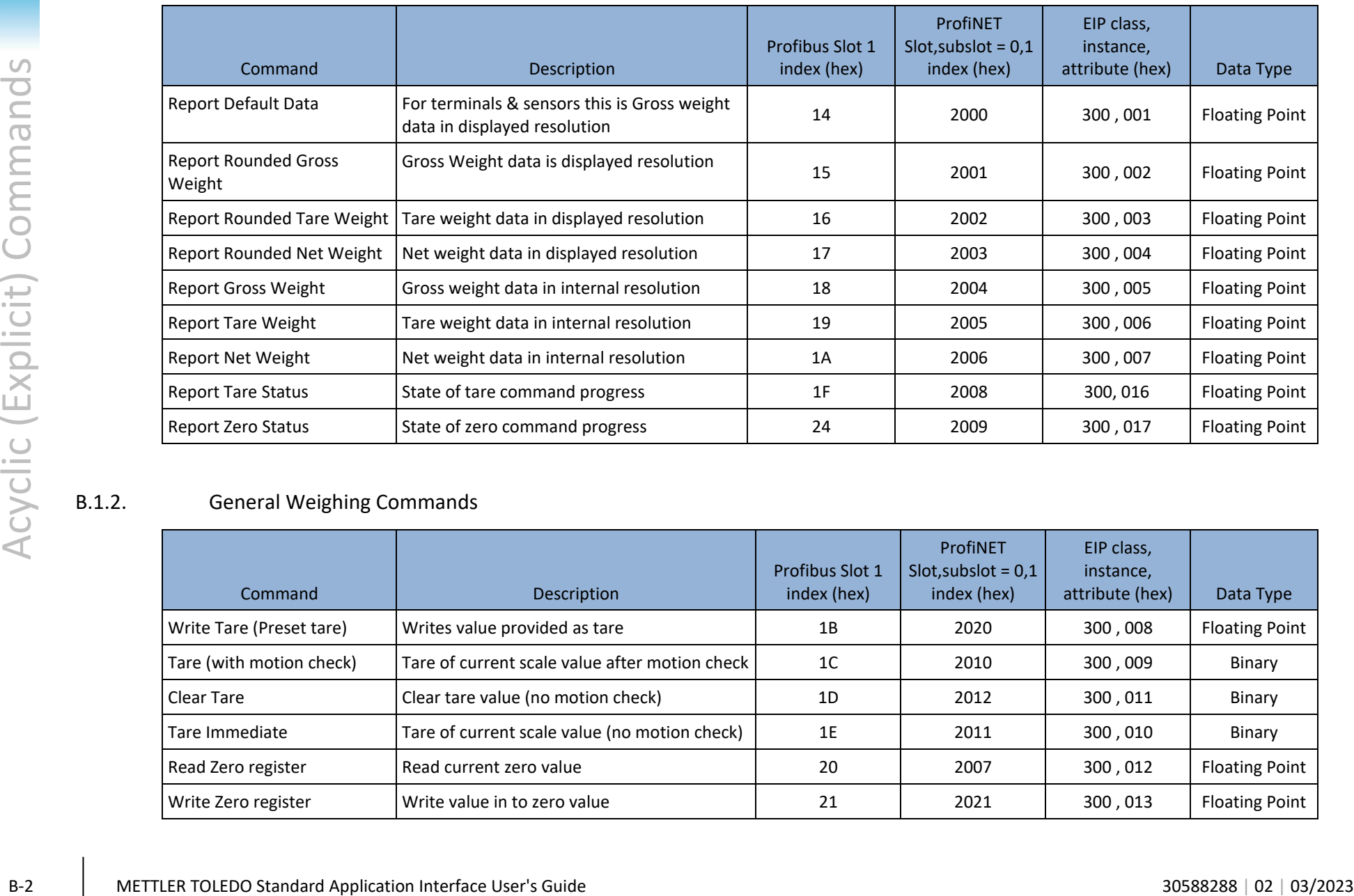

### B.1.2. General Weighing Commands

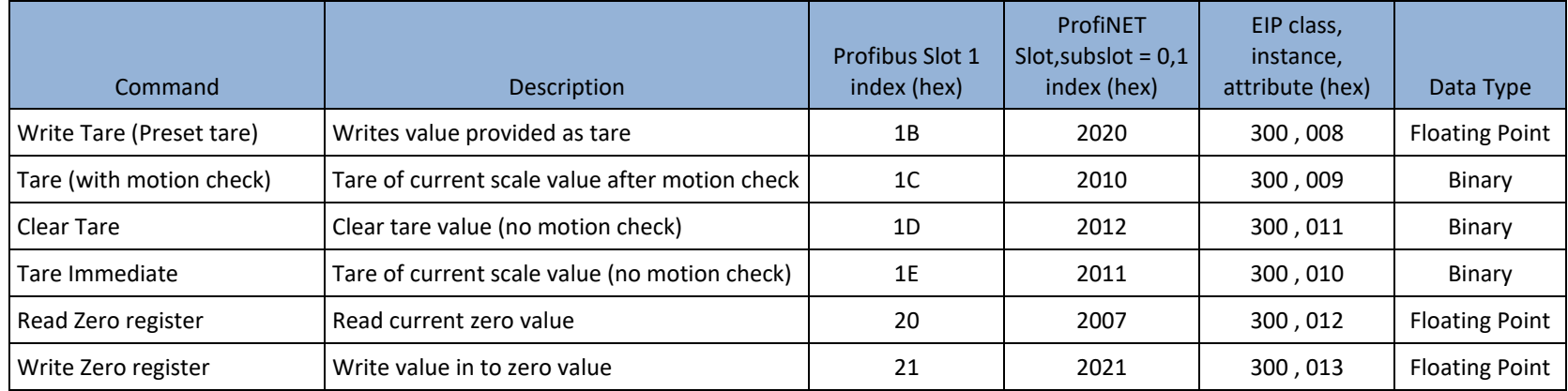

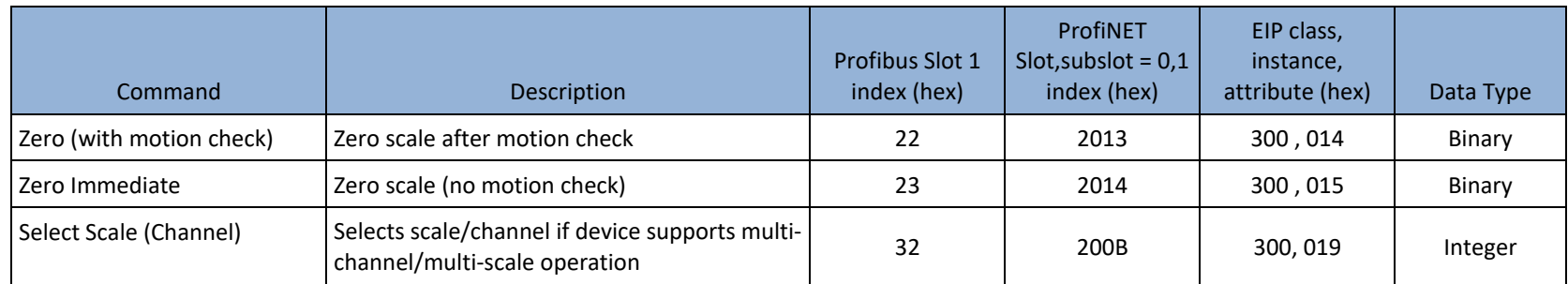

#### B.1.3. General Device Information

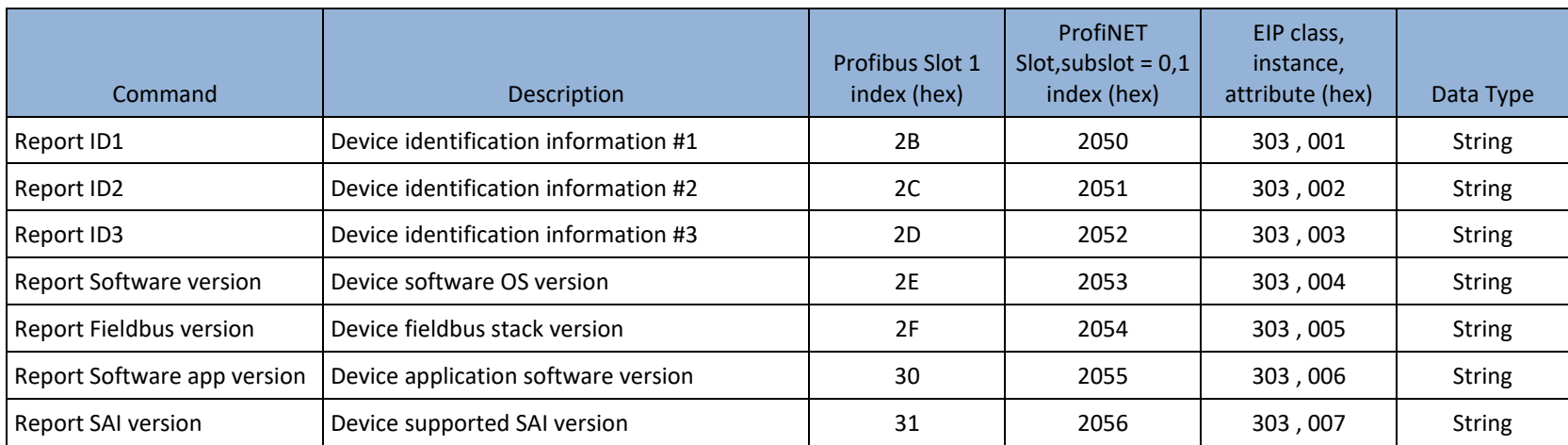

#### B.1.4. Miscellaneous Commands

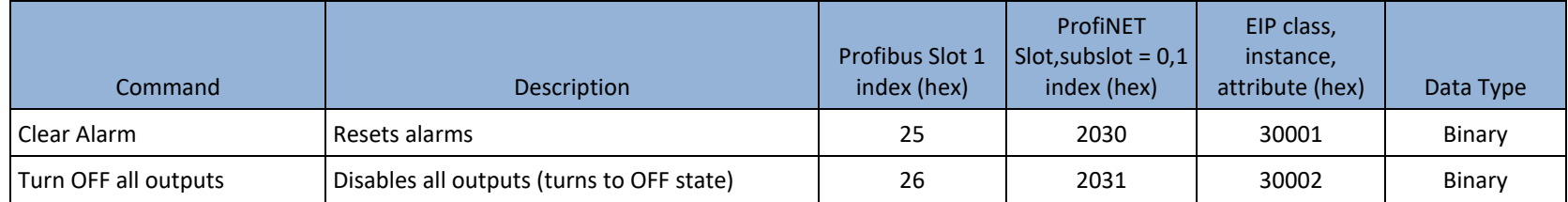

#### B.1.5. Status Group Information

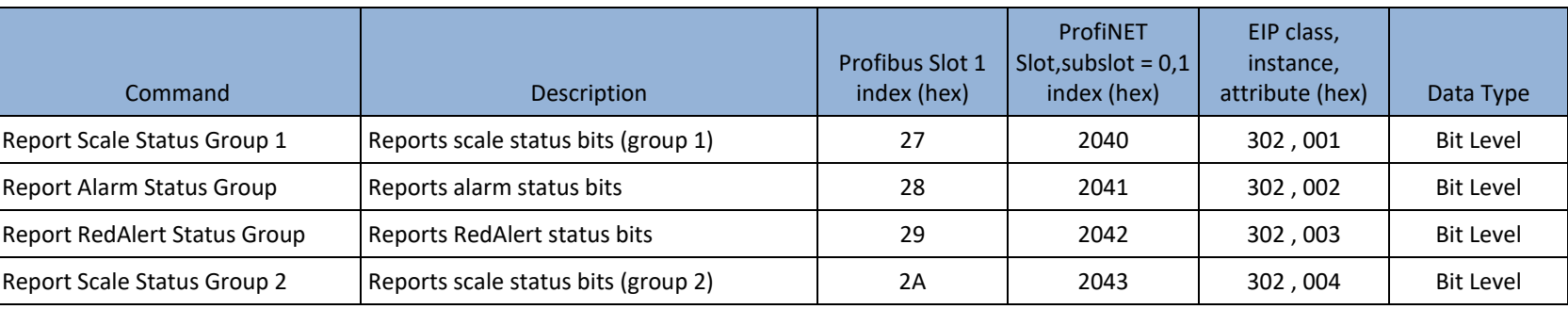

B.1.6. Test Commands

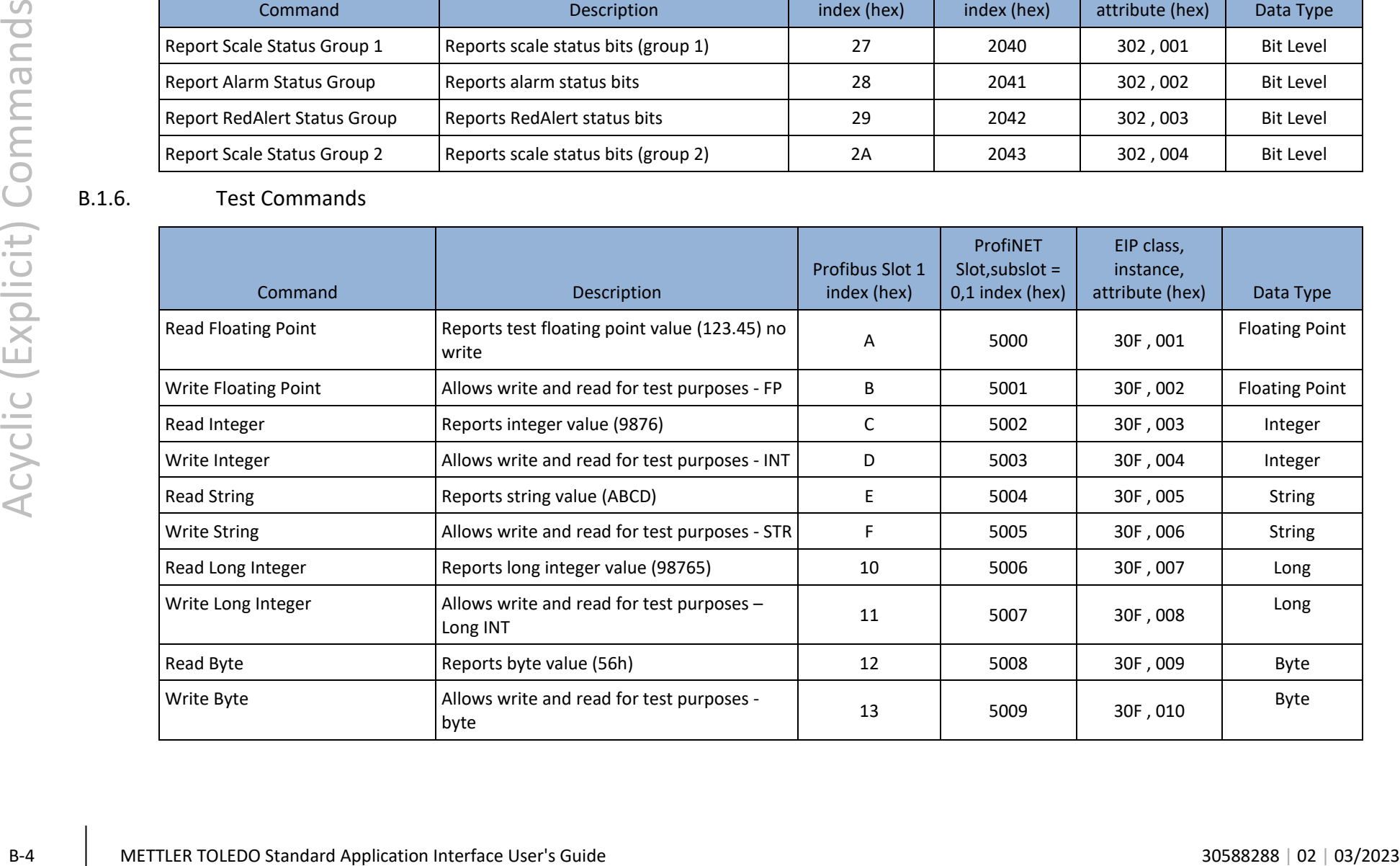

### B.2. Direct Level 2

The direct level variables are application and device specific and provided as part of the device documentation.

### B.3. Indirect Variables

The indirect access method uses a small set of index and class/instance/attribute codes to provide access to all variables. The variable used is "named" within the data sent to the device.

#### B.3.1. Indirect Commands

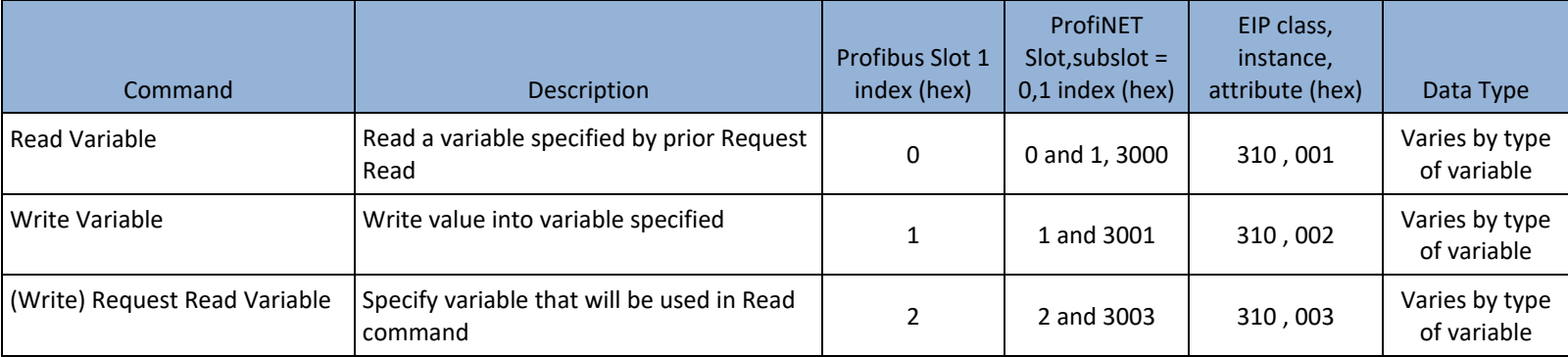

www.mt.com

For more information

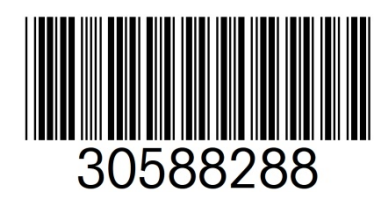

Mettler-Toledo, LLC 1900 Polaris Parkway Columbus, OH 43240 Phone 800 438 4511 Fax 614 438 4900

© 2023 Mettler-Toledo, LLC 30588288 Rev. 02, 03/2023